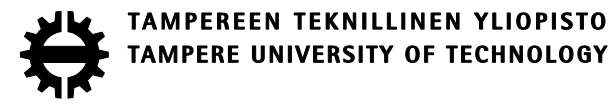

# LAURI KURKI SÄHKÖNJAKELUVERKON KEHITYSSUUNNITELMAN MALLIN-TAMINEN YLEISSUUNNITTELUOHJELMISTOLLA

Diplomityö

Tarkastaja: professori Pekka Verho Tarkastaja ja aihe hyväksytty Tieto- ja sähkötekniikan tiedekuntaneuvoston kokouksessa 9.12.2015

### **TIIVISTELMÄ**

**KURKI, LAURI**: Sähkönjakeluverkon kehityssuunnitelman mallintaminen yleissuunnitteluohjelmistolla Tampereen teknillinen yliopisto Diplomityö, 70 sivua, 0 liitesivua Maaliskuu 2016 Sähkötekniikan diplomi-insinöörin tutkinto-ohjelma Pääaine: Sähköverkot ja -markkinat Tarkastaja: professori Pekka Verho

Avainsanat: pitkän tähtäimen suunnittelu, mallintaminen, kehityssuunnitelma, lyhyen tähtäimen suunnittelu

Sähkömarkkinalain muutos 1.9.2013 on asettanut paineita laajojen verkostomuutosten tekemiseen, sillä vuoteen 2029 mennessä katkojen enimmäispituus taajamissa on rajattu 6 tuntiin ja maaseuduilla 36 tuntiin. Siirtymäaika tulee olemaan verkon kehitykseen panostettavalta investointimäärältään poikkeuksellisen suuri maaseutupainotteiselle verkkoyhtiölle, kuten PKS Sähkönsiirto Oy:lle, jossa valtaosa verkosta on ilmajohtona rakennettua. Tämä on lisännyt yhtiössä tarvittavan PTS:n määrää. Työn tavoitteena on luoda malli, jonka mukaisesti PKS Sähkönsiirto Oy:n verkon kehityssuunnitelmassa kuvatut muutokset on tarkoituksenmukaista mallintaa PG GPT -ohjelmistolla, jotta siirtymäajan verkostomuutosten vaikutukset investointikustannuksiin, verkon arvon kehittymiseen ja toimitusvarmuuteen voidaan raportoida. Lisäksi työstä tulee käydä ilmi miten ohjelmiston ominaisuuksia voidaan käyttää hyödyksi kohteiden optimaalisen saneeraustavan ja -järjestyksen päättelemisessä.

Teoriaosuudessa esitellään sähkönjakeluverkkoa yleisesti, yleissuunnittelun tavoitteita ja kokemia muutoksia sekä suunnittelun kannalta olennainen valvontamalli. Osuudessa esitellään myös yhtiön nyky- ja tavoiteverkkoa. PG GPT -ohjelmiston ominaisuuksista keskitytään karttatasojen ja hakukomentojen hyödyntämistapoihin suunnittelussa. Lopuksi esitellään miten suunnittelua voidaan toteuttaa sujuvasti samalla saaden tarpeeksi tarkkoja tuloksia. Mallintamisessa käytettävät periaatteet määrittävät pitkälti sen, kuinka tarkasti PTS:ää tullaan toteuttamaan ja siten saatavien tulosten tarkkuuden.

Tuloksena työstä on saatu malli, minkä mukaisesti PTS:ää ja LTS:ää voidaan toteuttaa. Karttatasoja ja hakukomentoja tullaan käyttämään hyödyksi sopivien saneerauskohteiden löytämisessä ja valitsemisessa. Mallintamisen toteuttamisessa keskeisessä osassa ovat myös diplomityön tekemisen ohessa valmistuneet laskentaohjelmat (Sähköasema ja Ikäjakauma Excel-tiedostot). Ohjelmat auttavat jakamaan verkon saneerausmäärät järkevästi sähköasemien kesken ja löytämään saneerattavia kohteita käyttäen sopivaa verkon ikää hakukriteerinä. Luvussa 7 esitellään kehitetyn mallin käyttämistä ja näytetään millaisia tuloksia mallintamisesta on saatavissa. Tuloksena mallintamisesta saadaan kj-verkon arvon kehittymistä mallintavat kuvaajat sekä vuosikohtainen keskeytys-, huolto-, häviö- ja viankorjauskustannusten kehittyminen. Tärkeimmät kehitysehdotukset liittyvätkin ohjelmiston raportointi ominaisuuksiin, sillä verkon arvon kehittymistä olisi tarpeellista pystyä seuraamaan kaikkien komponenttien osalta. Lisäksi huolto-, häviö- ja viankorjauskustannusten seuraaminen kuvaajien muodossa olisi sujuvampaa kuin yksittäisten lukuarvojen tarkkailu suunnitelmien tuloksista.

#### **ABSTRACT**

**KURKI, LAURI**: Modeling of electricity distribution networks development plan with general planning software Tampere University of Technology Master of Science Thesis, 70 pages, 0 Appendix pages March 2016 Master's Degree Programme in Electrical Engineering Major: Power systems and markets Examiner: Professor Pekka Verho

Keywords: long-term planning, modeling, development plan, short-term planning

Changes in the Electricity Market Act on 1st September 2013 has put pressure on making changes in distribution networks because by the year 2029 outage maximum time on customers is restricted to 6 hours in urban areas and to 36 hours in other areas. Investment amounts on this transition period are exceptionally large to companies like PKS Sähkönsiirto Oy because its distribution network is located mainly on rural areas and therefore built mainly with overhead-lines. Therefore company has been lately increasing long-term planning. The objective of this study is to create a model which explains how it is reasonable to model networks development plan with PG GPT software. Model should be such that with it is possible to report changes in investment amounts, networks value and supply certainty caused by changes in distribution network on transition period. In addition it should be introduced what features of software should be used to deduce optimal ways and order of redeveloping the network.

Distribution network generally and objective of the general planning with the upcoming changes in it are introduced in the theory part. General planning is highly affected by the control model and therefore the model is presented. Current and target network of the company are also introduced. From the features of the PG GPT software study is focused on the ways to benefit map layers and search strings in planning. In the last part it is presented how the planning can be done fluently obtaining results that are accurate enough. The principles used in the modeling define how accurately long-term planning will be done and thus the accuracy of the results that are obtainable.

The result of this thesis is a model which explains how the long-term and short-term planning can be done. Map layers and search strings will be used to find and select appropriate objects for renovation. Essential part of the modeling is to use calculation programs (Sähköasema and Ikäjakauma Excel files) that have been done in the alongside of making the thesis. Programs will help to divide the amounts of network renovations reasonably between the substations and to find objects for renovation using appropriate age as selection criteria. In the chapter 7 it is presented how the model is used and what kind of results can be obtained from the modeling. As a result of modeling program shows figures of changes in the medium voltage networks value and informs the progress of the operating expenses and interruption costs year by year. Therefore the most important development proposals are related to the software's reporting features because it is important to be able to monitor changes in the values of the other components. In addition it should be possible to monitor operating expenses with figures.

# **ALKUSANAT**

Tämä diplomityö on tehty PKS Sähkönsiirto Oy:n antamasta ja rahoittamasta aiheesta Tampereen teknilliselle yliopistolle.

Työn ohjaajana on toiminut diplomi-insinööri Jukka Ahonen. Haluan kiittää häntä erittäin ammattitaitoisesta opastuksesta, jota olen saanut koko diplomityön tekemisen ajan. Haluan lisäksi esittää kiitokset koko verkon kehityksen porukalle, jolta olen saanut apua aina sitä tarvitessani. Haluan myös kiittää Tieto Oyj:tä ja sieltä erityisesti Jyri Kivistä, jolta olemme saaneet PG GPT -ohjelmistoon työni tekemisen kannalta tarpeellista päivittämistä ja opastusta.

Haluan kiittää työn tarkastaja professori Pekka Verhoa hyvistä neuvoista ja kommenteista. Kiitän myös avovaimoani, ystäviäni ja perhettäni, jotka ovat tukeneet minua koko opintojeni ajan.

Joensuussa, 17.2.2016

Lauri Kurki

# **SISÄLLYSLUETTELO**

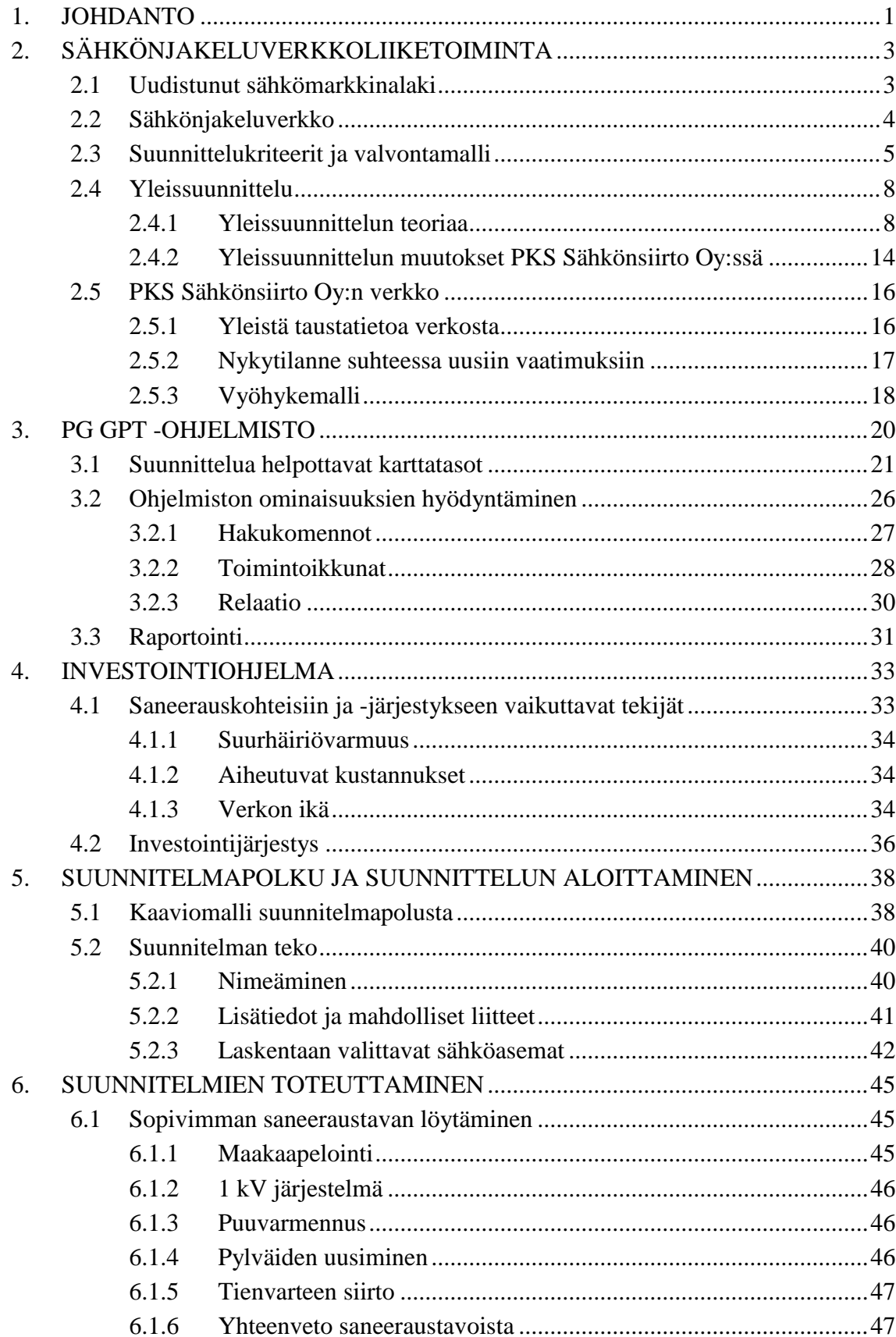

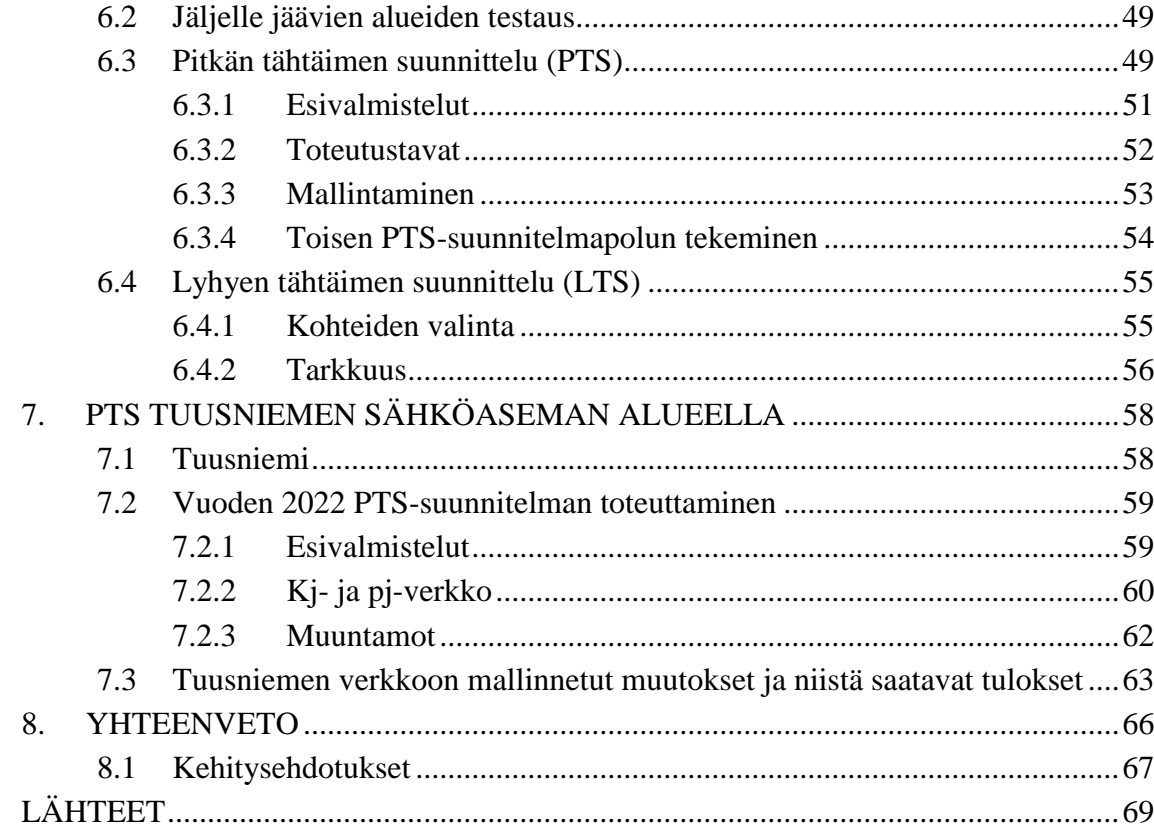

# **LYHENTEET JA MERKINNÄT**

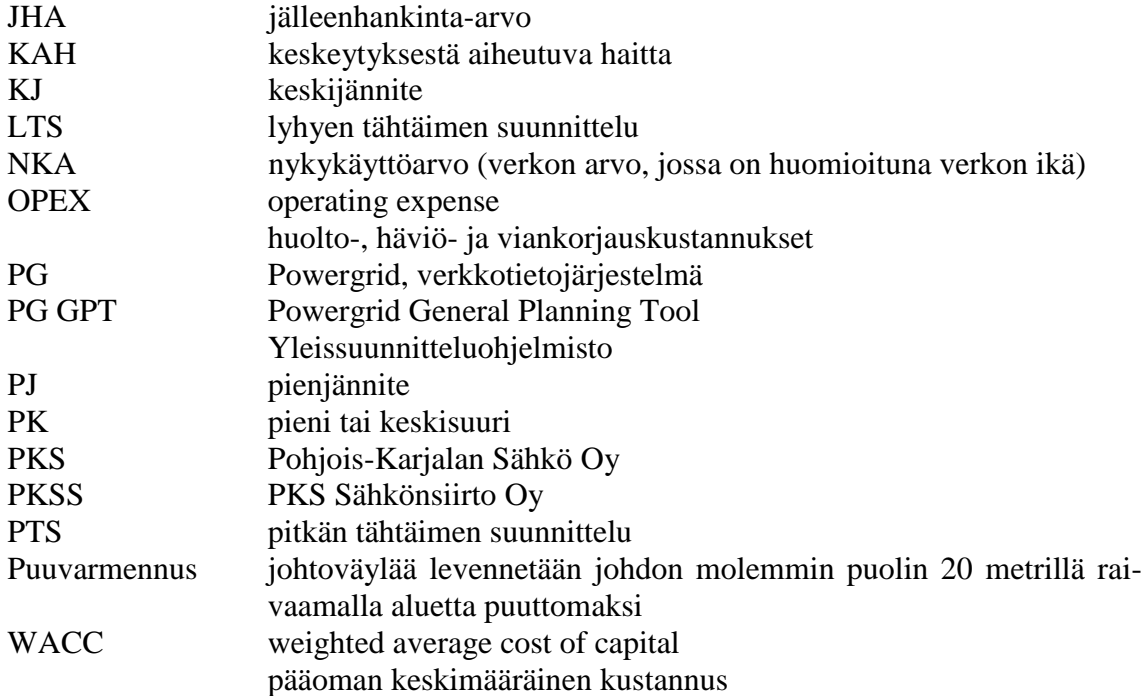

# <span id="page-7-0"></span>**1. JOHDANTO**

Sähkönjakeluala kokee suuria muutoksia seuraavien vuosien aikana. Sähkömarkkinalain muutos 1.9.2013 on asettanut paineita laajojen verkostomuutosten tekemiseen, sillä vuoteen 2029 mennessä katkojen enimmäispituus taajamissa on rajattu 6 tuntiin ja maaseuduilla 36 tuntiin. Näiden tavoitteiden saavuttamiseksi verkkoyhtiöiden on lisättävä maakaapelointia huomattavasti tai keksittävä ja käytettävä muita keinoja sähköverkon toimitusvarmuuden parantamiseksi. Siirtymäaika tulee olemaan kiireinen ja verkon kehitykseen panostettavalta investointimäärältään poikkeuksellisen suuri maaseutupainotteiselle verkkoyhtiölle, kuten PKSS:lle (PKS Sähkönsiirto Oy), jossa valtaosa verkosta on ilmajohtona rakennettua. Investointien määrää lisää vielä entuudestaan se, että suuri osa yhtiön verkosta alkaa olla uusimisiässä, koska verkkoa on rakennettu suurimmat määrät 60- ja 70-luvuilla.

Taajamien 6 tunnin raja on saavutettavissa täysimittaisella maakaapeloinnilla, mutta maaseutujen täysimittainen maakaapelointi ei ole taloudellisesti järkevää. Maaseutujen suuremman enimmäiskatkoajan sekä viankorjausresurssien vuoksi maaseutujen ei tarvitse olla täysin maakaapeloituja. Tavoitteen saavuttamiseksi riittää osittainen maakaapelointi, lisätty vierimetsien hoito, 1 kV järjestelmän käyttöönotto, johtojen tienvarteen siirrot sekä verkostoautomaation lisääminen. Tämä on lisännyt PKSS:ssä toteutettavan suunnittelun määrää ja ennen kaikkea siirtänyt suunnittelua PTS:n (pitkän tähtäimen suunnittelu) pariin. PTS:ää varten PKSS on ollut kehittämässä Tieto Oyj:n kanssa yhteistyössä yleissuunnitteluohjelmisto PG GPT:tä. Tämä ohjelmisto mahdollistaa suunnitelmien tekemisen pitkälle aikavälille niiden toteutusajankohdat huomioiden siten, että suunnitelmien aikaansaamat muutokset verkon arvon kehittymiseen ja toimitusvarmuus parametreihin ovat raportoitavissa.

Diplomityön tarkoituksena on luoda malli, jonka mukaisesti PG GPT -ohjelmistoa voidaan käyttää verkon kehityssuunnitelmassa esitettyjen muutosten kuvaamiseen siten, että ohjelmistosta on raportoitavissa siirtymäajan muutosten vaikutukset investointikustannuksiin, verkon arvon kehittymiseen sekä toimitusvarmuuteen. Tämän toteutumisessa tärkeässä asemassa on kehittää siirtymäajan suunnitelmapolun kaaviomalli, joka kuvaa minkä kokoisissa osissa ja millaiseen hierarkkiseen järjestykseen suunnitelmat perustetaan ohjelmaan. Lisäksi työssä tulee käydä ilmi suunnitelmien nimeämiskäytännöt, perustiedot ja toteuttamiseen liittyvät toimenpiteet. Diplomityössä käydään läpi erilaisia keinoja hyödyntää ohjelmiston antamia taustatietoja optimaalisten verkostomuutosten sekä toteutusjärjestyksen valinnan tukemiseen. Lopuksi esitellään malli, jonka mukaisesi suunnittelua voidaan tehdä ja näytetään suunnittelun etenemistä yhden sähköaseman alueella.

Luvussa 2 käydään läpi ensin sähkömarkkinalain muutoksia liittyen siirtymäajan suurhäiriövarmuuden tavoitetasoihin sekä verkon kehityssuunnitelman pakollisuuteen. Seuraavaksi kerrotaan lyhyesti sähkönjakeluverkon rakenteesta ja merkityksestä kuluttajalle toimitetun sähkön hintaan ja laatuun. Sähköverkkoyhtiön liiketoiminnan edellytyksenä on tarpeeksi suuri tuotto, jotta mittavien investointien rahoittaminen mahdollistuu. Tämän vuoksi verkkoyhtiöiden toimintaa määrittelevä valvontamalli ja sen antamat suuntaviivat käydään läpi luvussa 2.3. Seuraavaksi esitellään yleissuunnittelun teoriaa ja siitä siirrytään käytäntöön kertomalla, miten ja mitä muutoksia yleissuunnittelu PKSS:llä tulee kokemaan lähiaikoina. Tämän jälkeen esitellään PKSS:n verkosta yleisiä taustatietoja, kuten verkon sijaintia, asiakastiheyksiä ja kehitysnäkymiä. Nykyverkon tilanne ja tarvittavat muutokset verkon suurhäiriövarmuudessa esitetään sekä maakaapeloinnille vaihtoehtoratkaisuja, joilla voi parantaa suurhäiriövarmuutta. Lopuksi käsitellään verkon kehityssuunnitelman kannalta keskeisessä asemassa oleva vyöhykemalli, josta saadaan suuntaviivoja eri alueilla toteutettavista rakennustavoista.

Luvussa 3 esitellään PG GPT -ohjelmistoa ja sen ominaisuuksia. Ominaisuuksista keskitytään karttataso-ominaisuuden, erilaisten komentojen sekä raportointityökalujen hyödyntämistapoihin. Kyseisiä ominaisuuksia hyödynnetään kohteiden valikoimisessa, järkevän saneerausjärjestyksen ja -tavan päättelemisessä sekä suunnittelusta saatavien tulosten tarkastelussa ja hyödyntämisessä.

Luvussa 4 esitellään tekijät, joiden avulla voi päätellä verkon alueiden järkevintä saneerausjärjestystä ja esitetään, millä periaatteilla verkon saneerausjärjestystä tullaan toteuttamaan. Luvussa 5 esitellään suunnitelmapolun kaaviomalli sekä suunnittelun aloittamiseen liittyvät toimenpiteet, kuten suunnitelmien nimeäminen, lisätiedot ja mahdolliset liitteet. Lopuksi pohditaan suunnittelun aloittamisessa laskentaan valittavien sähköasemien määrien vaikutuksia saatavien tulosten tarkkuuteen.

Luvussa 6 käsitellään suunnitelmien toteuttamista. Ensin käydään läpi karttatasojen ja ehtolauseiden hyödyntämistä saneeraustapojen päättelyssä, kertomalla erilaisille saneeraustavoille otollisia kohteita. Lisäksi luvussa kerrotaan, mitä voidaan tehdä kohteille, joihin ei taustatietojen perusteella voida suoraan päätellä optimaalisinta saneeraustapaa. Lopuksi käydään läpi työn kannalta olennaisinta asiaa, millaisella tarkkuudella ja miten PTS ja LTS (lyhyen tähtäimen suunnittelu) tullaan toteuttamaan PG GPT ohjelmistossa.

Luvussa 7 esitellään vaihe kerrallaan, miten suunnittelua toteutetaan yhden sähköaseman alueella ja tarkastellaan suunnittelusta saatavia tuloksia. Luvussa 8 tehdään yhteenveto tuloksista ja kerrotaan mahdollisia jatkotutkimuksen ja -kehityksen tarpeessa olevia asioita.

# <span id="page-9-0"></span>**2. SÄHKÖNJAKELUVERKKOLIIKETOIMINTA**

Luvussa käydään läpi uuden sähkömarkkinalain asettamat tavoitteet ja sähkönjakeluverkkoa yleisellä tasolla. Valvontamalli käydään läpi pääpiirteittäin, koska siinä tapahtuvat muutokset vaikuttavat myös osaltaan verkon kehityksen suuntaviivoihin. Luvussa 2.4 esitellään yleissuunnittelun teoriaa, josta siirrytään käytäntöön kertomalla, miten ja mitkä asiat yleissuunnittelussa tulevat muuttumaan PKSS:llä. Lopuksi esitellään PKSS:n nykyverkon tilanne sekä tarvittavat muutokset, jotta tavoitteet saavutetaan. Lisäksi esitellään verkon kehityssuunnitelman kannalta keskeisessä asemassa olevavyöhykemalli.

### <span id="page-9-1"></span>**2.1 Uudistunut sähkömarkkinalaki**

Uusi sähkömarkkinalaki astui voimaan 1.9.2013, mikä määritteli uudet sähkön toimitusvarmuustavoitetasot, jotka tulee saavuttaa 31 päivänä joulukuuta 2028 mennessä [1, luku 17 artikla 119]. Asemakaava-alueella jakeluverkon vioittuminen myrskyn tai lumikuorman seurauksena ei saa aiheuttaa yli 6 tuntia kestävää sähkönjakelun keskeytystä. Asemakaava-alueen ulkopuolisilla alueilla aikarajaksi on määrätty 36 tuntia. Kyseiseen tavoitetasoon siirrytään portaittaisesti seuraavalla tavalla: [1, luku 6 artikla 51]

- Vaatimukset täyttyvät 31 päivänä joulukuuta 2019 vähintään 50 prosentilla jakeluverkon kaikista käyttäjistä (vapaa-ajan asunnot pois lukien).
- Vaatimukset täyttyvät 31 päivänä joulukuuta 2023 vähintään 75 prosentilla jakeluverkon kaikista käyttäjistä (vapaa-ajan asunnot pois lukien). [1, luku 17 artikla 119]

Edellä esitettyjen tavoitetasojen ei kuitenkaan tarvitse toteutua erikoistilanteissa, jolloin jakeluverkonhaltija voi määrittää itse sovellettavan tavoitetason paikallisten olosuhteiden mukaisesti. Erikoistilanteiksi lasketaan seuraavat (jatkossa näiden kohteiden alueesta käytetään nimitystä erillisvyöhyke):

 Käyttöpaikka sijaitsee saaressa, johon ei ole siltaa, vastaavaa muuta kiinteää yhteyttä tai säännöllisesti liikennöitävää maantielauttayhteyttä

tai

 käyttöpaikan vuotuinen sähkönkulutus on ollut kolmen edellisen vuoden aikana enintään 2500 kWh ja käyttöpaikan etäisen sijainnin vuoksi vaatimusten täyttymiseen tarvittavien investointien kustannukset olisivat poikkeuksellisen suuret. [1, luku 6 artikla 51]

Jakeluverkonhaltija voi kuitenkin hakea siirtoa aikaisemmin mainittuihin tavoiteaikatauluihin. Energiamarkkinavirasto voi siirtää 75 prosentin tavoitteeseen liittyvää aikataulua painavista syistä 2 vuodella ja erittäin painavista syistä 5 vuodella. Kaikkia käyttäjiä koskevaan tavoiteaikatauluun voi jakeluverkonhaltija saada siirtoa painavista syistä 4 vuotta ja erittäin painavista syistä 8 vuotta. Edellytyksenä siirron hyväksymiselle on sen osoittaminen, että jakeluverkonhaltijalla on keskiarvoa merkittävästi suurempi osuus ilmajohtoverkkoa muutettavana maakaapeleiksi ja jakeluverkonhaltija joutuu uusimaan merkittävän määrän jakeluverkkoa ennenaikaisesti. [1, luku 17 artikla 119]

Sähkömarkkinalaki ei ota mitään kantaa siihen, miten kyseisiin tavoitetasoihin tulisi päästä. Sen vuoksi jakeluverkonhaltijoilla on täydet vapaudet saavuttaa vaaditut toimitusvarmuustavoitetasot haluamillaan investointitoimenpiteillä. Lisäksi aikarajat kertovat vain sen ajan, jossa asiakkaalle on pystyttävä palauttamaan sähköt. Verkonhaltijan verkon ei tarvitse olla kokonaan muutettu kyseiseen aikarajaan mennessä, sillä asiakkaalle voidaan järjestää sähköt varavoiman tai varayhteyden avulla. [2, s. 13]

Sähkömarkkinalakiin on lisätty myös vaatimus, jonka mukaan jakeluverkonhaltijan tulee laatia verkon kehityssuunnitelma, jota on päivitettävä kahden vuoden välein. Verkon kehityssuunnitelmasta tulee selvitä toimenpiteet, joiden toteuttaminen johtaa edellä olevissa kappaleissa mainittujen tavoitetasojen täyttymiseen. Kehityssuunnitelmassa on myös kiinnitettävä erityistä huomiota sellaisten käyttöpaikkojen sähkönsaannin varmistamiseen, joihin on sijoittunut yhteiskunnan johtamisen tai turvallisuuden, väestön toimeentulon tai elinkeinoelämän toimintakyvyn varmistamisen kannalta tärkeitä toimintoja tai palveluita. Energiavirasto valvoo kehityssuunnitelmia ja tarvittaessa voi vaatia jakeluverkonhaltijaa tekemään muutoksia kehityssuunnitelmaansa, mikäli energiavirasto epäilee, että jakeluverkonhaltijan ilmoittamat toimenpiteet eivät johda tavoitetasojen täyttymiseen. [1, luku 6 artikla 52]

#### <span id="page-10-0"></span>**2.2 Sähkönjakeluverkko**

Sähkönjakeluverkon merkitys on kasvanut entisestään, sillä käyttäjät odottavat nykyään lähes keskeytymätöntä sähkön toimitusta. Sähkön toimituksen keskeiset tekijät eli käyttövarmuus ja jännitteenlaatu määräytyvät lähes kokonaan jakeluverkkojen ominaisuuksista. [3, s. 9] Jakeluverkko aiheuttaakin yli 90 % sähkönkäyttäjillä asti näkyvistä keskeytyshaitoista [3, s. 17]. Sähkömarkkinalain voimaan tulemisen myötä sähkönjakelu on eriytetty sähkö- ja energiatoiminnasta omaksi liiketoiminta-alueekseen, jolle ominaista on alueellinen monopoli ja siihen liittyvä sähkömarkkinaviranomaisen (Energiavirasto) taloudellinen ja tekninen valvonta. Pienasiakkaan sähkön kokonaishinnasta aiheutuu keskimäärin yli 30 % sähkönjakelusta. [3, s. 9] Luvussa 2.3 kerrotaan Energiaviraston käyttämästä valvontamallista.

Sähkönjakelujärjestelmän tehtävänä on siirtää siirtoverkon kautta tuleva tai jakeluverkkoon liitettyjen voimalaitosten tuottama sähkö loppukäyttäjille. Sähkönjakelujärjestelmän osia ovat alueverkko (110 kV ja 45 kV), sähköasemat (110/20 kV ja 45/20 kV),

keskijänniteverkko (20 kV), jakelumuuntamot (20/0,4 kV, 20/1/0,4 kV, 20/1 kV ja 1/0,4 kV), pienjänniteverkko (1 kV ja 0,4 kV) sekä edellä mainittujen asioiden tukena olevat laitteistot ja järjestelmät (muun muassa suojareleet, maastokatkaisijat sekä käytönvalvonta- ja käytöntukijärjestelmät). [3, s. 11]

Sähköverkkoa voidaan käyttää säteittäisenä, silmukoituna tai edellisten yhdistelmänä. Säteittäisessä verkossa häiriöiden rajoittaminen on helpompaa, oikosulkuvirrat pienemmät ja jännitteensäätö sekä suojauksen toteuttaminen yksinkertaisempaa kuin silmukoidussa. Silmukoidussa verkossa puolestaan saadaan jännitteenalenema ja energiahäviöt pienemmiksi. Lisäksi lisääntyvä hajautetun tuotanto puoltaa rengaskäyttöä. Pienjänniteverkot rakennetaan useimmiten säteittäisinä. Perinteisesti keskijänniteverkko rakennetaan keskeisiltä osiltaan silmukoiduksi, mutta renkaita käytetään avoimina. Jakorajat määräytyvät yleensä käsin ohjattavien tai kauko-ohjattavien erottimien perusteella. Silmukoinnilla parannetaan käyttövarmuutta, koska vaikutukset voidaan rajata yhteen erotinväliin vika- ja huoltotilanteissa. Taajamissa jokaiselle jakelumuuntamolle on pyritty rakentamaan kaksi keskijännitesyöttöä, koska taajamissa asiakkaita on paljon ja lisäksi taajamissa useimmiten käytössä olevien maakaapelien viankorjaus on hitaampaa kuin avojohtoverkkojen. Haja-asutusalueilla yleisin rakennustapa on ollut säteittäin käytetty avojohtoverkko. Varsinkin asumattomien seutujen reunoilla rengasyhteyksiä on rakennettu vähän, koska varayhteyksien kustannukset tulisivat usein suuremmiksi kuin keskeytyskustannusten pienenemisestä saatavat hyödyt. [3, s. 13] Uudistunut sähkömarkkinalaki tulee todennäköisesti eriyttämään vielä entisestään taajamissa ja hajaasutusalueilla käytettäviä rakentamistapoja, kun alueille on määritetty omat enimmäiskatkoaikansa.

#### <span id="page-11-0"></span>**2.3 Suunnittelukriteerit ja valvontamalli**

Suunnittelukriteereillä tarkoitetaan parametreja, joiden kehittymistä on tärkeää seurata tehtäessä verkostomuutoksia. Verkostomuutoksilla pyritään toimintavarmempaan verkkoon, mutta tavoitteet voidaan saavuttaa useilla eri tavoilla. Näiden muutostapojen aiheuttamat vaikutukset suunnittelukriteereihin, kuten verkon arvon kehittymiseen eli NKA:han (nykykäyttöarvo eli komponentin jäljellä olevan käyttöajan osuus koko pitoajasta kerrottuna jälleenhankinta-arvolla) ja JHA:han (jälleenhankinta-arvo), KAHin (keskeytyksestä aiheutuva haitta) ja OPEXin (operating expense eli huolto-, häviö- ja viankorjauskustannukset) muutoksiin sekä suurhäiriövarmuuteen voivat olla hyvinkin erilaisia. Esimerkiksi maakaapeloimalla JHA kasvaa huomattavasti ja KAHia ja OPE-Xia saadaan laskettua merkittävästi. Tämä on kuitenkin investointitapana kalliimpi kuin puuvarmennus (johtoväylää levennetty johdon molemmin puolin 20 metrillä raivaamalla aluetta puuttomaksi), jossa KAHin ja OPEXin osalta päästään lähes yhtä hyvälle tasolle.

Energiaviraston valvontamallissa on määritetty, miten verkkoyhtiön sallittu liikevoitto lasketaan. Tiivistetysti kerrottuna sallittu liikevoitto kolmannella valvontajaksolla 2012–2015 koostui seuraavista tekijöistä: Ensin yrityksen liikevoittoa oikaistaan liikevoittoon palautettavilla kirjanpidon erillä, investointi-, laatu-, tehostamis- ja innovaatiokannustimilla sekä muilla tuloslaskelman oikaisuilla (nettosuojauskustannus, rahoitusomaisuuden kustannus ja laskennalliset verot). Saadusta tuloksesta vähennetään vielä kohtuullinen tuotto, jolloin saadaan tuloksena yrityksen ali- tai ylijäämä. Kohtuullinen (/sallittu) tuotto lasketaan kertomalla verkon NKA inflaatiolla korjatulla WACC:lla (weighted average cost of capital, pääoman keskimääräinen kustannus). [4, s. 6]. Kuvassa 2.1 on esitetty verkkoyhtiöiden kontrolloitujen kustannustekijöiden suhteelliset suuruudet hinnoittelusta valvontajakson 2008–2011 valvontamallilla.

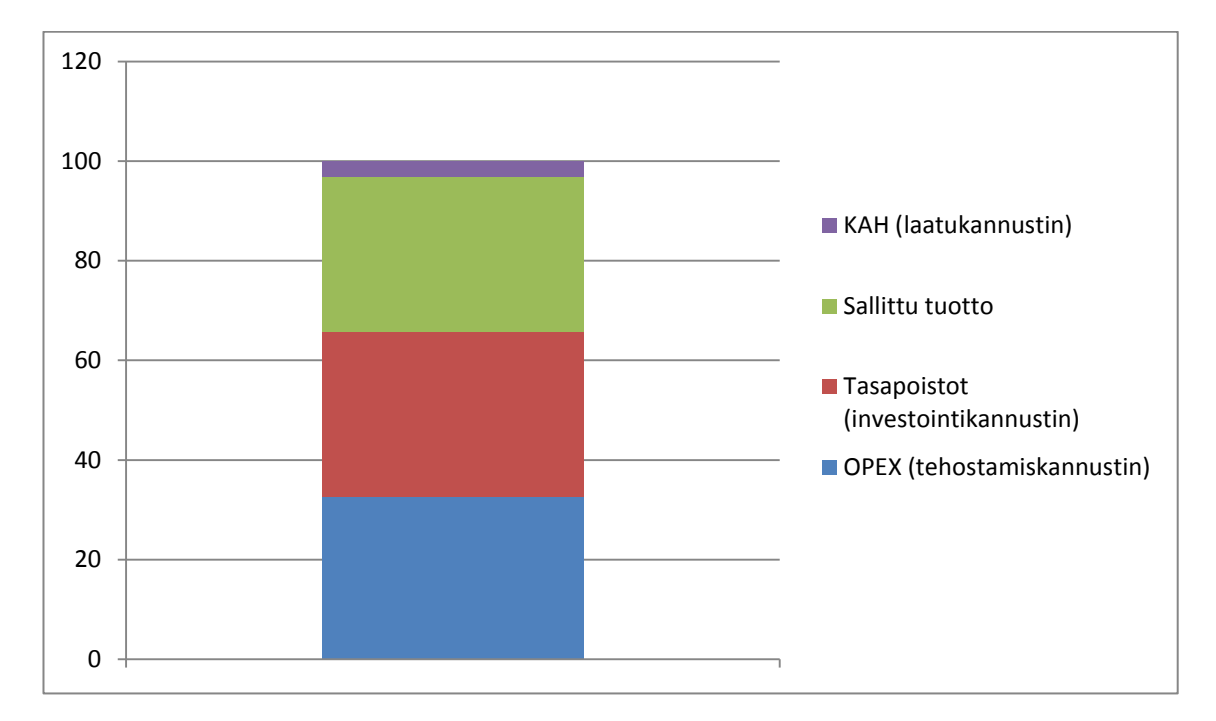

*Kuva 2.1 Kontrolloitujen kustannustekijöiden suhteellinen suuruus hinnoittelusta suomalaisissa verkkoyhtiöissä valvontajaksolla 2008–2011. Hinnoittelussa ei ole huomioitu veroja ja kontrolloimattomia kustannuksia. [5, s. 15].*

Kuva kertoo verkkoyhtiöiden kohtuullisen hinnoittelun muodostavien tekijöiden suhteellisista suuruuksista. Kuvassa KAHin kohdalla on oletettu suurin mahdollinen vaikutus, joka oli vuosien 2008–2011 valvontamallissa rajoitettu 10 %:iin sallitusta tuotosta [5, s. 15]. 2012–2015 valvontajakson malliin on vielä lisätty innovaatiokannustin [4, s. 6]. Energiavirasto on julkaissut 30.11.2015 neljännen valvontajakson 2016–2019 valvontamenetelmät, johon on lisätty uutena ominaisuutena toimitusvarmuuskannustin. Se ottaa huomioon ennenaikaisesti poistettavien laajempien investointiprojektien NKA:n ja sallii alaskirjauksen, mikäli komponentti on välttämätöntä vaihtaa suurhäiriövarmuus tavoitteiden saavuttamiseksi ja mikäli komponenttia ei voida uusiokäyttää muualla [6, s. 95]. Lisäksi KAHin (laatukannustimen) suurin mahdollinen vaikutus sekä positiivisen että negatiivisen vaikutuksen osalta rajoitetaan 15 %:iin sallitusta tuotosta ja OPEXin (tehostamiskannustimen) kohdalla 20 %:iin [6, s. 75, 93]. Innovaatiokannustimen vaikutus voi olla enintään 1 %:n osuus valvontajakson eriytettyjen tuloslaskelmien verkkotoiminnan liikevaihtojen summasta [6, s. 94].

Sallitulla tuotolla ja tasapoistoilla (investointikannustin, johon vaikuttaa verkon JHA:sta tehtävien pitoajan mukaan määräytyvien tasapoistojen kustannustehokkuus ja määrä) on suurin merkitys verkkoyhtiön liikevoiton kannalta. Tehostamis- ja laatukannustimen vaikutukset ovat rajattu 35 %:iin, mutta niiden merkitykset voivat kuitenkin olla melko suuria, jos vertaa sallitusta tuotosta saatavaa 35 %:n lisää tai vähennystä. Liiallinen tehostaminen tai laadun parantaminen voi kuitenkin kostautua verkkoyhtiölle, sillä saatu hyöty on rajoitettu, mutta arvojen pienentyessä huomattavasti kerralla, nousevat seuraavalle valvontajaksolle tehostamisen ja laadun tavoitetasot niin ylös, että on yhä vaikeampaa saavuttaa tavoitetasot.

Verkkoyhtiön kannalta on tärkeää saada NKA ja JHA mahdollisimman korkeaksi mahdollisimman tehokkaasti investoiden, samalla toimitusvarmuuden ja -laadun noustessa. JHA:sta saatava tuotto kuitenkin tulee komponentin koko pitoajan aikana, jonka vuoksi vaihtaminen kalliimpiin verkostoratkaisuihin (esimerkiksi ilmajohdosta maakaapeliksi) on hankalaa. Valtaosa PKSS:n verkosta on rakennettu 60- ja 70-lukujen aikana, joten suuri osa verkosta alkaa olla uusimisiässä. Tämä yhdistettynä toimitusvarmuustasojen vuoksi lisättävään kaapeloinnin määrään aiheuttaa investointiongelman.

Toimitusvarmuustasojen viimeinen porras on vasta vuonna 2028, mutta siitä huolimatta verkkoon on tehtävä ennenaikaisia komponenttien uusimisia, jotta tavoitteisiin voi päästä. Valvontamalliin tulleesta toimitusvarmuuskannustimesta on mahdollista saada apua näissä tilanteissa. Tämän lisäksi PKSS on kehittänyt puuvarmennuskonseptin, jonka avulla ilmajohtoverkko saadaan suurhäiriövarmaksi halvemmalla kuin maakaapeloimalla. Puuvarmennuksen avulla uudempien ilmajohtojen saneerausta saadaan siirrettyä myöhemmäksi, jolloin vältytään ennenaikaisilta uusimisilta ja samalla tarvittavia saneerauksia saadaan jaksotettua pidemmälle ajalle. Kolmas tärkeä tekijä investointimäärien laskemisessa on 1 kV järjestelmän käyttöönotto. 1 kV verkon rakentaminen on huomattavasti halvempaa kuin 20 kV maakaapelointi ja sillä saavutetaan hyvä suurhäiriövarmuus, minkä vuoksi se tulee olemaan tärkeässä roolissa taajamien ulkopuolisilla alueilla. Neljäs ratkaiseva tekijä investointiongelman ratkaisemisessa on pylväiden uusiminen. Pylväiden uusiminen on kustannuksiltaan noin puolet pylvään ja ilmajohdon uusimisen kustannuksista. Laineen tekemien haastattelujen perusteella ilmajohdon tekninen pitoaika on 50–75 vuotta ja puupylvään 40–55 vuotta olosuhteista riippuen [7, s. 145, 146]. Pylvään vaihdolla voidaan saavuttaa useita vuosia jatkoaikaa ilmajohtoverkolle ja samalla varmistua siitä, etteivät pylväät pääse lahoamaan. Puuvarmennuksilla ja pylväiden vaihdoilla saadaan jaettua verkon uusimisesta aiheutuvat kustannukset pidemmälle ajalle.

#### <span id="page-14-0"></span>**2.4 Yleissuunnittelu**

Yleissuunnittelu on suunnittelussa toteutettavista vaiheista ensimmäinen. Terminä yleissuunnittelu on suhteellisen uusi, sillä kirjallisuudessa kyseisen termin käyttö on vielä vähäistä. Lakervi [8] Honkasalon [9, s. 5] mukaan on määritellyt yleissuunnittelun olevan osa suunnitteluprosessia, joka keskittyy sähköverkon strategiseen suunnitteluun ja pitkän tähtäimen suunnitteluun. Ensimmäisessä alaluvussa käsitellään yleissuunnittelua yleisesti eli niin sanottua yleissuunnittelun teoriaa. Toisessa alaluvussa puolestaan käsitellään PKSS:n yleissuunnittelun tekemiä toimenpiteitä ja mihin tavoitteisiin niillä pyritään.

#### <span id="page-14-1"></span>**2.4.1 Yleissuunnittelun teoriaa**

Verkon suunnitteluprosessi voidaan jakaa seuraaviin suunnittelutehtäviin (suluissa on mainittu, minkä ryhmän vastuulla PKSS:llä kyseinen tehtävä on):

- pitkän aikavälin kehittämissuunnittelu (yleissuunnittelu)
- kohdesuunnittelu (yleissuunnittelu ja aluesuunnittelu)
- maastosuunnittelu (urakoitsijat)
- rakennesuunnittelu (urakoitsijat)
- työsuunnittelu (urakoitsijan ryhmien esimiehet) [3, s. 63]

Kaikissa suunnittelutehtävissä tavoitteena on löytää teknisesti toimiva ratkaisu, jonka elinkaarikustannukset ovat mahdollisimman pienet. Elinkaarikustannuksiin vaikuttavat suunnittelujakson aikana syntyvät investointi-, häviö-, keskeytys- ja kunnossapitokustannukset. Kustannusten minimointi tulee tehdä teknisten reunaehtojen sallimissa rajoissa. Reunaehtoja asettavat jännitteen laatuun, termiseen kestoisuuteen, oikosulkukestoisuuteen, suojaukseen sekä sähköturvallisuuteen liittyvät vaatimukset. [3, s. 63–64]

Pitkän aikavälin kehittämissuunnittelun (käytetään myös nimitystä pitkän tähtäimen suunnittelu eli PTS) tarkoituksena on määrittää verkkoyhtiölle pidemmän ajanjakson pääsuuntaviivat. Pääsuuntaviivoista selviää, milloin ja minkälaisia toimenpiteitä verkkoon tulee tehdä, jotta verkosto täyttäisi sille asetetut vaatimukset koko suunnittelujakson ajan. Kehittämissuunnitelman tarkoituksena on toimia pohjana ja taustainformaationa muita suunnittelutehtäviä varten. Yksi keskeinen tehtävä onkin päättää periaatteista ja lähtötiedoista, joilla PTS:ää ja myös tarkempaa kohdesuunnittelua verkkoyhtiössä tullaan toteuttamaan. Kehittämissuunnittelussa tehdyt suunnitelmat voivat muuttua ja todennäköisesti muuttuvatkin prosessin edetessä. [3, s. 64]

Suunnittelutehtävistä seuraava on kohdesuunnittelu, jonka tavoite on määrittää investoinnin muoto ja päättää sen tarkempi toteutusajankohta. Kehittämissuunnitelmasta voi olla jo lähtötietona kohteessa käytettävä saneeraustapa, joten tässä vaiheessa tehtäväksi jäävät keskijännitejohtojen tai jakelumuuntajan ja pienjännitejohtojen mitoittaminen huomioiden mitoituksessa sekä tekniset reunaehdot ja turvallisuuteen liittyvät määräykset että komponentin elinkaarikustannukset. [3, s. 64]

Maastosuunnittelun tehtävä on tehtyjen suunnitelmien pohjalta sijoittaa verkostorakenne maastoon eli määrittää ja mitoittaa tarkka sijainti ja rakenne maastoprofiili huomioiden. Tässä vaiheessa sovitaan myös maanomistajien kanssa maankäyttöön liittyvistä luvista ja sopimuksista. [3, s. 64]

Rakennesuunnittelun tehtävä on mitoittaa esimerkiksi avojohdon pylväät, harukset ja orsirakenteet ja päättää pylväiden lopulliset sijainnit. Rakennesuunnittelussa saadaan tarkat tarvikeluettelot tilaamista varten. [3, s. 64] Rakennesuunnittelu tekee lopulta työtarjouksen, johon urakoitsijat tekevät vastatarjoukset (yleensä verkkoyhtiöt käyttävät urakoitsijaa, joka voi joskus kuulua myös samaan konserniin). Rakennesuunnittelu valitsee toteuttajan kilpailutuksen perusteella, jonka jälkeen tehdään vielä tarkempi kuvaus urakoitsijan toimenpiteistä. Rakennesuunnittelu valvoo urakoitsijan toimia kohteessa.

Viimeisenä suunnittelutehtävistä on työsuunnittelu, jonka tarkoitus on määrittää töiden tekoon tarvittavat henkilö- ja työvälineresurssit sekä aikatauluttaa työt. [3, s. 64]

Keskeinen osa verkkojen kehittämissuunnittelua on määrittää periaatteet ja lähtötiedot, joilla sekä PTS:ää että muuta suunnittelua tullaan toteuttamaan. Päätöksiä tulee tehdä muun muassa seuraavien periaatteiden ja parametrien suhteen:

- jakelujärjestelmässä käytettävät jännitetasot
- rakenteet ja komponentit
- kuormitusennusteet
- pitoaika
- talouslaskennan perusparametrit: häviöiden hinnat, korko, pitoaika
- keskeytyskustannuslaskennan parametrit
- verkon käytettävyysvaatimukset: mitoitusviat ja mitoitustehot erilaisissa tilanteissa
- suunnittelun reunaehdot: jännitteenalenema, kuormitettavuus ja oiko- ja maasulkuvirrat [3, s. 68–69]

#### **PTS, strategiset valinnat ja parametrit**

Tulevaisuudessa käytettävät jännitetasot, rakenteet ja komponentit määritetään. Jännitetasojen suhteen pitää tehdä päätöksiä muun muassa sen suhteen, jatketaanko 10 ja 45 kV jännitetasojen käyttöä, ja otetaanko 1 kV järjestelmä käyttöön. Jännitetasoilla on vaikutusta yhden muuntajan takana oleviin verkkopituuksiin ja sen vuoksi maasulkuvirtojen ja maadoitusjännitteiden kasvut pitää huomioida. Muuntajan takana olevat suuremmat verkkopituudet kasvattavat myös käyttäjämääriä, jolloin verkkovikojen aiheuttamat keskeytyskustannukset kasvavat. [3, s. 69–71]. Rakenteissa ja komponenteissa käytettävistä kokoluokista tehdään päätöksiä. Komponenteissa on nykyään paljon eri teholuokille sopivia vaihtoehtoja, mutta kaikkien käyttäminen ei ole kuitenkaan järkevää. Mitä vähemmän erilaisia komponentteja käytetään, sitä enemmän säästetään suunnittelu-, varastointi- ja työkustannuksissa. Toisaalta liian vähän eri teholuokkia sisältävällä käyttöperiaatteella voi tapahtua johtojen ylimitoitusta ja teknistaloudellinen optimointi jää vähäiseksi. [3, s. 73] Käytettävien jännitetasojen ja komponenttien valinnat tulevat perustumaan pitkälti teknistaloudelliseen optimointiin, tulevaisuudessa oleviin kuormitustilanteisiin sekä komponenteille valittuihin pitoaikoihin.

Kuormitusennusteiden tekeminen on tärkeää, koska tällöin kuormitusten käyttäytymistä voidaan ennustaa paremmin ja voidaan välttyä ennenaikaiselta uusimiselta (kasvavan kuorman tapauksessa) tai toisaalta ylimitoitukselta (kuorman pysyessä vakiona tai vähetessä). Komponenttien tavoitteellinen pitoaika vaikuttaa paljon kuormitusennusteiden rinnalla siihen, mihin teholuokkiin komponentit mitoitetaan. Haja-asutusalueilla (kuormituksen kasvu pientä tai jopa negatiivista) pitoajat tyypillisesti valitaan Energiaviraston hyväksymien pitoaikojen yläpäästä, koska komponentteja voidaan pitää useimmiten koko teknisen kestoiän ajan. Vastaavasti taajamissa kuormituksen kasvaessa ja maankäyttöolojen muuttuessa (esimerkiksi kaavoituksen vuoksi) komponentit saatetaan joutua vaihtamaan ennen teknisen kestoiän täyttymistä. Talouslaskelmien kannalta pitoajoilla on merkitystä laskettaessa investointien tasapoistoja tai annuiteettia. [3, s. 87]

Talouslaskelmien kannalta tulisi huomioida korkotaso ja sen kehitys sekä häviöiden hinnat. Käytetty korkotaso vaikuttaa huomattavasti valittuihin investointitapoihin ja ennen kaikkea toteutusajankohtaan, koska vaihtoehtoisten suunnitelmien kokonaiskustannukset lasketaan suunnittelujaksolta ja diskontataan nykyhetkeen. Mikäli korkotason arvellaan olevan suuri, painottaa tämä tekemään pienempiä ja halvempia investointeja ja siirtämään suuremmat investoinnit mahdollisimman kauas tulevaisuuteen. Jos korkotaso on taas pieni, voi suurempien investointien tekeminen olla kannattavampaa jo aikaisessa vaiheessa. Korkotasoa arvioitaessa tulee ottaa huomioon verkkoyhtiön päämäärät. Ulkoisen rahan korkotasoa voidaan käyttää verkkoyhtiöissä, joissa liiketoiminnan keskeisin tavoite ei ole kokonaistuoton maksimointi. Suurempaan liikevoittoon pyrkivien verkkoyhtiöiden kannattaa puolestaan käyttää vähintään viranomaisen omalle pääomalle sallimaa korkotasoa. [3, s. 83–84, 86–87]

Häviöiden hinnan arvioinnilla on vaikutuksia johtojen mitoitukseen. Optimaalisesti mitoitetun kj-runkojohdon häviökustannukset ovat noin 25–40 % investointikustannuksista, minkä vuoksi häviöiden arviointi on tärkeä osa suunnitteluprosessia. Käytettäessä häviöiden arvioinnissa vain komponentissa tapahtuvien häviöiden hintaa, ei päästä todenmukaisiin tuloksiin. Arvioitaessa olisi järkevää huomioida, että komponenttia syöttävät komponentit ovat joutuneet siirtämään tarkasteltavassa komponentissa kuluvaa häviöenergiaa ja siten nostaneet niiden häviö- ja investointikustannuksia tehon kasvun seurauksesta. Sähkön hinnan ja kuormituksen muutosten vaikea ennustettavuus pitkäksi aikaa vaikeuttaa ja ennen kaikkea luo epätarkkuutta tehtyihin arvioihin. [3, s. 88–89]

Keskeytyskustannusten laskennassa käytetään luotettavuuslaskentaa, joka on useimmiten toteutettu tietokoneohjelmalla. Luotettavien tulosten saamiseksi on erittäin tärkeää määrittää mahdollisimman totuudenmukaiset arvot komponenttien vikataajuuksista, vikojen erottamisajoista ja varasyöttöjen korjausajoista sekä verkkotopologiasta sisältäen maastotietoja ja muita ympäristöparametreja (muun muassa luonnon ilmiöiden, kuten ukkosten ja tuulien vaikutukset). Näiden perusteella on mahdollista laskea käyttökeskeytysten määrät ja kestot ja sitä kautta syntyvät keskeytyskustannukset sähkönkäyttäjien KAH-arvojen perusteella. [3, s. 82]

Verkolle asetetaan kehittämissuunnittelun yhteydessä tiettyjä vaatimuksia käytettävyyden suhteen. Yleinen lähtökohta on, että yksittäisissä sähköasemilla, päämuuntajissa tai kj-johdoissa tapahtuvissa vioissa on sähköä pystyttävä toimittamaan terveisiin verkon osiin varayhteyksien avulla. Kaikille keskeisille verkostokomponenteille (110 kV:n johdot ja sähköasemat) olisikin kannattavaa tehdä riskianalyysi, jolloin tiedettäisiin, millaiset viat ovat mahdollisia ja millä todennäköisyyksillä. [3, s. 82] Tällöin varasyöttöjen mitoitusta voidaan arvioida uusin perustein huomioiden kriittisimmät verkostopisteet. Kaikissa tapauksissa ei ole kuitenkaan taloudellisesti järkevää verkkoyhtiön eikä asiakkaidenkaan kannalta varautua saamaan toimiva sähköntoimitus toisen sähköaseman verkostoon huipputehon aikaan. Tärkeää onkin huomioida vikojen todennäköisyydet, sähköasemien välimatkat ja niin ollen varautua syöttämään tietyn suuruista osuutta huipputehosta. [3, s. 82]

#### **Tekniset reunaehdot**

Edellä mainitut asiat ovat kauaskantoisia ja liiketoiminnan strategisia päätöksiä toteuttavia valintoja. Reunaehtojen täyttymisen seuraaminen on sen sijaan tarkastelua, jossa tehdään konkreettisia päätöksiä yksittäisten kohteiden suhteen (kyseessä LTS). Reunaehdot voivat olla ehdottomia (esimerkiksi turvallisuuteen liittyvät suojaukset) tai vain suuntaa antavia (esimerkiksi jännitteenalenema pitkällä kj-johdolla saa ylittää tavoitearvon, kunhan muuntamolla tai pj-puolella pystytään korjaamaan tilanne jännitevaatimusten sallimiin rajoihin) [3, s. 74]. Jännitteenaleneman suhteen vaatimuksia tulee sähkön laatustandardista SFS-EN 50160, jossa on määritetty, että asiakkaan liittymiskohdassa jännite ei saisi vaihdella normaalitilanteessa enempää kuin 230 V +6/-10 % (207–244 V). Verkkoyhtiö saa itse määrittää kuinka paljon jännitehäviötä tapahtuu kj-verkossa, pj-verkossa ja muuntamoissa, kunhan lopputuloksena on sallitun suuruinen jännite. Siksi onkin kannattavaa tehdä taloudellista optimointia erilaisten osuuksien suhteen. Esimerkiksi pitkillä johtolähdöillä on suotavaa sallia suurempia jännitehäviöitä kjosuudessa, kun taas taajamaverkossa kj-verkon osuuksien ollessa lyhyitä on kannattavaa mitoittaa kj-johtoihin pienemmät jännitteenalenemat. Mitoitusvikoihin varautumisen vuoksi normaaleissa tilanteissa jännitteenalenema on harvoissa paikoissa ongelmallista, sen sijaan varasyöttötilanteissa jännitteenalenemat voivat kasvaa huomattavasti, mutta tällöin sallitaan normaalia suuremmat jännitteenalenemat. [3, s. 74–76]

Termiselle kuormitettavuudelle erilaisissa asennusolosuhteissa saadaan ohjearvoja sähköturvallisuuteen liittyvistä määräyksistä. Määräykset ovat ehdottomia, sillä liian suuri lämpenemä voi aiheuttaa sisäasennuksissa palovaaran tai vähintäänkin lyhentää kaapelin elinikää. Muuntajan eristysrakenne puolestaan vanhenee ja muuntaja voi tuhoutuakin käämien lämpötilojen noustessa liian korkeiksi. Kuormitettavuuksissa voidaan kuitenkin ottaa huomioon komponenttien sijainti, sillä esimerkiksi talviaikaan kovilla pakkasilla tai muuntajan ollessa varustettu tuulettimella voidaan ulkotiloissa sijaitsevaa muuntajaa kuormittaa hieman yli nimellistehonsa. Muuntajia ei saa kuitenkaan mitoittaa tämän ylikuormitettavuuden varaan, koska häiriötilanteita voi esiintyä. Häiriötilanteissa ylikuormituksen mahdollisuus voidaan ottaa huomioon. [3, s. 77]

Johtojen oikosulkukestoisuus varmistetaan sopivalla johtojen sekä suojausten mitoituksella. Tarkoitus on, etteivät oikosulkuvirrat aiheuta johdoille tai laitteille lämpenemisestä johtuvia vaurioita, ja jotta vioittunut johto saadaan erotettua verkosta selektiivisesti. Lisäksi vikatilanteissa järjestelmän turvallisuus sekä käyttäjille että ulkopuolisille on taattava. Releille on asetettava sellaiset toimintarajat, että suurilla vikavirroilla releet toimivat nopeasti, mutta samalla selektiivisesti. Esimerkiksi lähdöllä tapahtuvan vian vuoksi kyseisen lähdön releen tulee toimia nopeammin kuin sähköaseman pääkatkaisijan ja käyttää lukituskomentoa pääkatkaisijalle, jotta vika ei irrota turhaan isompaa aluetta kuin on tarvetta. Havahtumisajat tulee asettaa siten, että suojauksen selektiivisyys verkossa saadaan toteutettua huomioiden kuitenkin johtojen oikosulkukestoisuudet. Johtojen oikosulkukestoisuuden tarkasteluissa otetaan huomioon viallinen aika ennen ensimmäistä laukaisua, jäähtymisaika ennen pjk:n toimintaa, viallinen aika pjk:n aikana, jäähtymisaika ennen ajk:n toimintaa ja viallinen aika ennen lopullista erottamista. Viankestoajoissa otetaan huomioon releiden hidastusajat sekä katkaisijoiden toiminta-ajat. Viallisina aikoina johdot lämpenevät (aluksi ja jälleenkytkentöjen aikana) ja jännitteettöminä aikoina jäähtyvät (katkaisijan toiminnan jälkeen ennen kuin jälleenkytkennät toimivat), ja näiden tietojen perusteella voidaan laskea oikosulkukestoisuudet. Pikajälleenkytkennän pois kytkeminen on mahdollista maakaapeliverkossa, koska ohimeneviä valokaarivikoja ei esiinny maakaapeloidussa verkossa. Tällöin yksi kolmesta viallisesta ajasta saadaan poistettua ja lämpenemä ei ole niin suurta. [3, s. 176–177] Releille tulee asettaa myös termisen kuormitettavuuden mukainen laukaisuraja, jonka tulee kuitenkin olla pikalaukaisua hitaampi. Lisäksi tarkasteluissa tulee ottaa huomioon johtolähtöjen pienin mahdollinen oikosulkuvirta (syntyy kun vika on sähköisesti mahdollisimman kaukana syöttöpisteestä), jolloin vikavirtasuojauksen tulee toimia, mutta sen sijaan suurimmalla sallitulla kuormitettavuudella vikavirtasuojaus ei saa toimia.

Maasulkuvirran suojauksen toteutustapojen pohtiminen on tärkeä osa jakeluverkkojen kehittämissuunnittelua. Asiasta on tulossa yhä tärkeämpi lisääntyneen maakaapeloinnin vuoksi, koska maakaapeleiden maakapasitanssit ovat huomattavasti suurempia kuin ilmajohtoverkolla ja siten aiheuttavat kaapelityypistä riippuen 2,7–4 A maasulkuvirtaa kilometriä kohden. Vastaava arvo ilmajohtoverkolla on noin 0,067 A/km. [3, s. 186] Tämän vuoksi maasulkuvirran kompensoinnissa käytettäviä ratkaisutapoja (hajautettu, keskitetty vai molempia) ja kompensointimääriä tulee suunnitella yhä enemmän.

Kasvavien maasulkuvirtojen vuoksi riskiksi muodostuvat maadoitusjännitteiden kasvamiset, ja niiden takia turvallisuusmääräyksiä suuremmat kosketusjännitteet. Sallitut kosketusjännitteet riippuvat maasulun kestoajasta. Ratkaisuna ongelmaan on neljä vaihtoehtoa. Maaperän maadoitusta voidaan parantaa lisäämällä kuparia (tällöin maadoitusjännite pienenee maadoitusresistanssin pienenemisen johdosta), maasulkusuojauksen toiminta-aikaa voidaan lyhentää (kosketusjännitteen vaikutusaika lyhenee), tai maasulkuvirtaa voidaan pienentää (tällöin maadoitusjännite pienenee). Maasulkuvirran pienentäminen onnistuu jakamalla verkkoa pienempiin osiin (tällöin alueen maasulkuvirtaa synnyttävän maakapasitanssin määrä vähenee) tai käyttämällä maasulkuvirran kompensointia. Maasulkuvirran kompensointi toteutetaan lisäämällä verkkoon reaktoreita joko keskitetysti sähköasemille tai hajautetusti 20 kV:n johtolähdöille. Reaktorit mitoitetaan siten, että niiden aiheuttamat induktiiviset vikavirrat ovat yhtä suuret kuin johtojen kapasitansseissa syntyvät kapasitiiviset maasulkuvirrat, jolloin kokonaismaasulkuvirta tulee hyvin pieneksi ja maadoitusjänniteongelmat häviävät kyseiseltä alueelta. Samalla maasuluista aiheutuvat reletoiminnot vähentyvät, koska kompensoidussa verkossa osa valokaarimaasuluista sammuu itsestään. [3, s. 72]

Varsinkin Suomessa yleisesti käytössä olevassa maasta erotetussa verkossa maasulkuvirrat jäävät niin pieniksi maasulkutilanteissa, että perinteinen ylivirtasuojien käyttö ei riitä tunnistamaan vikoja. Maasulkutilanteiden havaitsemiseen tarvitaan vaihevirtojen ja tähtipistejännitteen mittausta. Maasulkutilanne aiheuttaa virtaepäsymmetriaa ja nollajännitteen nousua, jolloin suojaus voi toimia niissä tapahtuvien muutosten perusteella. [3, s. 190–191] Erittäin ongelmalliseksi voi muodostua maasulun huomaaminen tilanteissa, joissa vikaresistanssi on todella suuri (esimerkiksi kuivan puun nojaaminen avojohtoon). Tällöin muodostuvat epäsymmetriat ovat niin pieniä, että suojausasettelujen määrittäminen niiden mukaisiksi tekisi suojauksesta liian herkästi toimivaa ja aiheuttaisi turhia laukaisuja terveessäkin verkossa esiintyvien epäsymmetrioiden vuoksi [3, s. 197].

Maakaapeloinnin lisääntyminen vaikuttaa myös verkon loistehotaseeseen. Kulutettu loisteho riippuu johdon induktanssista ja virran suuruudesta. Tuotettu loisteho puolestaan riippuu johdon kapasitanssista ja jännitteestä. [10, s. 28] Johdoille on määritettävissä luonnollinen teho, jolloin johto ei tuota eikä kuluta loistehoa. Maakaapeleilla terminen kuormitettavuus on aina luonnollista tehoa pienempi, jonka vuoksi maakaapelit tuottavat loistehoa enemmän kuin käyttävät sitä. [11, s. 3] Tuotannon ja sähkönsiirron eriyttämisen vuoksi loistehon säätö voimalaitosten magnetointien avulla ei välttämättä ole enää mahdollista. Loistehoa voidaan kompensoida sekä hajautetusti käyttämällä rinnakkaisreaktoreita johtolähdöillä että keskitetysti sähköasemilla sijaitsevilla reaktoreilla [10, s. 57]. Mikäli verkkoyhtiö ei saa pidettyä loistehotasettaan Fingrid Oyj:n asettamien loistehoikkunoiden sisällä, joutuu verkkoyhtiö maksamaan loistehoikkunan ylittävältä osalta ja loisenergiasta [12].

#### <span id="page-20-0"></span>**2.4.2 Yleissuunnittelun muutokset PKS Sähkönsiirto Oy:ssä**

PKSS:llä yleissuunnittelun (tässä luvussa yleissuunnittelulla tarkoitetaan yhtiön yleissuunnitteluryhmän työtehtäviä) tehtävänä on muodostaa ennuste toimialueen sähkönkäytön kehityksestä ja mallintaa, miten sähköverkkoa on kehitettävä, jotta se vastaa sähkönkäytön, toimitusvarmuuden ja verkon vanhenemisen tuomiin muutostarpeisiin. PKSS:n toimialueella sähkönkäytön kasvu on keskittynyt Joensuun ympäristöön ja muualla kasvua ei juuri ole. Tämän vuoksi PKSS:n verkon muutostarpeet tulevat verkon vanhenemisesta ja sähkömarkkinalain toimitusvarmuustason saavuttamiseksi tehtävistä muutoksista. Yleissuunnittelua ohjaa edellä mainituista syistä verkonkehityssuunnitelma, jossa on kuvattu karkeasti verkon muutostarve, jotta se täyttää sähkömarkkinalaissa säädetyt katkosaikavaatimukset siirtymäajan jälkeen.

Yleissuunnittelu on kokemassa suuria muutoksia, kun käyttöön ollaan ottamassa PG GPT -ohjelmisto, jonka ansiosta entisen (vain yksittäisten suunnitelmien) tarkastelun sijaan voidaan tarkastella kaikkien aiottujen muutosten yhteisvaikutuksia investointikustannuksiin, NKA:han, JHA:han, KAHiin, OPEXiin ja suurhäiriövarmuuteen. Tällöin yleissuunnittelusta saadaan suunniteltujen verkostomuutosten vaikutukset edellä mainittuihin arvoihin sekä voidaan vertailla erilaisten kehityssuuntausten vaikutuksia kyseisiin arvoihin. Tämän lisäksi sähkömarkkinalain aiheuttamat haasteet muokkaavat yleissuunnittelua PTS:n pariin ja suunnittelussa on otettava huomioon lisääntyvän maakaapeloinnin vaikutukset teknisten reunaehtojen täyttymiseen ja suojausten toimintaan.

Verkkoa on tähän mennessä tarvinnut pääasiassa uusia vasta teknisen kestoiän lähestyessä, koska suuri osa alueesta on haja-asutusaluetta, joilla kuormituksen kasvu ei ole tullut vastaan edes pitkillä 40–60 vuoden pitoajoilla [13]. Varsinkin maaseuduilla johtoja on pääasiassa uusittu vasta pylväiden iän tai kunnon vaatiessa. Taajamissa puolestaan saneerauksia on tarvinnut tehdä jonkin verran myös kaavoitusten muutosten tai kasvavien kuormitusten vuoksi. [13] Sähkömarkkinalakiin tulleiden vaatimusten vuoksi saneerausten kohdistamisen periaatteet muuttuvatkin täysin, sillä taajamat joudutaan saneeraamaan kokonaan, vaikka niissä olisi ollut vielä nuoria ja hyväkuntoisia verkon osia. Ennenaikaisia saneerauksia joudutaan toteuttamaan myös taajamien ulkopuolisilla alueilla.

Lähivuosina kiinnitetään huomiota varsinkin luotettavuuslaskennan metsäisyyteen liittyviin parametreihin, sillä johtokatujen vierimetsistä saadaan entistä tarkempia tietoja helikopterilla toteutettujen kuvausten perusteella. Siitä saatavien tietojen avulla voidaan metsän hoidollisia keinoja kehittää vastaamaan kohteiden tarvetta (esimerkiksi kohteet, joissa käyttää vierimetsän hoitoa tai puuvarmennusta). [13]

PKSS:n yleissuunnittelussa toteutetaan myös kohdesuunnittelua (tai LTS:ää), jossa tehdään konkreettisia päätöksiä ihan yksittäisten kohteiden toteutustavan suhteen huomioiden samalla teknisten reunaehtojen täyttyminen. Seuraavassa luettelossa on kerrottu asiat, jotka otetaan vielä huomioon yleissuunnittelun piirissä:

- johtojen oikosulkukestoisuuksia tarkastellaan oikosulkujen havaitsemisen sekä kestoisuuden kannalta
- jännitteenalenemat tarkistetaan
- johtojen kuormitettavuus tarkasteluja varasyöttötilanteissa
- maasulkusuojauksen toimivuus kosketusjännitteiden puolesta
- kj-johtojen saneeraustavat ja suuntaa antavat sijainnit määritetään
- verkostoautomaation paikat (kauko-ohjattavat erottimet, maastokatkaisijat, vianilmaisimet, jne.)

Vähäisestä teollisuudesta ja pitkistä siirtomatkoista johtuen johtojen kuormitettavuus (terminen kestävyys) tulee todella harvoin vastaan normaalissa tilanteessa, sillä runkojohdot pyritään mitoittamaan varasyöttötilanteet huomioiden. Varasyöttötilanteet onkin merkittävin runkojohtojen mitoitukseen vaikuttava tekijä. [13] PKSS:lle valmistui vuoden 2015 alkupuolella diplomityö sähköasemien varasyöttösuunnitelmista. Työn tuloksista on saatu tietoja siitä, millä PKSS:n sähköasemilla varasyöttömahdollisuuksia tulisi parantaa ja mitkä ovat parannusvaihtoehdot. [14] Näitä tietoja aiotaan käyttää hyödyksi, kun kyseisiä runkojohtoja ryhdytään saneeraamaan. [13] Haarajohdoilla ei ole suuria kulutuskohteita, jolloin jännitteenalenema on yleensä ratkaisevampi tekijä. Varsinkin 1 kV kohteiden lisääntyessä pitää haarajohdoilla kiinnittää huomiota siihen, että jännitteenalenemat pysyvät sallituissa rajoissa. [13]

Lisääntyvän maakaapeloinnin vuoksi oikosulkuvirrat tulevat kasvamaan huomattavasti, joka voi aiheuttaa sen, että johtolähtöjen alussa olevien haarajohtojen oikosulkukestoisuusvaatimukset eivät täyty enää. Maakaapelointien edetessä taajamien ulkopuolelle kiinnitetään huomiota maakaapelien vaikutuksiin läheisten haarajohtojen oikosulkukestoisuuksissa. Erityisesti varasyöttötilanteiden aiheuttamat tehonnousut runkojohdoilla tulee ottaa huomioon tarkasteltaessa niiden haarajohtoja. [13] Lisääntyvällä maakaapeloinnilla on todella merkittävä vaikutus maasulkusuojauksen toimintaan. PKSS:lle valmistui 2015 vuoden loppupuolella diplomityö maakaapeloinnin vaikutuksista maasulkusuojaukseen ja loistehotaseeseen. [10] Diplomityön tuloksista on huomattu, että lisääntyneen maakaapeloinnin vuoksi lähivuosina maasulkuvirtoihin ja loistehotaseeseen ryhdytään kiinnittämään yhä enemmän huomiota. [10, 13] Maakaapelointien vuoksi kasvavan loistehon tuotannon lisäksi muutoksia on tulossa Fingrid Oyj:n loistehorajoihin. Aikaisemmin loistehotaseen seuranta tapahtui alueittain, mutta uudessa seurantamenetelmässä loistehoikkunat määritellään liittymispistekohtaisesti. [12, s. 5, 10]

Verkostoautomaatiota lisätään huomattavasti siirtymäaikana. Luvussa 2.5.3 esitellään vyöhykemalli, josta saadaan jo osalle maastokatkaisijoista sijainnit (1 kV haaroihin sekä maakaapeli- ja ilmajohtoverkkojen välille). Loppujen maastokatkaisijoiden ja kaukoohjattavien erottimien sijainnit tulevat perustumaan laskennan kautta saatuihin optimaalisiin paikkoihin. Sen lisäksi sijainneissa otetaan huomioon hankalapääsyiset kohteet, joista on mahdollista saada tietoa esimerkiksi maastossa häiriöiden aikaan liikkuneilta ja käytönvalvonnasta. [13]

## <span id="page-22-0"></span>**2.5 PKS Sähkönsiirto Oy:n verkko**

PKSS:n toimialueen pienen asukastiheyden vuoksi verkko on nykyiseltään pääosin ilmajohtoverkkoa. Tämän vuoksi verkon suurhäiriövarmuus on vielä kaukana tavoitetasoista ja verkkoon tehdään suuria muutoksia siirtymäaikana, varsinkin 20 kV ja 1 kV maakaapeloituja osuuksia lisätään paljon. Seuraavissa alaluvuissa käsitellään taustatietoja PKSS:n toimialueesta, verkon nykytilanteesta sekä siirtymäajan jälkeisestä tavoiteverkosta ja siihen siirtymisestä.

## <span id="page-22-1"></span>**2.5.1 Yleistä taustatietoa verkosta**

PKSS:n vastuualue sijaitsee Pohjois-Karjalassa, Itä- ja Etelä-Savossa 20 kunnan tai kaupungin alueella. Joensuun ja Outokummun kaupunkien keskustaajamat eivät kuulu toimialueeseen. Valtaosa alueesta on järvien ja metsien peittämää maaseutua. Kaupunkien ja kuntien keskustaajamat ovat pieniä, sillä toimialueella ei ole yhtään yli 20 000 asukkaan keskustaajamaa. [15, s. 2]

Oman erityispiirteen antaa toimialueen rajoittuminen valtakunnan itärajaan, joka käsittää toimialueen rajaviivasta noin 40 prosenttia. Tämän vuoksi varasyöttöyhteyksien järjestäminen osalle kahdeksan sähköaseman keskijännitelähdöistä on ollut vaikeampaa. Lisäksi asutus on erityisen harvaa itärajan tuntumassa ja rajavyöhykkeelle vaadittavat liikkumisluvat ja rajoitukset hankaloittavat sähköverkon ylläpitoa. [15, s. 2] Taulukossa 2.1 on esitetty PKSS:n sähkönkäytön jakauma käyttöluokittain.

| Käyttäjäkunta         | Käyttäjien  | Käyttäjien   | Sähkönkäyttö | Sähkönkäytön |
|-----------------------|-------------|--------------|--------------|--------------|
|                       | määrä (kpl) | osuus $(\%)$ | (MWh)        | osuus $(\%)$ |
| Asuminen ja maatalous | 81694       | 92           | 628 109      | 57           |
| <b>Jalostus</b>       | 720         | 0,8          | 217 356      | 20           |
| Palvelu ja hallinto   | 5963        | 6,7          | 257 272      | 23           |

*Taulukko 2.1. PKSS:n sähkönkäytön jakauma 2013. [15, s. 3]*

Käyttäjäkunnan jakaumasta on huomattavissa, että suurin osa käyttäjistä kuuluu asumisen ja vapaa-ajan piiriin. PK-teollisuuden osuus on valtakunnallisen keskiarvon alapuolella ja suuria teollisuuslaitoksia alueella ei ole lainkaan. Lisäksi toimialueesta valtaosa on muuttotappiollista lukuun ottamatta Joensuun ympäristökuntia. Edellä mainittujen asioiden vuoksi sähkön siirtomäärät ovat pysyneet viimeisen viiden vuoden ajan lähes samana. Hetkellisiä muutoksia on huomattavissa, mutta nekin ovat lähinnä talvilämpötilan muutoksista johtuvaa. [15, s. 3]

#### <span id="page-23-0"></span>**2.5.2 Nykytilanne suhteessa uusiin vaatimuksiin**

PKSS:n 20 kV verkon kaapelointiaste on ollut keväällä 2015 noin 2,7 %, lisäksi pienitehoisia 20 kV johtoja on korvattu 50 km 1 kV verkolla saneerattaessa tai uudisrakentamisen yhteydessä. Pienjänniteverkossa kaapelointiaste puolestaan on noin 13 %. Luvuista on nähtävissä, että vielä tällä hetkellä sähköverkko on pääasiassa ilmajohtoverkkoa. [15, s. 3] Sähkömarkkinalain asettamien toimitusvarmuustasojen saavuttamiseksi maakaapelointia on kuitenkin lisätty viime vuosina ja jatkossa tullaan lisäämään yhä enemmän. Toimitusvarmuudelle asetetut laatuvaatimukset verkko täyttää kuitenkin avomaalla olevien ilmajohtojen sekä maakaapelointien ansiosta seuraavat määrät:

- 20 kV verkosta noin 2 160 km, kokonaismäärä 9 790 km
- 1 kV verkosta noin 40 km, kokonaismäärä 50 km
- Pienjänniteverkosta noin 4 310 km, kokonaismäärä 11 310 km

Näin ollen asemakaava-alueella olevista 36 956 käyttöpaikasta noin 13 000 on laatuvaatimukset täyttäviä. Asemakaava-alueen ulkopuolisilla alueilla olevista 51 421 käyttöpaikasta noin 3 000 on laatuvaatimukset täyttäviä. [15, s. 4]

Vuosien 2010 (kesämyrskyt Asta ja Veera) ja 2011 (talvimyrskyt Hannu ja Tapani) suurhäiriöistä saatujen tilastojen perusteella PKSS:n ja Asset Vision Oy ovat määrittäneet tavoitteelliset suurhäiriövarman verkon osuudet kj- ja pj-verkoille. Nämä saavuttamalla tulevista myrskyistä selvittäisiin 36 tunnin tavoitteen puitteissa, mikäli myrskyt eivät toteudu verkoston kannalta hankalampina kuin arviointiin otetut vuosien 2010 ja 2011 myrskyt. [15, s. 16] Suurhäiriövarmaksi keskijänniteverkoksi lasketaan maakaapeloidut, 1 kV kaapeloidut, puuvarmennetut ilmajohdot ja pellolla sijaitsevat ilmajohtoverkko osuudet. Pienjännite puolella suurhäiriövarmaa verkkoa ovat maakaapeloidut ja puuvarmennetut AMKA riippukaapelit. [15, s. 9]

Määritetyt rajat on tehty perustuen silloisiin viankorjausresursseihin. Jos viankorjausresurssien määrää kasvatetaan, laskee tarvittavan suurhäiriövarman verkon osuus ja vähennettäessä viankorjausresurssien määrää tapahtuu päinvastoin. Vaikka suurhäiriövarman verkon piiriin ei lasketa tienvarteen rakennettuja osuuksia, laskevat ne kuitenkin tavoitemääriä alemmaksi, koska puun johdolle kaatumisen riskit vähenevät puoleen ja vian paikantaminen sekä korjaaminen nopeutuvat [15, s. 9]. Myös verkostoautomaatiolla, kuten kauko-ohjattavien erottimien lisäämisellä, parannetaan tilannetta, koska viankorjausresurssit voidaan ohjata muihin paikkoihin. Lisäksi maastokatkaisijoiden avulla voidaan saada tarkempaa tietoa vian sijainnista ja siten nopeuttaa vian korjausta.

#### <span id="page-24-0"></span>**2.5.3 Vyöhykemalli**

PKSS:n 20 kV verkon topologia tulee noudattamaan niin sanottua vyöhykemallia. Vyöhykemallin ideana on jakaa verkko neljään verkkovyöhykkeeseen eli vyöhykkeisiin 1, 2, 3 sekä erillisvyöhykkeeseen. Vyöhykemalli onkin olennainen osa verkon kehityssuunnitelmaa, sillä se antaa ohjeet eri alueilla toteutettavista verkon rakennustavoista. Kaikilla vyöhykkeillä 20 kV ilmajohto- ja maakaapeliverkko erotetaan toisistaan maastokatkaisijalla ja kaikissa muissa tapauksissa käytetään puistomuuntamoita, paitsi vyöhykkeen 3 ja erillisvyöhykkeen 20 kV ilmajohdoilla käytetään pylväsmuuntamoita. Kuvassa 2.2 on esitetty vyöhykejaon periaate. Kuvassa on vyöhykerajojen lisäksi kuvattuna myös 20 kV verkon muuttamista 1 kV verkoksi.

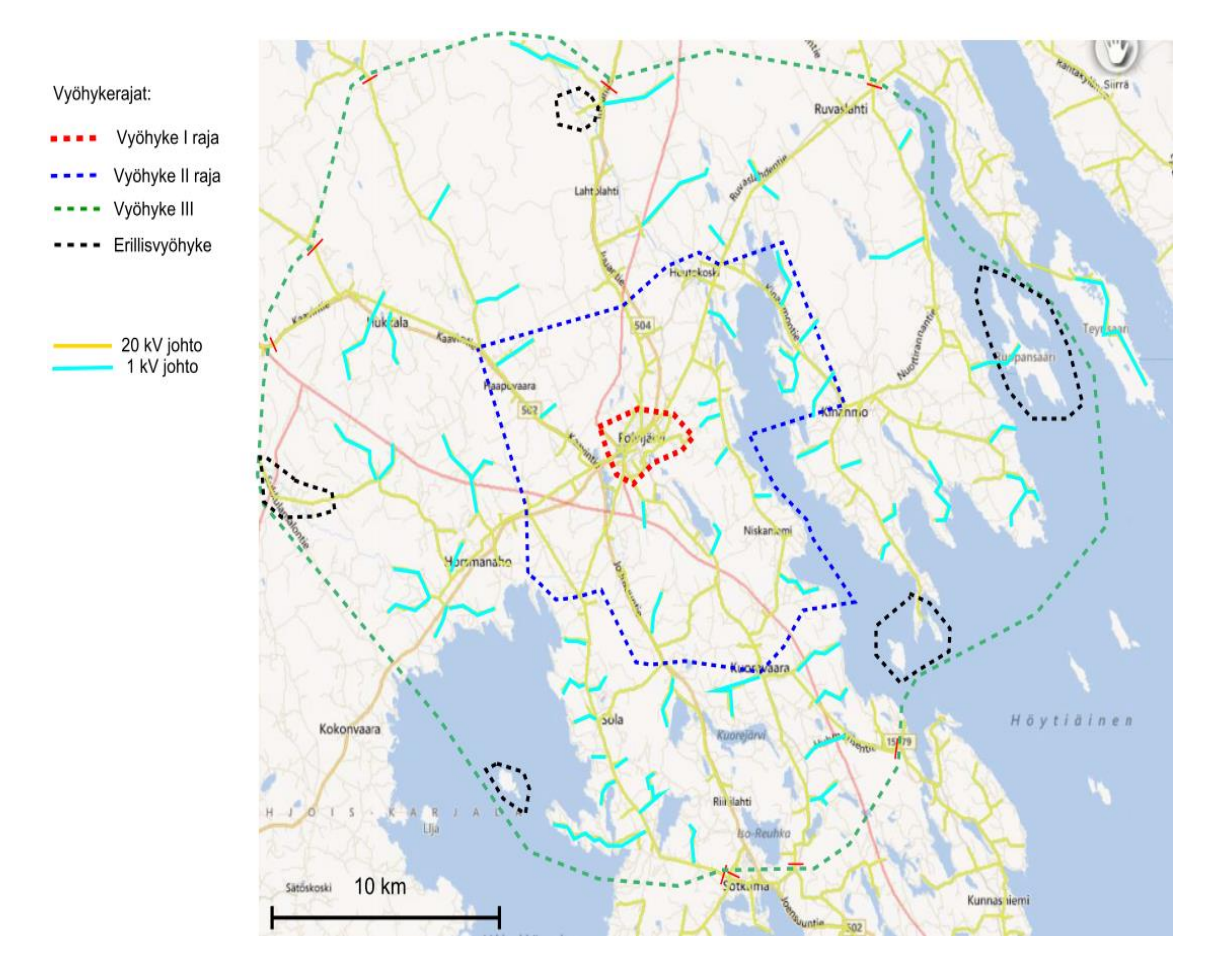

*Kuva 2.2 Esimerkki yhden sähköaseman alueen jakamisesta vyöhykkeisiin ja pienitehoisten haarajohtojen muuttamisesta 1 kV verkoksi [15, s. 6].*

Vyöhyke 1 on asemakaava-alueiden muodostama alue, jota syötetään sähköasemalta lähtevillä omilla 20 kV maakaapeloiduilla johtolähdöillä. Verkko on suunniteltu siten, että vioittuneet kaapelit voidaan erottaa verkosta ja sähkönsyöttö palauttaa kaikkiin jakelumuuntamoihin ehjän verkon kautta tai varavoimakoneita käyttäen. Pienjännitejohtoina käytetään maakaapelia. Vyöhykkeellä 1 olevien lyhyiden etäisyyksien vuoksi maastokatkaisijoita ei juurikaan käytetä. [15, s. 7, 8]

Vyöhyke 1 koostuu noin 600 kilometristä (6 %) 20 kV johtoa, 750 kilometristä (7 %) pienjännitejohtoa ja tuhannesta muuntamosta. Käyttöpaikkoja alueella on noin 36 000 (42 %). [15, s. 7]

Vyöhyke 2 on taajaman ulkopuolinen alue, jossa pienitehoisilla ja lyhyillä (teho alle 80 kVA ja pituus alle 5 kilometriä ja mikäli liittymien koot sallivat sen) haarajohdoilla käytetään 1 kV maakaapelia, mikäli teknistaloudellinen arviointi osoittaa sen kannattavaksi. 1 kV johdot erotetaan omaksi suojausalueeksi maastokatkaisijoilla. Muut 20 kV johdot rakennetaan maakaapelilla, ilmajohtona puuttomilla alueilla tai puuvarmana ilmajohtona. Tällä vyöhykkeellä tavoiteltu maakaapelointiaste 1 ja 0,4 kV johtojen osalta on 80 prosenttia, muulloin käytetään AMKA riippukaapelia. Vyöhyke 2 ja 3 erotetaan toisistaan maastokatkaisijalla, jolloin vyöhyke 3 muodostaa oman suojausalueensa. Rajapiste vyöhykkeiden välille on määritetty siten, että noin 40 % 20 kV verkon kokonaisjohtopituudesta jää vyöhykkeille 1 ja 2. Lisäksi rajaa määritettäessä on otettu huomioon johtojen kuormitustiedot sekä kriittiset kohteet. [15, s. 7]

Vyöhyke 2 koostuu noin 2 996 kilometristä (31 %) 20 kV johtoa (josta noin 1 160 kilometriä muutetaan 1 kV johdoksi) ja noin 4 000 kilometristä (30 %) pienjännitejohtoa ja 3200 muuntamosta. Käyttöpaikkoja alueella on noin 25 000 (28 %). [15, s. 7]

Vyöhyke 3 käsittää vyöhykkeiden 1 ja 2 ulkopuolisen alueen. Tällä vyöhykkeellä valitaan ja käytetään 1 kV johtoja samoilla perusteilla kuin vyöhykkeellä 2. Muut 20 kV johdot rakennetaan ilmajohtoina teiden varteen sijoitettuna tai vierimetsät hoidetaan. Joissakin kohteissa voidaan käyttää puuvarmennusta. Lisäksi teknistaloudellisen arvioinnin perusteella pitkien johtohaarojen alkuun, 20 kV johtojen solmukohtiin tai johtolähtöjen jakelurajoille (takasyötön ollessa mahdollinen) voidaan lisätä kauko-ohjattavia erottimia tai maastokatkaisijoita. [15, s. 8]

Vyöhyke 3 koostuu noin 6 105 kilometristä (63 %) 20 kV johtoa (josta noin 1 740 kilometriä muutetaan 1 kV johdoksi) ja noin 8 000 kilometristä (63 %) pienjännitejohtoa ja 5000 muuntamosta. Käyttöpaikkoja alueella on noin 27 000 (30 %). [15, s. 8]

Erillisvyöhyke alueita voi olla muiden vyöhykkeiden sisällä luvussa 2.1 mainittujen ehtojen täyttyessä. PKSS on määrittänyt omalla alueellaan erillisvyöhykkeen enimmäiskatkoajaksi 120 tuntia. Erillisvyöhykkeellä käytetään vyöhyke 3:n mukaista verkonrakennustapaa. Vyöhykkeen alueella on noin 29 kilometriä (0,3 %) 20 kV johtoa (josta noin 10 kilometriä muutetaan 1 kV johdoksi) ja noin 45 kilometriä (0,35 %) pienjännitejohtoa ja 28 muuntamoa. Käyttöpaikkoja alueella on noin 167 (0,2 %). [15, s. 8]

Vyöhykemalli antaa siis suunnitteluun selvät ohjeet maastokatkaisijoiden sijoittamisen suhteen sekä vyöhyke 1. rakennustavan suhteen (täysimittainen maakaapelointi). Suunnittelu tulee siten pääasiassa keskittymään vyöhykkeiden 2 ja 3 rakennustapojen ja järjestyksen päättämiseen teknistaloudellisen arvioinnin perusteella.

# <span id="page-26-0"></span>**3. PG GPT -OHJELMISTO**

Tieto Oyj on kehittänyt PKSS:n kanssa yhteistyössä PG GPT -ohjelmiston. Ohjelmiston pohjana toimii ESRI:n kehittämä ArcGIS paikkatieto-ohjelmisto, johon on lisätty erilaisia maastotietoja, kuten rautatiet, vesistöt, tiet ja maaston korkeuskäyrät. Ohjelmisto käyttää PG:hen (Powergrid, verkkotietojärjestelmä) talletettuja PKSS:n sähköverkon tietoja (muun muassa verkkotopologia, sijaintitiedot sekä komponenttien tiedot). PG GPT:ssä olevia tietoja päivitetään hakemalla uudet tiedot PG:stä säännöllisin väliajoin (kerran vuodessa tai tarvittaessa useammin). Lisäksi ohjelmistoon on asetettu vikaparametrit ja komponenttien hintatiedot ja siten PG GPT -ohjelmisto pystyy laskemaan keskeytysaikoja, -kustannuksia, vikavirtoja ja monia muita arvoja.

Ohjelmiston perustana on karttanäkymä, jossa voidaan säätää komponenttien tai/ja maastonmuotojen näkyvyyttä karttatasojen avulla. Karttataso on säädettävissä oleva kokonaisuus, josta voi laittaa näkyviin tarvittavat tiedot väritystä, läpinäkyvyyttä ja monia muita ominaisuuksia muokaten. Karttataso on pohjimmiltaan ominaisuustietotaulu, jossa on jonkin komponenttiryhmän (esimerkiksi kj-johto tai muuntamo) kaikki komponentit tunnistetietoineen (id) ja monien muiden ominaisuustietojen kera listattuna (esimerkiksi joko ohjelmassa jo valmiiksi olevia sijainti- ja pituustietoja tai laskennan kautta saatuja johdon keskeytyskustannustietoja). Karttatason tästä ominaisuustietotaulusta tekee se, että komponentin sijainnin ja muodon perusteella karttanäkymästä voidaan nähdä kyseinen komponentti jonkin tietonsa mukaan väritettynä (esimerkiksi iän).

Ohjelmistoon on myös mahdollista lisätä omia karttatasoja tai tehdä uusia karttatasoja. Ohjelmistolla pystytään esimerkiksi laskemaan johtolähtökohtaisesti aiheutunutta KA-Hia ja maalaamaan sähköverkon johdot niiden aiheuttamien keskeytyskustannusten mukaisesti. Kyseinen tieto voidaan laittaa omaksi karttatasokseen. Samanlaisia karttatasoja voidaan tehdä mihin tahansa saatavissa olevaan tietoon perustuen. Sähköverkon suunnittelun kannalta mielenkiintoisia väritysperusteita voisivat olla muun muassa sähköverkon ikä, johdon aiheuttamat vikamäärät, maaperätieto, johtojen metsäisyysaste, suurhäiriövarmuus, kuormitustieto tai haarajohdon pituus. Laittamalla karttatasoja päällekkäin voidaan päätellä tulevia investointialueita ja investointitapoja.

Alaluvussa 3.1 esitellään saneeraustapojen valintaa helpottavia karttatasoja. Alaluvussa 3.2 kerrotaan, miten karttatasoja ja ohjelmistossa olevia komentoja voidaan hyödyntää verkon komponenttien valitsemisessa. Normaalisti komponentit pitäisi valita ympyröiden tai yksitellen hiirellä valiten, mutta karttatasojen ja komentojen avulla voidaan valita alueelta kaikki tietyn ehdon täyttävät komponentit. Lopuksi esitellään raportointityökaluja ja niiden hyödyntämistapoja.

## <span id="page-27-0"></span>**3.1 Suunnittelua helpottavat karttatasot**

PG GPT -ohjelmistossa voidaan teemoituksen avulla tehdä monenlaisia valintaa helpottavia karttatasoja. Seuraavaksi luetellaan ja esitetään kuvien avulla erilaisia suunnittelua helpottavia karttatasoja ja kerrotaan lyhyesti, minkä takia juuri kyseisistä karttatasoista voi olla hyötyä suunnittelussa.

Verkon ikä -karttatasosta nähdään solmuvälikohtaisesti kunkin johdon ikätieto. Kuvassa 3.1 karttataso on käytössä. Ikätieto perustuu solmuvälillä olevien pylväiden iästä laskettuun keskiarvoon. Karttatason avulla voidaan löytää sopivia yhtenäisiä kokonaisuuksia joihin tehdä saneerauksia. Lisäksi karttatason avulla voidaan tarkkailla verkon yleiskuntoa ja ikäjakaumaa eri puolilla verkkoa.

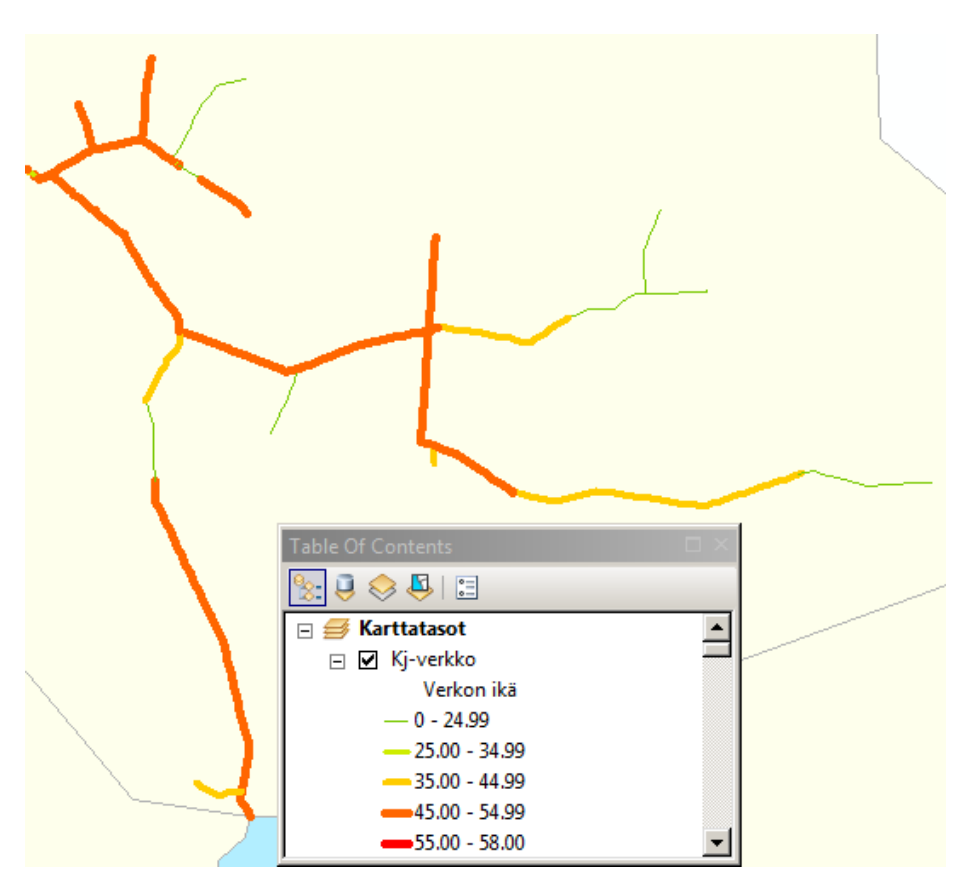

*Kuva 3.1 Verkon ikä -karttatason avulla voidaan löytää yhtenäisiä kokonaisuuksia, joita saneerata.*

Johtojen kuormitus -karttatasosta nähdään arvio johdon suurimmasta kuormitustasosta, jonka ohjelmisto laskee käyttöpaikkojen kulutustietojen (vuosienergia) ja eri kuluttajatyypeille määritettyjen tyyppikäyrien perusteella. Kuvassa 3.2 karttataso on käytössä. Kuormitustietoa voidaan käyttää hyödyksi esimerkiksi pääteltäessä katkaisijoiden sijoituskohteita, saneeraustapaa (esimerkiksi 1 kV järjestelmällä on omat rajoituksensa) tai johdolla käytettävää poikkipinta-alaa.

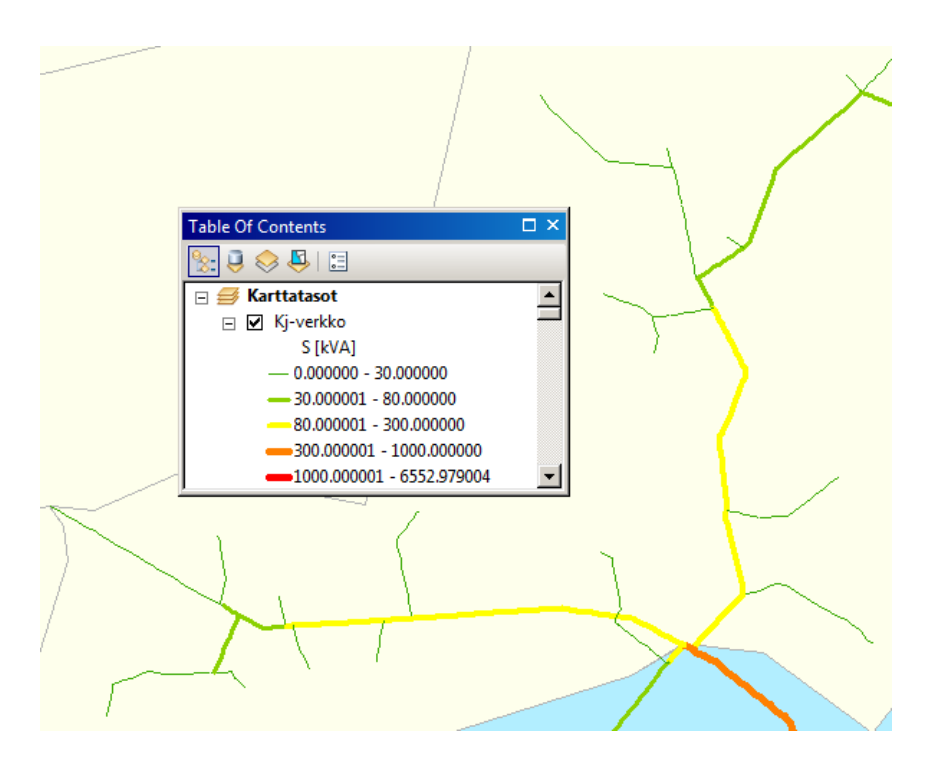

*Kuva 3.2 Johtojen kuormitus -karttataso.*

Johtojen vika-alttius -karttataso kertoo luotettavuuslaskennan perusteella arvioidun johdolla tapahtuvien vikojen määrän vuotta kohti. Kuvassa 3.3 näytetään osuus verkosta, jossa karttataso on käytössä. Poikkeuksellisen paljon vikaa aiheuttaviin verkon kohtiin voidaan tehdä saneerauksia tai pienentää vika-aluetta katkaisijoiden avulla. Toimenpiteitä kannattaa tehdä varsinkin, jos vikamäärien lisäksi myös alueen tehot tai asiakasmäärät ovat suuria.

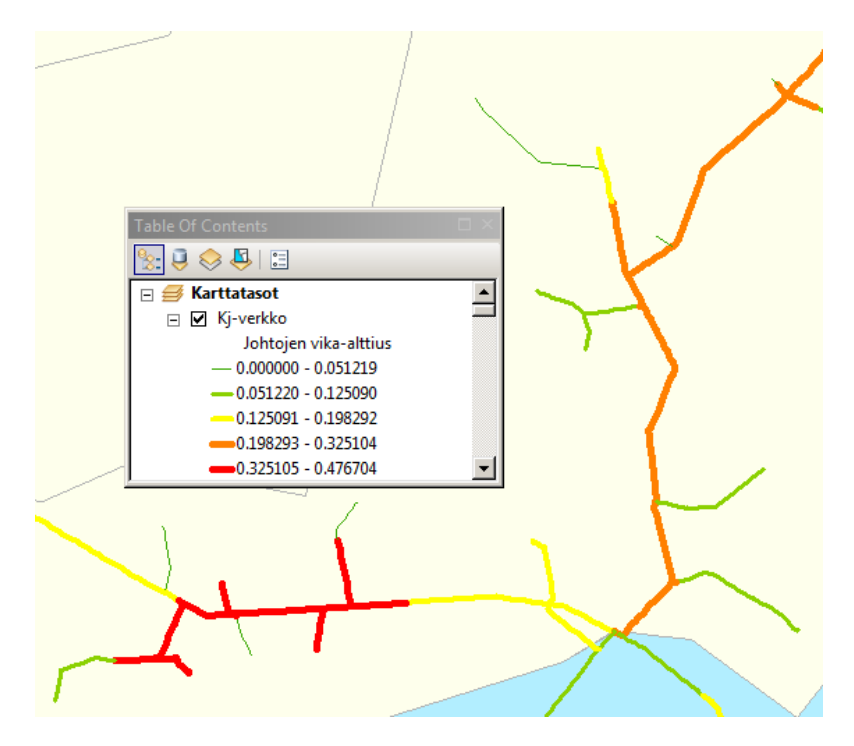

*Kuva 3.3 Johtojen vika-alttius -karttataso näyttää johdon aiheuttamien vikojen määrän vuodessa.*

Johdon aiheuttamat kustannukset -karttataso kertoo yksittäisten johtojen aiheuttamat kustannukset. Kuvassa 3.4 on näytetty kyseisen karttatason näkymä. Ohjelmiston laskemat arvot perustuvat eri komponenttiryhmille asetettuihin ympäristön vikaparametreihin ja perusvikataajuuksiin, asetettuihin KAH-arvoihin sekä tehonsiirto määriin. Huomioitavaa on, että sähköasemilta lähtevien johtojen merkitys korostuu, koska niiden kautta kulkevat suurimmat energiamäärät. Sähköasemien alussa olevien johtojen keskeytyskustannuksia ei ole järkevää verrata kauempana sähköasemasta sijaitsevien johtojen arvoihin, vaan järkevämpää on vertailla keskenään esimerkiksi haarajohtojen tai pidemmällä verkossa olevien runkojohtojen keskeytyskustannuksia.

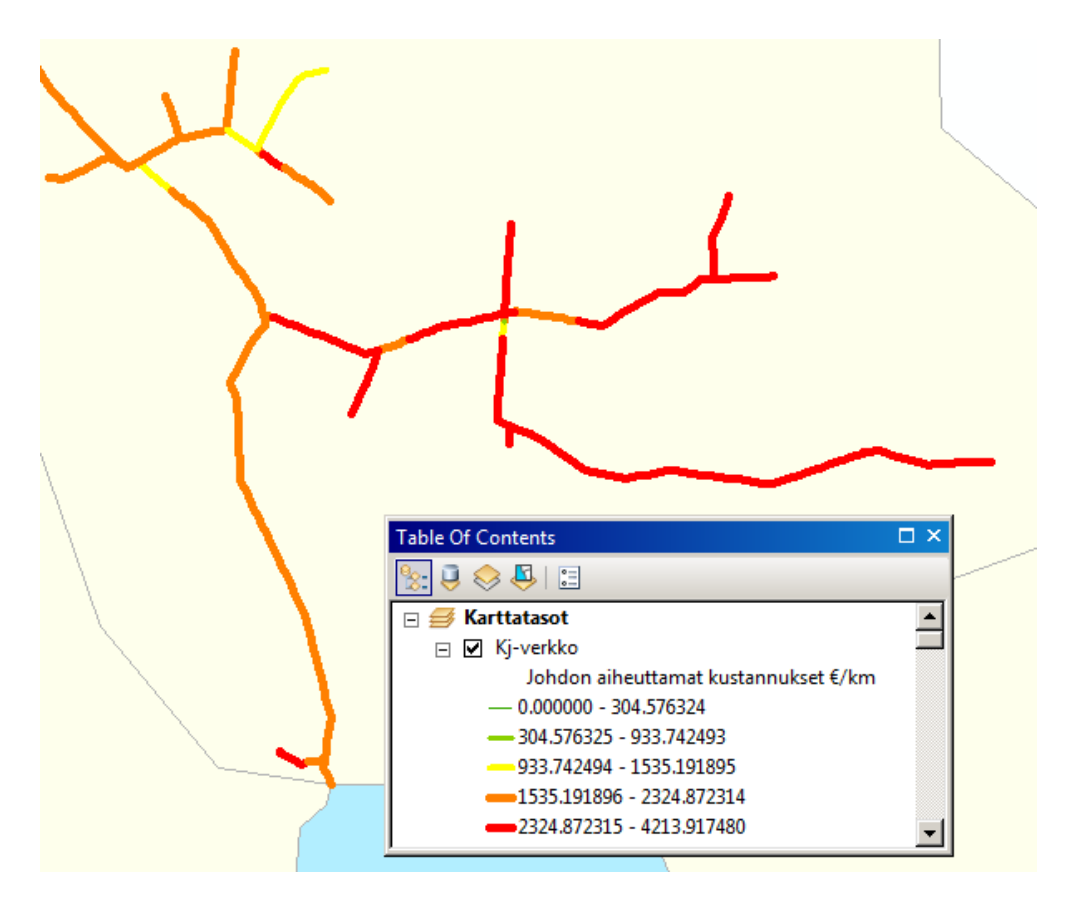

*Kuva 3.4 Karttataso, joka näyttää johdon aiheuttamat kustannukset kilometriä kohti.*

Johtojen metsäisyys -karttataso kertoo solmuvälikohtaisesti metsäisen osuuden määrän, jonka ohjelmisto on saanut kullekin pylväälle kuntotarkastajien tekemien arvioiden perusteella. Kuvassa 3.5 näytetään osuus johdosta, jossa karttataso on käytössä. Metsäisyystietoa voidaan käyttää hyödyksi etsittäessä kohteita, joihin tehdä vierimetsän hoitoa, puuvarmennusta tai joita siirtää tienvarteen.

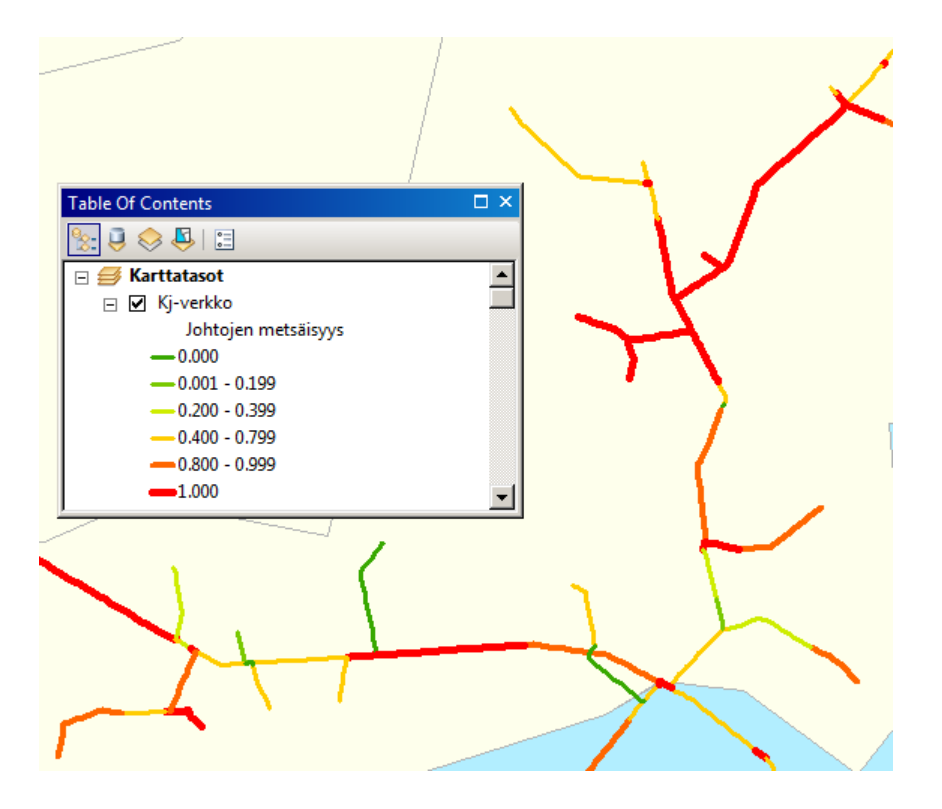

*Kuva 3.5 Johtojen metsäisyys -karttataso näyttää metsän osuuden johtoalueen ympäristöstä.*

Tie-karttataso korostaa teiden sijainnit. Kuvassa 3.6 näytetään aluetta, jossa karttataso on käytössä. Teiden sijaintitietoa käytetään pääasiassa hyödyksi etsittäessä tienvarteen siirrettäviä kohteita. Tiedolla on merkitystä myös päätettäessä maakaapelin lopullista sijoitusta muun muassa kaapeliojan sijainnin ja teiden alitusten osalta.

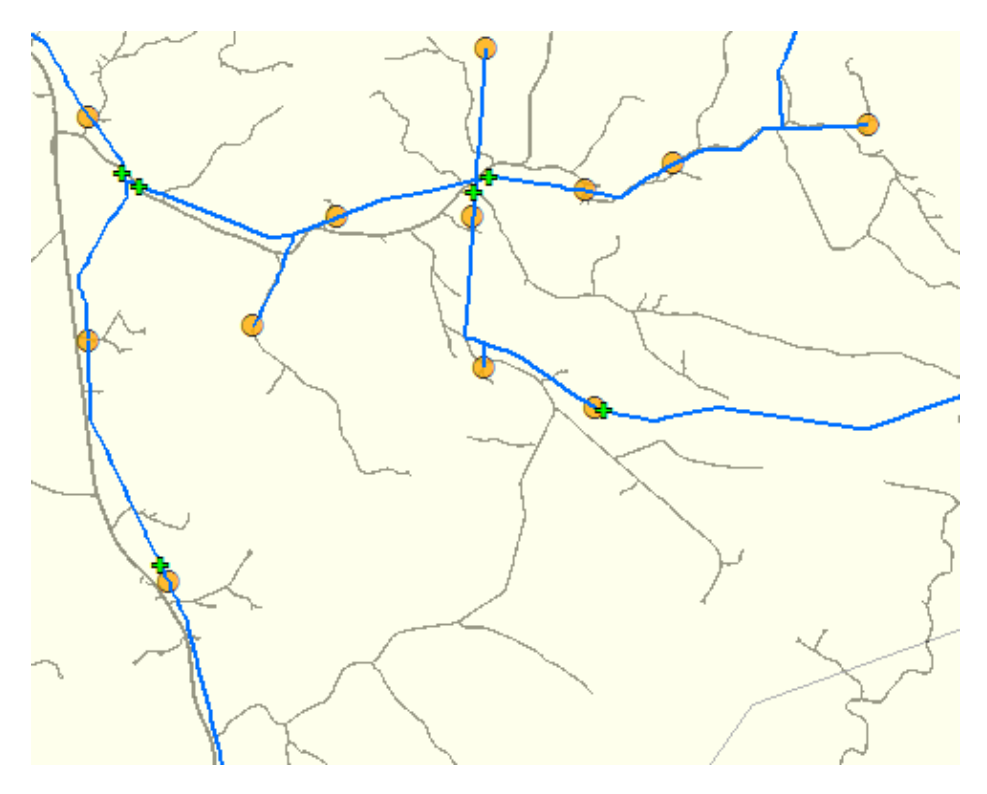

*Kuva 3.6 Tie-karttataso näyttää teiden sijainnit.*

Etäisyys runkojohdosta -karttatasosta voidaan tutkia haarajohtojen pituuksia ja siitä nähdään myös, mitkä johdot ovat runkojohtoja ja mitkä haarajohtoja. Karttataso antaa arvon 0 johdoille, joita on mahdollista syöttää toista reittiä. Toisin sanoen kaikki runkojohdot saavat arvon 0 lukuun ottamatta niitä johtoja, jotka ovat jakelualueen reunalla ja joihin ei ole toista syöttöyhteyttä. Kuvassa 3.7 kyseinen karttataso on käytössä. Karttatasoa voidaan käyttää esimerkiksi hyödyksi 1 kV kohteiden (pituus on yksi rajoittava tekijä) tai maakaapeloitavien valikoimisessa (runkojohdoilla aiotaan käyttää pääasiassa maakaapelia).

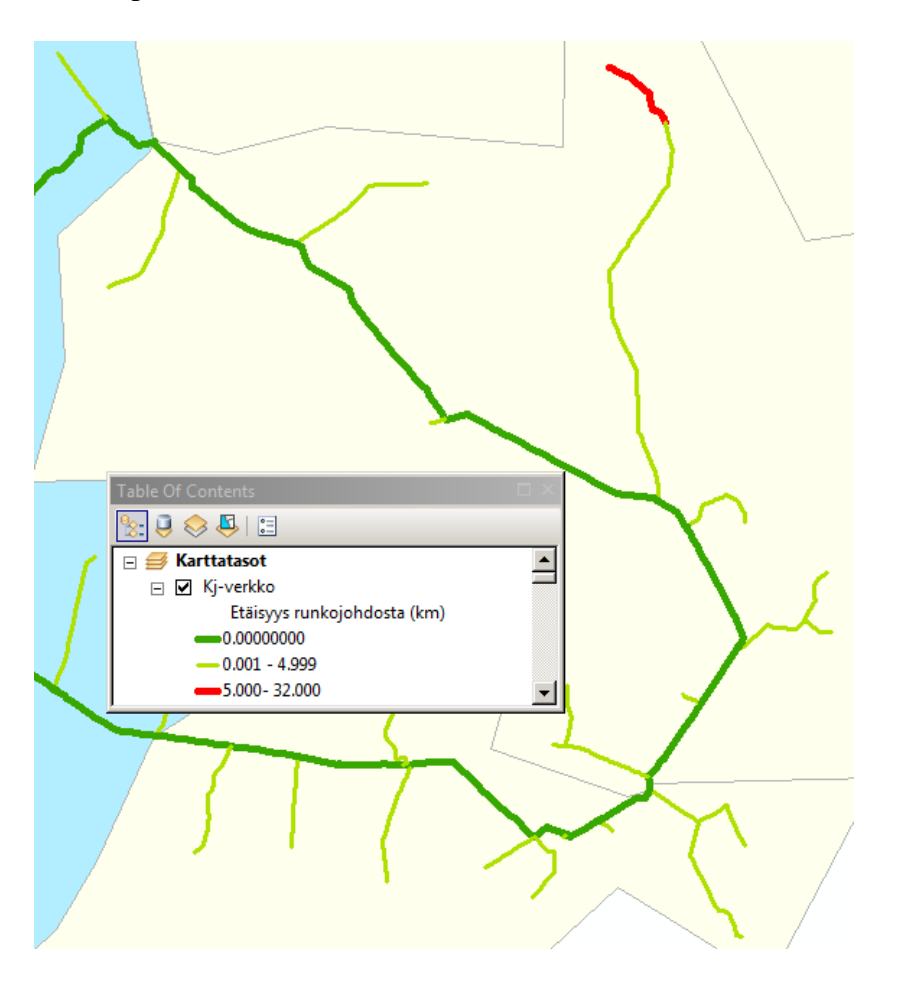

*Kuva 3.7 Etäisyys runkojohdosta -karttataso näyttää solmuvälin kaukaisimman kohdan etäisyyden runkojohdosta.*

Maaperä-karttatasosta nähdään, millaista maaperää missäkin on. Esimerkiksi mahdollisesti kallioiset alueet on nähtävissä karttatasosta. Kuvassa 3.8 näytetään aluetta, jossa karttataso on käytössä. Karttatasoa voidaan käyttää hyödyksi arvioitaessa maakaapelilla rakentamisen järkevyyttä kohteessa.

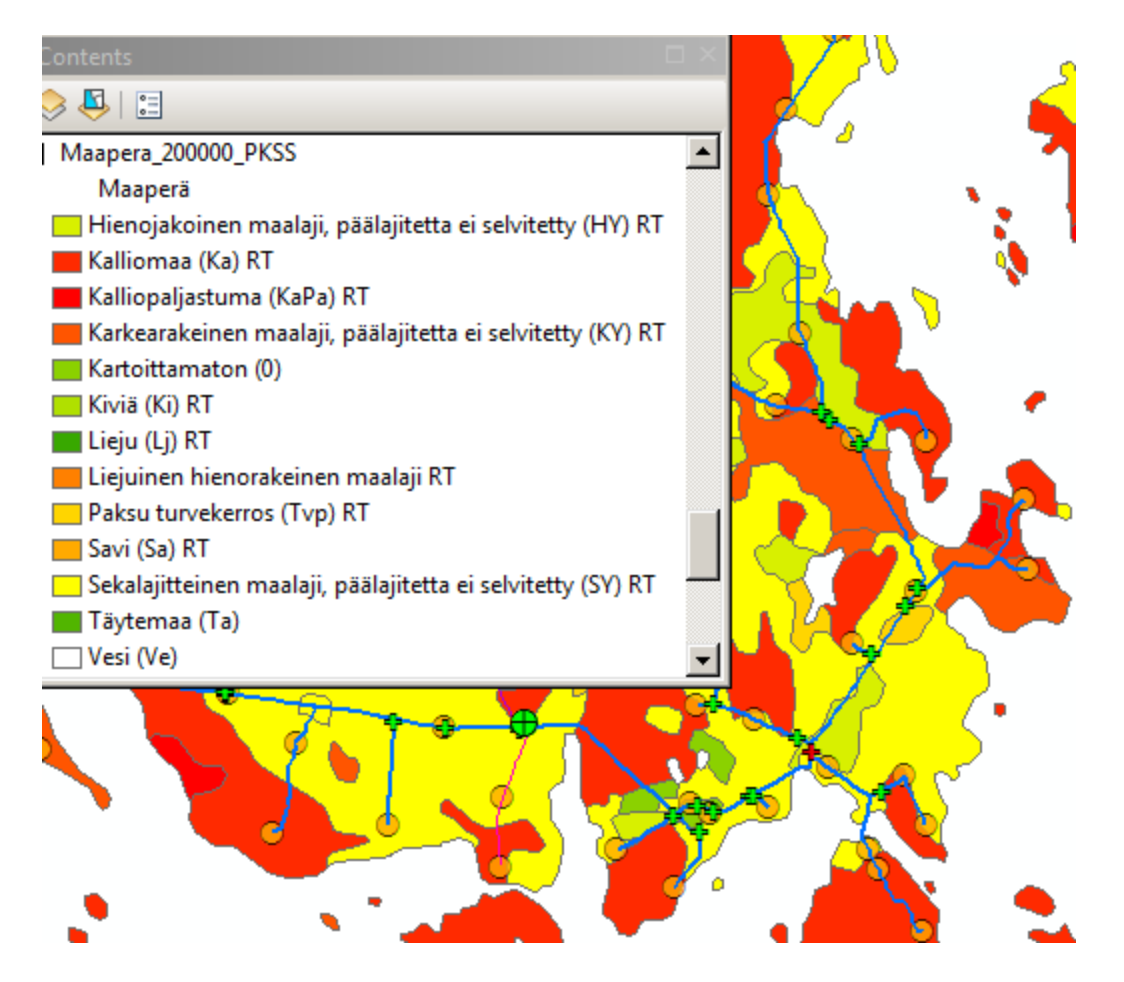

*Kuva 3.8 Maaperä-karttataso havainnollistaa maaperän koostumusta.*

Kaikkia edellä mainittuja karttatasoja on mahdollista yhdistellä täysin vapaasti. Joissakin tapauksissa värit voivat mennä päällekkäin, jolloin toisen karttatason tuloksia ei voi nähdä. Tällöin karttatason väritysten paksuuksia, värivalintoja tai läpinäkyvyyttä muokkaamalla on mahdollista saada kartta, josta näkee selkeästi monien muuttujien tiedot alueelta. Luvussa 6.1 käsitellään tarkemmin näiden karttatasojen hyödyntämistapoja suunnittelussa.

# <span id="page-32-0"></span>**3.2 Ohjelmiston ominaisuuksien hyödyntäminen**

Komponenttien valitsemista on mahdollista helpottaa ja nopeuttaa käyttämällä massavalitsemisia hyödyksi eli *Select By Attributes* ja *Select By Location* -työkaluja. Lisäksi säätämällä karttatasojen näkyvyyksiä on verkossa tiettyjen kriteerien täyttymistä helpompi seurata, kun jo katsomalla karttaa voidaan nähdä esimerkiksi vain tietyn ikäiset komponentit, runkojohdot tai vyöhykkeen 2 komponentit.

Seuraavissa alaluvuissa käsitellään käytettävissä olevia hakukomentoja, toimintoikkunoiden käyttöä sekä sitä, miten laskennan kautta saaduista karttatasolta valituista komponentteja kuvaavista piirroksista voidaan siirtyä verkon komponentteihin.

#### <span id="page-33-0"></span>**3.2.1 Hakukomennot**

Sähköverkon komponenttien valitsemisessa sekä karttatasojen näkyvyyksien säätämisessä voidaan käyttää samoja hakukomentoja. Valitsemisessa voidaan käyttää *Select By Attributes* ja *Select By Location* -työkaluja. *Select By Attributes* -työkalulla voidaan valita karttatasosta tai verkon komponenteista halutun ominaisuustiedon omaavat komponentit. *Select By Location* -työkalulla voidaan valita etäisyyden tai komponenttien päällekkäisyyden perusteella komponentteja. Esimerkiksi vyöhyke-karttatason avulla voidaan valita halutun johtolähdön ja vyöhykkeen komponentit. Karttatasojen näkyvyyttä voidaan säätää karttatason *Definition query*, *Display* ja *Symbology* -välilehdillä. Karttataso koostuu verkon komponenttien piirroksista sijaintitietoineen ja niille on laskennan kautta tallentunut paljon erilaisia ominaisuustietoja. *Definition query* toimintoikkunaan voidaan asettaa ehtoja, joiden mukaan karttataso näyttää vain ehdot täyttävät komponentit. *Display* -välilehdellä voidaan säätää karttatason läpinäkyvyyttä ja sitä, minkä tiedon arvoja ohjelmisto näyttää, kun hiiri laitetaan karttatason komponenttien päälle. *Symbology* -välilehdellä voidaan valita, minkä yksittäisen attribuuttitiedon mukaan karttataso värittää komponentteja. Esimerkiksi jos kriteeriksi valitaan verkon ikä, tällöin kartan komponentit värittyvät verkon iän mukaan ja kartalta näkyviä ikäluokkia, värivalintoja ja väritysten paksuuksia voidaan muokata. Yhtiölle kehitettyyn diplomityön versioon on koottu hakukomentoja, joiden käyttämisestä on hyötyä verkon komponenttien nopeassa valitsemisessa.

Kyseisiä komentoja voidaan käyttää myös yhdistellen, jolloin toimintoikkunassa käytetään Boolen operaattoreita *and*, *or* ja *not* yhdistämään eri ehtolausekkeita. Hyödyllisiä yhdistelmiä voivat olla esimerkiksi verkon iän ja metsäisyyden tarkastelu. Tällöin voidaan löytää hyviä kohteita puuvarmennukselle. Verkon iän ollessa suuri ja verkon ollessa pääasiassa avoimen maaston tai teiden varressa, voidaan käyttää pylväiden uusimista, koska kyseisissä kohteissa on jo tarpeeksi hyvä suurhäiriövarmuus. Lisää tietoa mahdollisista hakukriteereistä kunkin saneeraustavan tukemiseen löytyy luvusta 6.1.

Suunniteltaessa halutaan useimmiten tarkastella yhden sähköaseman alueella olevia komponentteja, jolloin hakukomentoihin jouduttaisiin kirjoittamaan useiden johtolähtöjen tunnukset. Useiden johtolähtöjen tunnusten kirjoittamisen välttämiseksi voidaan käyttää logiikka operaattoria *like*, jolla korvataan = -merkki ja sen lisäksi hakasten sisälle laitetaan % -merkki katkaisemaan lause halutusta kohdasta. Esimerkiksi jos halutaan hakea kaikki Reijolan sähköaseman muuntamot, aukaistaan ensin muuntamoiden ominaisuustaulusta (*Attribute table*) *Select by attributes* -työkalu, jonka toimintoikkunaan kirjoitetaan: FEEDING\_MAIN\_STATION\_OUTPUT like 'REI%'. Tällöin ohjelma hakee kaikki muuntamot, joiden johtolähdöt ovat *REI* alkuisia.

## <span id="page-34-0"></span>**3.2.2 Toimintoikkunat**

Toimintoikkunat toimivat logiikka operaattorien avulla. Kuvassa 3.9 on esitetty, miten *Select By Attributes* -työkalun toimintoikkuna täytetään, kun halutaan löytää verkosta yli 48 vuotta vanhat keskijänniteverkon solmuvälit. *Definition query* -työkalun toimintoikkunaa käytetään samalla tavalla.

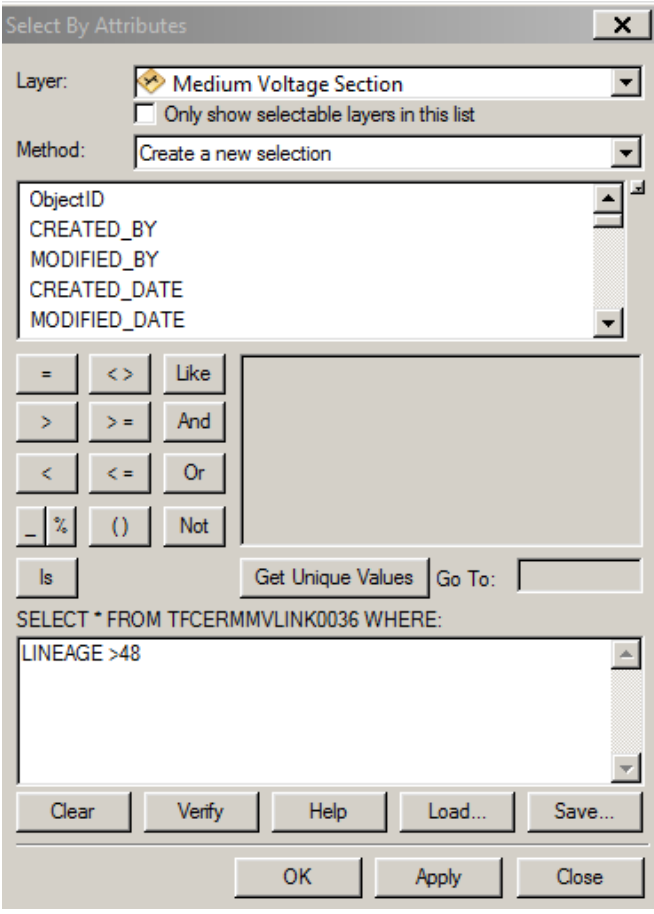

*Kuva 3.9 Select By Attributes -toiminnon käyttäminen, kun halutaan valita verkosta yli 48 vuotta vanhat keskijänniteverkon solmuvälit.*

*Layer* -toimintoikkunasta voi valita vapaasti minkä tahansa *Medium Voltage Section* karttatasoista, sillä ohjelmistossa kyseiset karttatasot perustuvat samanlaiseen attribuuttitauluun, jossa on kaikki keskijännitejohdon tiedot. *Layer* -toimintoikkunassa valitaan siis komponenttiryhmä, josta komponentteja halutaan valita. *Method* -kentästä valitaan, tekeekö ohjelma uuden valinnan (*Create a new selection*), valitseeko ohjelma ehdot täyttävät ennestään valituista (*Select from current selection*), lisätäänkö ehdot täyttävät ennestään valittuihin (*Add to current selection*) vai poistetaanko ehdot täyttävät valituista (*Remove from current selection*). Samat vaihtoehdot ovat valittavissa (*Selection* välilehdeltä *Interactive selection method*), kun valitaan hiirellä käytettävää valintamenetelmää. *LINEAGE* voidaan kirjoittaa itse tai etsiä ylempänä olevasta toimintoikkunasta. Painamalla *Get Unique Values* työkalu näyttää, millaisia arvoja hakuehdolla johdoilta on löydettävissä ja millaista kirjoitusasua hakuehdossa on käytettävä. Esimerkiksi joi-

denkin hakukriteerien kohdalla, vaikka hakuarvona onkin numero, saattaa ohjelma vaatia numeron heittomerkkien sisään. *Verify* -toiminnolla voi tarkistaa, onko komento kirjoitettu oikein ja löytyykö kyseisellä komennolla yhtään kohdetta. Lisäämällä kenttään vielä hakuehdoiksi *>48* ja painamalla *Apply* valitsee ohjelma kyseisestä karttatasosta kaikki keskijänniteverkon solmuvälit, jotka ovat yli 48 vuotta vanhoja. Luvussa 3.2.3 kerrotaan, miten valituista karttatason komponenteista voidaan siirtyä todellisiin ja ohjelmassa muokattavissa oleviin solmuväleihin.

Vyöhyke-karttatasoa voidaan käyttää hyödyksi solmuvälien valinnassa *Select By Location* -työkalulla. Jos valitulta johtolähdöltä ja vyöhykkeeltä (tai useammaltakin alueelta) halutaan valita kaikki kj-solmuvälit, täytetään *Select By Location* -toimintoikkuna kuvassa 3.10 esitetyllä tavalla.

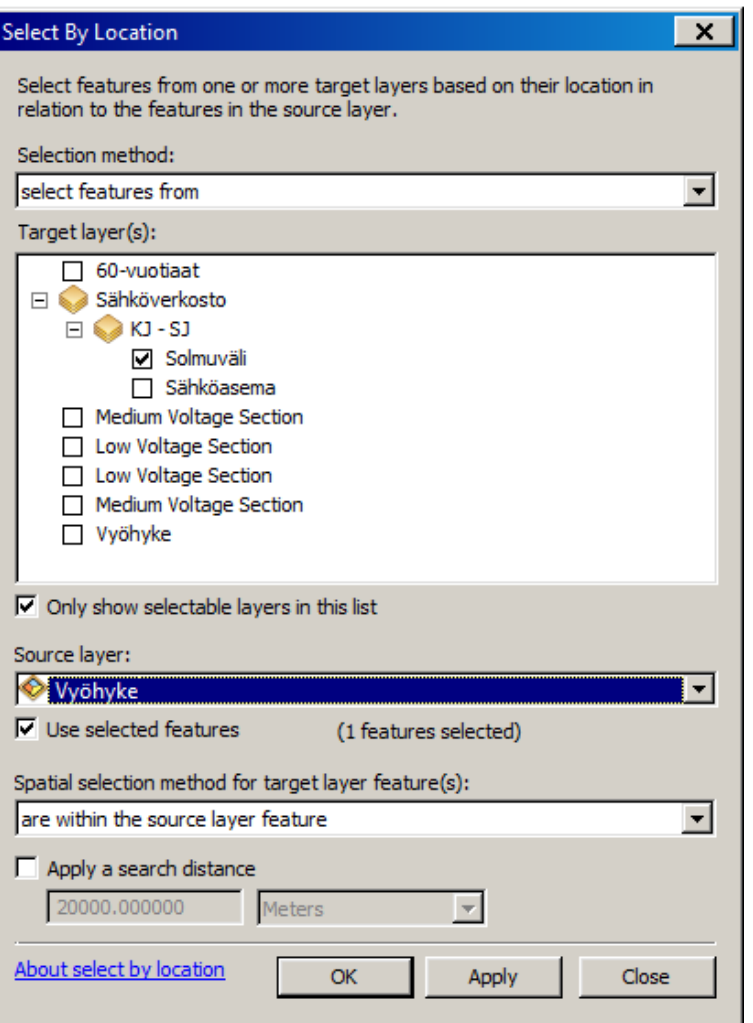

*Kuva 3.10 Select By Location -toimintoikkunan täyttäminen, kun halutaan valita valitun vyöhykkeen sisällä olevat kj-solmuvälit.*

Kun toimintoikkunasta painetaan *Apply*, valitsee ohjelma valitun alueen (tai valittujen alueiden) sisällä olevat solmuvälit. Tämän jälkeen voidaan käyttää valittuihin komponentteihin *Select By Attributes* -työkalua, jonka avulla voidaan etsiä sopivia kohteita
erilaisille saneeraustavoille (*Selection method* kohtaan tulee tällöin valita *Select features from current selection*).

# **3.2.3 Relaatio**

Käytettäessä *Select By Attributes* -työkalua, on ohjelma valinnut vasta karttatason piirrokset, joten valinta pitää saada vielä siirrettyä piirroksista verkon komponentteihin. Tämä voidaan toteuttaa relaatiota käyttämällä. Relaatiossa karttatason ja verkon komponenttien tietojen välille tehdään viittaus. Mikäli käytettävissä olevaan karttatasoon ei ole vielä tehty relaatiota, voidaan se tehdä painamalla karttatason ominaisuustaulusta (*Attribute table*) *Table Options*, sitten valita *Joins and Relates* ja aukeavasta valikosta *Relate*. Kuvassa 3.11 on esitetty, miten keskijännitejohtojen laskennan kautta saadun karttatason ja kj-solmuvälien välille tehdään relaatio.

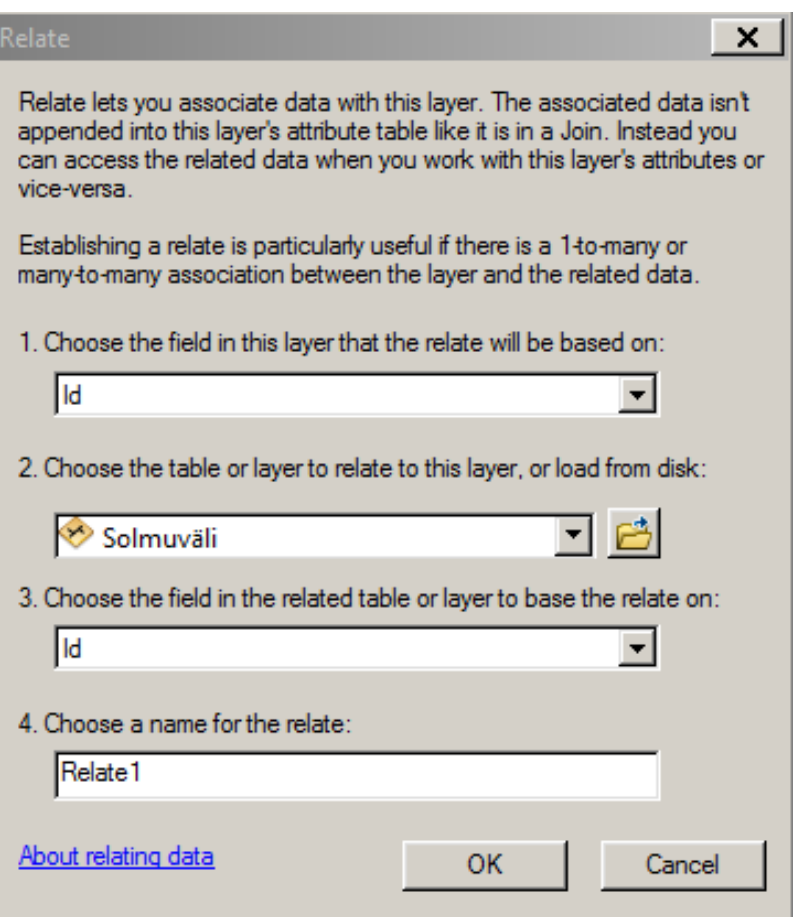

*Kuva 3.11 Relate -toimintoikkunan täyttäminen, kun halutaan tehdä relaatio kjkarttatason ja kj-solmuvälien välille.*

Myös pienjännite-karttatasoista löytyy *Id* -tietokenttä, joten relaatio voidaan tehdä samalla tavalla myös pienjännitepuolella, mutta silloin kohdetasoksi valitaan PJ-tason alaisuudessa oleva solmuväli-karttataso. Kun relaatio laskennan karttatason ja komponenttien karttatason välillä on olemassa, voidaan valituista laskennan piirroksista siirtyä verkon komponentteihin painamalla ensin *Table options* ja sitten *Related tables*, jolloin aukeavista valinnoista valitaan kj-johto (*GPT.TEE\_SECTION*). Ohjelma valitsee tällöin laskennan karttatasosta valittuja komponentteja vastaavat todelliset solmuvälit, joihin verkostomuutoksia voidaan tehdä.

Relaatio on todella hyödyllistä tehdä PTS-suunnitelmien teemoituksesta saatujen karttatasojen ja solmuvälien välille. Tällöin liittävänä tekijänä on teemoituksen karttatasosta *COMPONENT\_ID* ja solmuväliltä *Id*. Relaation avulla PTS:stä saatuja tuloksia voidaan hyödyntää LTS:ssä.

## **3.3 Raportointi**

Suunnitelmat sisältävät tiedot tehtävistä verkostomuutoksista ja niiden kustannuksista. Jotta tehdyn suunnittelun hyötyjä voitaisiin tarkastella, on ohjelmistoon tehty erilaisia raportointi työkaluja. Muutosraportti on työkalu, jossa tarkasteluun otetaan yksittäinen suunnitelma tai peräkkäisten suunnitelmien summa. Ensimmäisenä tarkasteltava(t) suunnitelma(t) lisätään raportointiin. Kun raportoinnin puolella valitaan vain yksi suunnitelma, näkyy vain kyseisen suunnitelman muutokset. Sen sijaan valittaessa suunnitelma ja joku sen emoversioista tulee muutosraportin alkutilanteeksi valitun emoversion alkutilanne ja lopputilanteeksi suunnitelman lopputilanne. Näin voidaan saada selville esimerkiksi yhdelle alueelle tehtyjen peräkkäisten vuosien muutosten yhteisvaikutukset. Muutosraportti kertoo suunnitelmassa tehdyt muutokset verkkoon ja niillä aikaansaadut muutokset vikatietoihin, keskeytyskustannuksiin, toimitusvarmuuden tunnuslukuihin, säävarmuuteen sekä verkon arvon kehittymiseen. Lisäksi muuntamoiden kokemat keskeytysajat sekä kaikkien verkostomuutosten kustannukset on listattu. Kaikista edellä mainituista tiedoista on näkyvissä alkutilanne, lopputilanne ja muutos reaalisesti ja prosenteissa. Muutosraporttia voidaan siis käyttää, kun halutaan tietää yhdellä alueella tietyllä aikavälillä tehtävillä muutoksilla aikaansaatuja hyötyjä.

Vertailuraportti näyttää vain tapahtuvat reaaliset muutokset samoista tiedoista kuin muutosraportti. Ohjelmisto tekee kaikista raportointiin lisätyistä suunnitelmista vertailuraportin. Vertailuraporttia on tarkoituksenmukaista käyttää saman alueen eri suunnitelmien paremmuutta vertailtaessa. Katsomalla suunnitelmilla aikaansaatuja hyötyjä voidaan tehdä päätöksiä sen suhteen, mikä suunnitelma on sen hetken näkemysten mukaan järkevintä toteuttaa. Toisaalta vertailuraportilla voidaan myös päätellä toteutettavien suunnitelmien järkevintä toteutusjärjestystä. Saman vuoden eri alueiden suunnitelmien vertailuraportista voidaan päätellä, mitkä suunnitelmista on järkevintä toteuttaa alkuvuonna ja mitkä vasta loppuvuonna.

Muutos- ja vertailuraporteilla voidaan tarkastella ja vertailla maksimissaan muutamaa suunnitelmaa ja raportit eivät jää pysyviksi ellei niitä tallenneta. Kun halutaan tietää isompien kokonaisuuksien muutoksia, voidaan tehdä projekteja. Suunnittelun puolella projektit osiossa voidaan tehdä uusia projekteja. Kun projektin rivi on valittu, voidaan siihen lisätä suunnitelmapuusta halutut suunnitelmat. Tämän jälkeen voidaan tehdä projektiraportti, joka näyttää kaikkien lisättyjen suunnitelmien yhteisvaikutukset. Projektiraportti näyttää vuosikohtaiset muutokset ja piirtää NKA:n ja JHA:n kehittymisen sekä NKA hävikin ja investointien määrät suunnitelmien toteutusajalta. Projektilla voidaan siis tutkia jonkin alueen peräkkäisten vuosien muutoksia tai jonkin vuoden laajemman alueen muutoksia.

Suunnitelmien muutosalueita ja toteutusajankohtia voidaan havainnollistaa *Teemoita (suun.)* tai *Teemoita projekti* -toiminnoilla. Suunnitelmien teemoituksessa ohjelmisto värittää raportointiin lisättyjen suunnitelmien muutokset omaksi karttatasokseen. Karttatasossa muutoksia koskevat alueet värittyvät ja muutosten toteutusvuosi on näkyvissä karttatason tiedoissa. Projektin teemoitus tekee saman valitulle projektille. Teemoitusten avulla on helppoa ja nopeaa havainnollistaa tulevia verkostomuutoksia. Lisäksi kyseiseen karttatasoon tallentuu komponenttien alkuperäiset tiedot, tunnistenumerot (*COMPONENT\_ID*) sekä suunniteltu saneeraustapa. PTS-suunnitelmista voidaan myös saada hyötyä teemoituksen kautta LTS:n saneeraustapojen päättelyssä (luku 6.4.1) sekä komponenttien valitsemisessa (luku 3.2.3).

# **4. INVESTOINTIOHJELMA**

Sähkömarkkinalain asettamat tavoitteet vuosien 2019, 2023 ja 2028 loppuun mennessä saavutettavista toimitusvarmuustasoista ovat luoneet pohjan investointiohjelman suunnittelulle. Kyseisiin rajoihin perustuen on tehty PKSS Sähkönjakeluverkon kehittämissuunnitelma ajalle 2014–2028, mikä sisältää luvussa 2.5.3 esitellyn vyöhykemallin.

Luvussa käydään läpi, miten PG GPT -ohjelmistoa aiotaan käyttää hyödyksi investointiohjelman tarkemmassa suunnittelussa. Ensimmäisenä investointiohjelma jaetaan kolmeen investointijaksoon eli 2015–2019, 2020–2023 ja 2024–2028. Seuraavissa alaluvuissa käsitellään, millä perusteilla saneerattavat kohteet valitaan ja missä järjestyksessä niiden saneeraus toteutetaan.

# **4.1 Saneerauskohteisiin ja -järjestykseen vaikuttavat tekijät**

Jakeluverkon saneerausjärjestykseen eniten vaikuttavat tekijät ovat suurhäiriövarmuus, verkon arvon kehittyminen, verkon aiheuttamat kustannukset ja sähköverkon ikä (mekaaninen kunto). Suurhäiriövarmuus on noussut todella tärkeäksi tekijäksi sähkömarkkinalain asettamien tavoitteiden vuoksi. Aikaisemmin saneerauksia pystyttiin tekemään vain niiden tarpeellisuuden mukaan, mutta nykyään suunnittelussa on huomioitava myös suurhäiriövarmuustavoitteet. Tavoitteiden vuoksi on lisättävä maakaapelointia tai muiden häiriövarmuutta parantavien keinojen käyttöä siten, että mahdollisimman paljon asiakkaita saataisiin suurhäiriövarman verkon piiriin mahdollisimman nopeasti. Verkon arvon kehittyminen on tärkeää, koska sillä on iso merkitys yhtiön sallitun tuoton muodostumiseen. Mittavien investointien rahoittaminen mahdollistuu vain järkevällä verkon arvon kehittämisellä. Samalla verkon arvo parametreista NKA on verrannollinen verkon ikään ja sitä kautta sähköverkon kunnossa pysymiseen. JHA puolestaan korreloi verkostoratkaisun toimintavarmuutta, koska maakaapeliverkon arvo on suurempi kuin ilmajohtoverkon.

Tärkeänä tekijänä on myös KAHin ja OPEXin alentaminen, sillä eniten kustannuksia alentavien vaihtoehtojen löytäminen on verkkoyhtiön edun mukaista. Nykyään investointikustannuksiin verrattuna KAHia ja OPEXia eniten alentavia vaihtoehtoja ei voida aina enää valita (esimerkiksi jonkin ilmajohdon siirtäminen tienvarteen), koska kyseisellä ratkaisulla ei saavutettaisi tarpeeksi hyvää suurhäiriövarmuutta. Varsinkin vyöhykkeillä 1 ja 2 joudutaan suurhäiriövarmuuden kasvattamiseksi saneeraamaan verkkoa kalliimmilla menetelmillä kuin ilman sähkömarkkinalain asettamia tavoitteita olisi järkevää.

Sähköverkon ikä on kriteereistä viimeisenä. Verkon ikä on saneeraamisen valintakriteerinä ehkä jopa tärkein, koska minkään verkon osan mekaaninen kunto ei saa mennä liian huonoksi ja toisaalta ennenaikaisia saneerauksia tulee välttää. Lisäksi verkon ikä on suoraan verrannollinen NKA:han, jonka ylläpitäminen on elintärkeää verkkoyhtiölle.

#### **4.1.1 Suurhäiriövarmuus**

Suurhäiriövarma verkko on toteutettu niin, ettei sen käytettävyys juurikaan heikkene poikkeuksellisista sääoloista, kuten myrskyistä tai laajoista tykkylumikuormista johtuen. Verkossa voi kuitenkin esiintyä yksittäisiä pysyviä tai ohimeneviä vikoja esimerkiksi ukkosylijännitteen seurauksesta. [15, s. 13]

Sähkömarkkinalaki ei ota kantaa siihen, miten sen asettamiin tavoitteisiin päästään. Vaihtamalla suurhäiriövarmoiksi ensimmäisenä niitä kohteita, joissa on eniten käyttöpaikkoja suhteessa vaihdettaviin kilometreihin, edistetään tavoitetasojen saavuttamista eniten. Sen lisäksi kyseisissä kohteissa on kannattavaa viedä suurhäiriövarmuustaso korkeammalle tasolle kuin niissä kohteissa, joissa on vähän asiakkaita ja paljon vaihdettavia kilometrejä. Tätä varten on tehty suurhäiriövarmuus-karttataso, jossa vyöhykkeiden 2 ja 3 eri johtolähdöt on asetettu kriittisyysjärjestykseen alueiden asiakkaat per kilometri verkkoa -arvon mukaisesti (sekä kj- että pj-verkko ovat huomioituna). Tekemällä saneerausta nimenomaan tässä järjestyksessä voidaan varmistua, että sähkömarkkinalain mukaisiin tavoitetasoihin päästään aikataulussa.

#### **4.1.2 Aiheutuvat kustannukset**

PG GPT -ohjelmiston laskentojen avulla voidaan katsoa yksittäisten johtojen aiheuttamia keskeytyskustannusten määrää kilometriä kohti. Yhtiölle keskeinen tunnusluku on myös OPEX, sillä se kertoo huolto- ja viankorjauskustannusten määrän vuoden aikana kilometriä kohti. Näiden kahden arvon perusteella voidaan nähdä, missä verkon solmuväleissä kuluja syntyy eniten. KAH ja OPEX kulut yhdessä kertovat, millä johdoilla on paljon asiakkaita (ja tehoa) ja missä tapahtuu paljon vikoja. Verkkoyhtiön kannalta onkin kannattavaa investoida niihin johtoihin, joissa on mahdollista alentaa mahdollisimman paljon kuluja suhteessa saneerattuihin kilometrimääriin.

#### **4.1.3 Verkon ikä**

PG GPT -ohjelmistossa on teemoitustyökalu, jonka avulla voidaan värjätä verkon solmuvälit niiden ikien perusteella. Verkosta voidaan täten ottaa esille solmuvälit tietyiltä asennusvuosilta. Investointiohjelman kannalta on järkevää tehdä jako kolmeen osaan eli vuosien 2015–2019, 2020–2023 ja 2024–2028 aikana vaihdettaviin johtoihin, jos ja kun tavoitteena on, että verkon ikä ei mene yli 60 vuoden. Kuvassa 4.1 on esimerkki alueesta, josta on korostettu kunkin investointijakson aikana vaihdettavat johdot, kun halutaan, että verkkoa ei tule yli 60 vuotta vanhaksi.

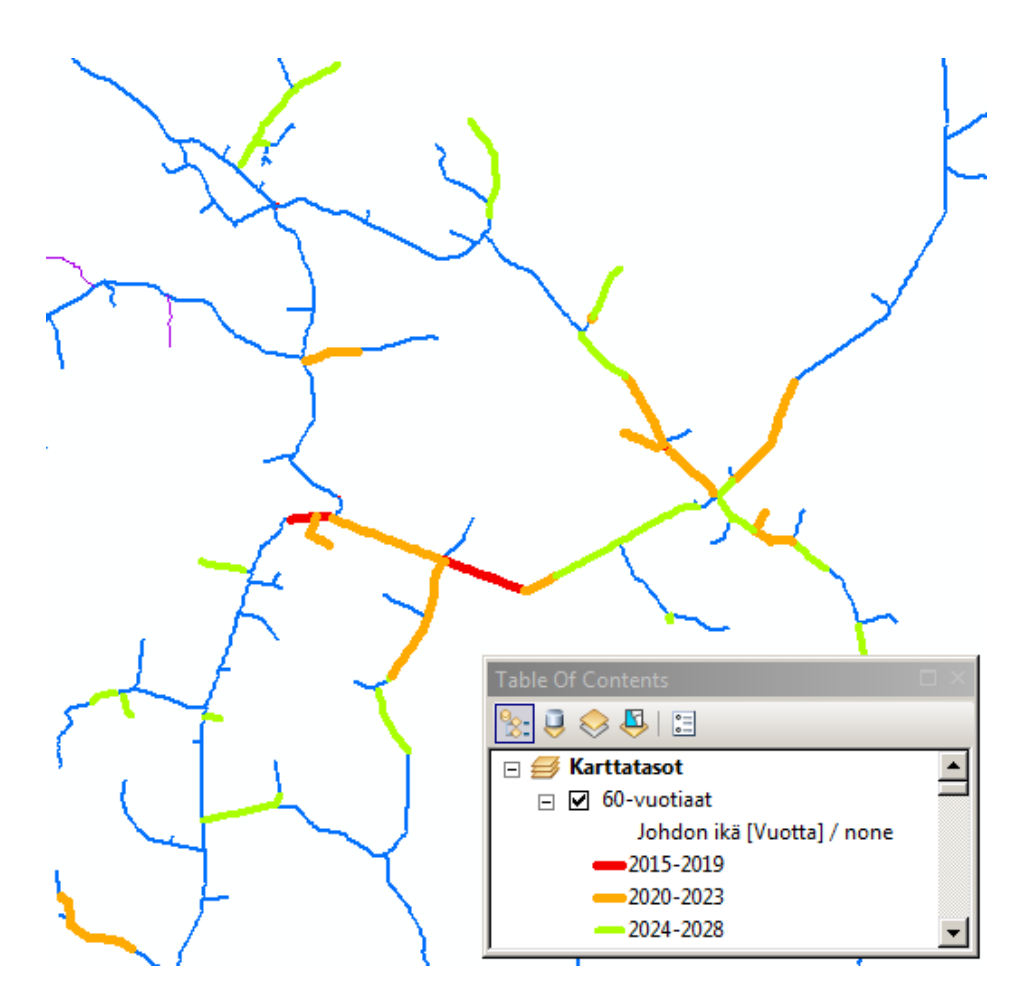

*Kuva 4.1* Näkymä 60-vuotiaat -karttatasosta, josta nähdään, millä aikavälillä kjsolmuvälit tulee saneerata, jotta verkkoa ei pääse 60 vuotta vanhaksi.

Kyseinen verkon 60-vuotiaat -karttataso voidaan lisätä minkä vain suunnitelman päälle. Karttatasoa voidaan käyttää tarkasteltaessa, mihin mennessä kohteet tulisi viimeistään saneerata. Suunniteltaessa on mielekkäämpää nähdä, missä on sillä hetkellä melkein pitoajan ikäisiä kohteita, yli pitoajan olevia kohteita ja lähivuosina liian vanhoiksi tulevia kohteita. Lisäksi yksi mahdollinen ikäluokka on melkein pitoajan ikäisiä kohteita nuoremmat kohteet, joilla on kuitenkin ikää sen verran, että kyseisiä kohteita voidaan saneerata, mikäli verkon yhtenäinen rakentaminen, suurhäiriövarmuus tai johdon vikaalttius näin vaatii. Tällöin ikäluokat kj-johdolla voisivat olla esimerkiksi 25–35-, 35–45- , 45–55- ja yli 55-vuotiaat. Täten sopivien saneerauskohteiden valitseminen tulee helpommaksi, kun iän perusteella korostetut johdot ovat nähtävissä suunnitelmaa tehtäessä. Karttatason näyttämien ikäluokkien rajoja on helppo muokata sen mukaan, mitä halutaan seurata.

PG GPT -ohjelmistoon on syötetty eri komponenttien ikätiedot ja pituudet. Nämä tiedot on otettu Excel-tiedostoon komponenttiryhmittäin (kj-verkko, pj-verkko ja muuntamot) ja komponenttien pituudet/määrät on saatu näkyviin ikäluokittain. Sitten verkon ikäjakaumasta voidaan päätellä, kuinka vanhoja vanhimmat komponentit ovat ja kuinka paljon verkkoa on saneerauksen tarpeessa lähivuosina. Verkon ikäjakauma toi konkreettisesti esille sen arvioidun asian, että 60–70 lukujen aikana rakennettua verkkoa on paljon, minkä vuoksi saneerauskohteiden valinnassa todella ratkaisevana tekijänä tulee olemaan verkon ikä.

# **4.2 Investointijärjestys**

Tarkoitus on tehdä aikaisemmissa luvuissa mainittuja suurhäiriövarmuus, KAH ja OPEX ja verkon ikä tekijöitä apuna käyttäen saneerattavien kohteiden valinta ja päättää niiden saneerausjärjestystä määrittävät tekijät.

PKSS:n investointisuunnitelmasta saadaan siirtymäajalle arviot eri saneeraustapojen investointimääristä vyöhykkeisiin jaoteltuna [16]. PG GPT -ohjelmistosta on otettu kjja pj-verkon pituudet sekä muuntamoiden määrät niiden ikätietojen kanssa vyöhykkeisiin jaoteltuna. Verkon nykyisen ikäjakauman ja aiottujen investointimäärien avulla on tehty verkon ikäjakaumaa mallintava Excel-tiedosto, josta käytetään tästä lähtien nimeä Ikäjakauma Excel.

Saneerauksia pyritään kohdistamaan verkon vanhempiin osiin, mutta jakeluverkossa on sekaisin monenikäistä verkkoa, jonka vuoksi osa saneerauksista kohdistuu väistämättä myös nuorempiin osuuksiin. Tämän vuoksi eri komponenteille on määritetty tavoitteelliset saneerausosuudet vanhimmista osuuksista lähtien. Määritetyt kohdistamisosuudet perustuvat siihen, miten pitoaikaa vanhempien komponenttien määrät kehittyvät. Tavoitteena on, että pitoaikaa vanhempien kj- ja pj-verkon sekä muuntamoiden määrät vähenevät siirtymäaikana ja lisäksi, että verkon osuudet eivät ylitä 60 vuoden ikää. Kun Ikäjakauma Excelin laskennassa on otettu huomioon vielä edellä mainittu saneerausten kohdistamisperiaate, voidaan ohjelmalla pysyä mukana suunnittelussa tehtävien saneerausten mukaisessa verkkokuvassa melko hyvin. Tällöin ohjelmalla voidaan mallintaa verkon ikäjakauman kehittymistä siirtymäajalla.

Huomioitavaa määritetyissä kohdistamisosuuksissa on se, että ne eivät ole tarkkoja vaan pikemminkin suuntaa antavia. Määritetyillä iäkkäimpien saneerausosuuksilla voidaan varmistua, että verkon pitoajan ylittäneiden komponenttien määrä ei tule kasvamaan niin paljoa, että verkon mekaaninen kunto vaarantuisi. Näiden iän perusteella saneerattavien osuuksien jälkeen jäävät saneeraukset käytetään verkon ja siinä toteutettavien investointien yhtenäistämiseen. Esimerkiksi ei ole järkevää saneerata haarajohdosta vain sen päädyssä olevaa 50 vuotta vanhaa osuutta, vaan haarajohdon alkupää kannattaa uusia samalla, mikäli sillä on ikää yli 40 vuotta. Alkupää voidaan toki uusia vaikka verkko on nuorempaakin, mikäli se on välttämätöntä suurhäiriövarmuustavoitteiden saavuttamiseksi (esimerkiksi vyöhykkeellä 2 joudutaan tekemään ennenaikaisia saneerauksia). Vaihtoehtoisesti alkupään kohteeseen voidaan tehdä puuvarmennusta tai muita lisäaikaa tuovia toimenpiteitä samalla varmistaen suurhäiriövarmuutta. Yhtenäistämistä joudutaan tekemään eniten 1 kV kohteiden yhteydessä, koska vaihdettaessa 1 kV järjestelmään joudutaan koko haarajohdon reittiä miettimään uudelleen ja tällöin myös nuorempia verkon osia (kj- ja pj-verkkoa sekä muuntamoita) joudutaan uusimaan. Yhtenäistävillä saneerauksilla voidaan siis säästää, kun tiettyä osuutta ei tarvitse saneerata monessa osassa ja sen lisäksi verkosta saadaan yhtenäisemmin suurhäiriövarma. Lisäksi lupamenettelyjen osalta on helpompaa tehdä yksittäisellä alueella kaikki lähivuosina tarpeelliset saneeraukset kerralla.

Yrityksen tulee päästä sähkömarkkinalain asettamiin tavoitteisiin vuosien 2019, 2023 ja 2028 loppuun mennessä. Tavoitteiden saavuttamisen kannalta tärkeintä on eniten suurhäiriövarmuutta parantavien kohteiden saneeraaminen (paljon asiakkaita ja vähän verkkoa sisältävät kohteet). Saneerausten kohdistaminen vika-alttiisiin ja keskeytyskustannuksia paljon aiheuttaviin johtoihin puolestaan auttaisi eniten verkon aiheuttamien kustannusten vähentämisessä. Kyseisiä tietoja ei voida juurikaan käyttää saneerattavien kohteiden valinnassa, vaan niitä voidaan hyödyntää vasta tarkemman saneerausjärjestyksen määrittämisessä. Verkon iän puolesta saneeraukset sekä verkon ja saneerausten yhtenäistämiset määräävät saneerattavat kohteet, mutta niiden perusteella määritetty saneerausjärjestys on vasta suuntaa antava. Esimerkiksi jos saneerauskohteet ovat 50– 55 vuotta vanhoja verkon osuuksia, ei sillä ole suurta merkitystä, saneerataanko ne vanhimmasta lähtien. Suurhäiriövarmuus-karttatasoa sekä johtojen vika-alttius- ja keskeytyskustannustietoja voidaan siten käyttää hyödyksi taustalla, kun päätellään saneerattavaksi valituille kohteille tarkempaa saneerausjärjestystä. Luvuissa 6.3 ja 6.4 käsitellään tarkemmin, miten saneerattavien kohteiden valinnat toteutetaan PTS:ssä ja miten LTS:ssä vielä arvioidaan toteutusvuosia ja saneeraustapoja uudelleen.

# **5. SUUNNITELMAPOLKU JA SUUNNITTELUN ALOITTAMINEN**

Luvussa näytetään kaaviomalli suunnitelmapolusta ja kerrotaan, miksi kaaviomalli on kehitetty juuri sellaiseksi. Kaaviomalli kertoo, minkä kokoisissa osissa suunnittelu tehdään ja millä tavalla suunnitelmat järjestetään keskenään. Lopuksi käydään läpi vielä suunnittelun aloittamisen vaiheet.

#### **5.1 Kaaviomalli suunnitelmapolusta**

Ohjelmistolla tehtävä suunnittelu tulee perustumaan suunnitelmapolkuun, johon lisätään verkon eri alueiden eri vuosina toteuttavat verkostomuutokset. Suunnitelmapolun periaatteellinen rakenne on seuraava: Suunnitelmapolun ylimmällä tasolla on skenaario, joka on tietyn vuoden koko PKSS:n verkoston tilanne. Skenaario ladataan uudestaan vähintään vuosittain, jolloin tehdyt verkostomuutokset tulevat uuden skenaarion alkutilanteeksi. Skenaarion alapuolelle tehdään suunnitelmia, jotka koskevat rajattua aluetta (esimerkiksi vaikka yhden sähköaseman aluetta) ja suunnitelmalle annetaan siihen tehtävien verkostomuutosten toteutusvuosi. Suunnitelman alapuolelle voidaan tehdä alisuunnitelmia, joilla myös on toteutusvuosi ja tietty verkon alue.

Suunnittelu toimii siis vyöryvänä mallina, jossa suunnittelua tehdään tulevaisuuteen asti ja yhdelle alueelle voi olla samalle vuodelle monta vaihtoehtoista ratkaisumallia. Ratkaisumalleista valitaan joku lähempänä suunnitelman toteutusvuotta, jolloin suunnitelmaan voidaan tehdä vielä viime hetken muutoksia ja suunnitelmaa voidaan tarkentaa aluesuunnittelun parissa.

Suunnitelmapolun toteutustavan valinta on keskeisessä asemassa investointiohjelman suunnittelun suhteen, sillä toteutustapa määrää sen, kuinka isoihin osiin suunnittelu jaetaan. Kaaviomallin valintaan vaikuttavista kriteereistä tärkeimmät ovat selkeys, hyödynnettävyys ja käytettävyys.

Selkeydellä tarkoitetaan sitä, että suunnitelmapolusta tulisi olla helposti löydettävissä halutut suunnitelmat ja toisaalta suunnitelmaa perustaessa sille sopivan paikan löytämisen pitäisi olla helppoa. Suunniteltavat alueet tulisi jaotella suunnitelmiin siten, että suunnitelmapolku tukee projektien ja raporttien hyödynnettävyyttä. Projektiin valittavien suunnitelmien valinnan pitäisi olla helppoa ja tulosten tulisi olla järkeviä. Esimerkiksi jos halutaan yhdeltä alueelta selville tietyllä aikavälillä tehdyt muutokset ja niiden aikaansaamat muutokset KAHiin, NKA:han ja muihin parametreihin, tulee sellaisen

projektin tekemisen olla mahdollista ja helppoa. Toisaalta suunnitelmista pitäisi olla helposti yhdistettävissä samana vuonna tehtävien muutosten summa ja saada niiden aikaansaamat muutokset parametreihin. Käytettävyyden puolesta olisi kannattavaa, että suunnitelmien välillä tarvitsisi siirtää mahdollisimman vähän tietoa *Vie ja tuo muutokset* -toiminnoilla. Toisaalta toiminnon käyttämisen pitäisi olla sujuvaa, jos tietoja tarvitsee siirtää. Esimerkiksi, jos halutaan tehdä erillinen vuosikohtainen suunnitelmapolku, johon kerätään kaikkien suunnitelmien tiedot, tulisi tiedot saada siirrettyä mahdollisimman vähillä tiedonsiirroilla ja siirtämisessä käytettävien suunnitelmien valinnan tulisi olla helppoa. Kuvassa 5.1 on esitetty kehitetty kaaviomalli suunnitelmapolusta.

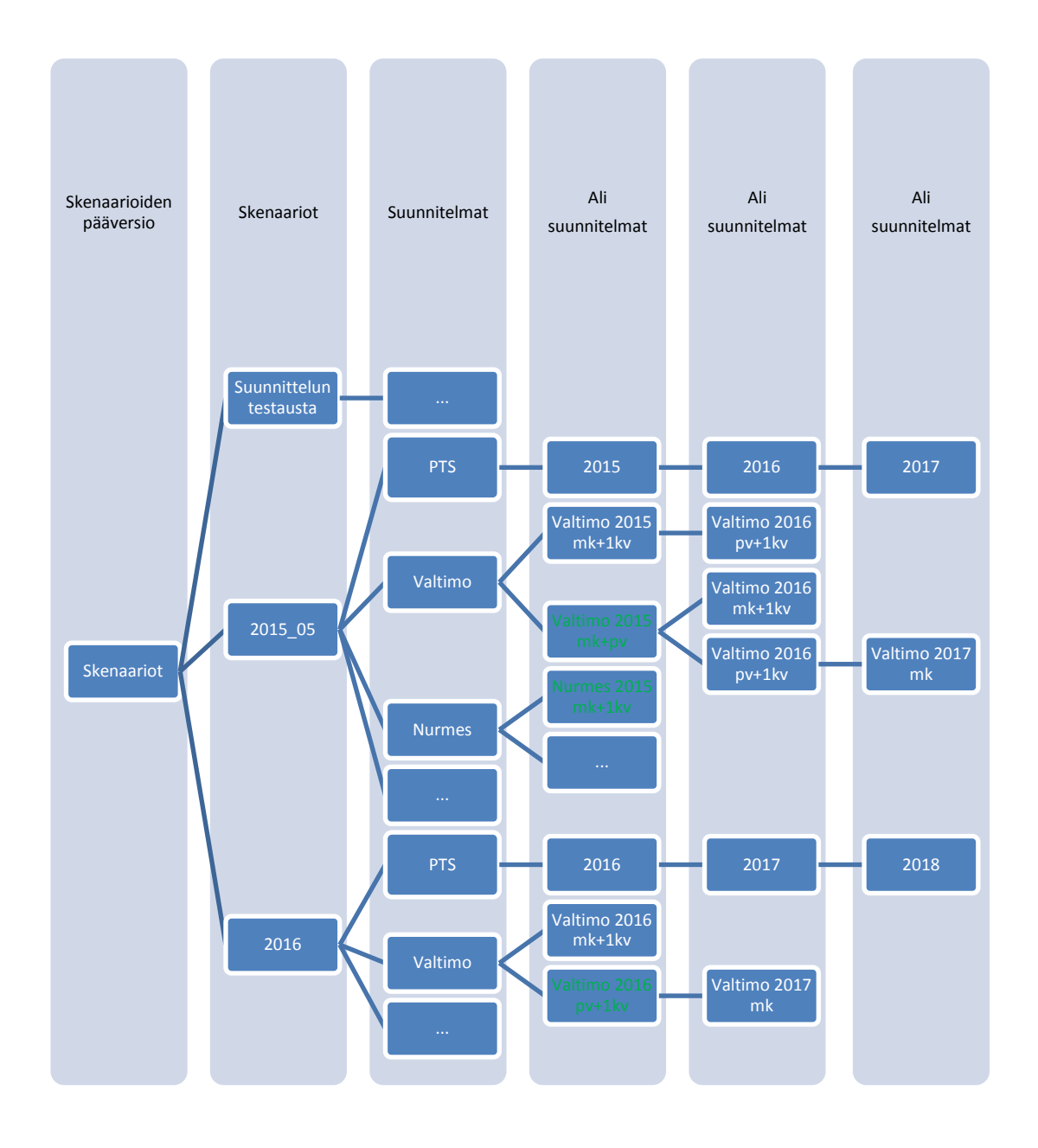

*Kuva 5.1 Suunnitelmapolun kaaviomalli.*

Kaaviomallissa vihreällä kirjoitetut suunnitelmat ovat valikoituneet toteutettaviksi ja siten menevät seuraavan vuoden skenaarioon alkutilanteeksi (sellaisina tai hieman muuttuneina) ja niitä seuraavat suunnitelmat ovat vaihtoehtoina alisuunnitelmien ensimmäisellä tasolla. Kuvaan PTS on merkitty vain yhden suunnitelman levyiseksi suunnitelmapoluksi, vaikka todellisuudessa PTS-suunnitelmat on jaoteltu samalla tavalla kuin LTS-suunnitelmat eli sähköasemakohtaisesti.

Kyseinen kaaviomalli on helppolukuinen, sillä tutkittavan alueen tietyn vuoden suunnitelma on helposti löydettävissä ja toisaalta myös uusien suunnitelmien perustaminen oikeaan kohtaan on helppoa. Tiedonsiirtoja suunnitelmien välillä ei tarvitse tehdä, sillä suunnitelmapolkua jatketaan vain eteenpäin, jolloin tehtäessä alisuunnitelmaa ovat aikaisemmat alueen muutokset jo valmiiksi suunnitelmassa. Tiedonsiirtoja tarvitsee tehdä vain vuosittain, kun verkon alkutilanteeksi ladataan uusi skenaario. Aikaisemmasta skenaariosta jää pois ensimmäisenä toteuttavat suunnitelmat, kun näistä jotkin ovat jo toteutettuna ja siten ovat uuden skenaarion verkon alkutilanteessa. Kyseisen kaaviomallin heikkoutena on projektien tekemiset. Projekteista saadaan kyllä hyvin tietoa, mutta tehtäessä projekteja pitää olla tarkka projektiin valittavien suunnitelmien suhteen. Varsinkin otettaessa suunnitelmapolun viimeisiä suunnitelmia mukaan laskentaan tulee käyttäjän tietää, mikä rinnakkaisista suunnitelmista on valittu toteutettavaksi. Kyseisellä kaaviomallilla projekteihin tulee myös lisätä paljon suunnitelmia, koska suunnittelu on tehty sähköasemakohtaisesti. Sähköasemakohtaisesti tehdyn suunnitelmapolun ansiosta verkosta saadaan kuitenkin tarkempia tuloksia ja suunnittelua on helpompi toteuttaa, kun tarkasteltavana on kerrallaan vain yhden sähköaseman syöttämä verkko.

#### **5.2 Suunnitelman teko**

Ennen suunnitelman tekoa on valittava laskennassa käytettävät parametrit (Oletus, PKSS\_0615 ja UT), jotta ohjelmasta saadaan oikeita tuloksia ja tuloksia on järkevää verrata keskenään. Suunnitelmaa tehtäessä laitetaan suunnitelmalle nimi, annetaan suunnitelman aiottu toteutusvuosi ja kerrotaan mahdollisia lisätietoja. Suunnitelman tekemisen jälkeen valitaan vielä laskentaan valittavat sähköasemat. Tuloksia voidaan tarkastella vain valittujen sähköasemien alueelta ja sen lisäksi sähköasemien valinnalla on myös merkitystä laskennasta saataviin tuloksiin muun muassa johtuen varayhteyksien vaikutuksista keskeytyskustannuksiin.

#### **5.2.1 Nimeäminen**

Suunnitelmien nimeämisessä käytetään yhtenäistä tapaa. Tällä tavalla suunnitelmapolku saa selkeämmän ulkoasun ja nimestä voidaan päätellä tärkeät asiat. Nimestä tulisi käydä ilmi suunnitelmaa koskeva alue (syöttävän sähköaseman nimi), suunnitelman toteutusvuosi sekä toteutustapa. Toteutustapaan laitetaan tieto, mitä saneeraustapoja suunnitelmassa on käytetty. Toteutustavoista käytetään taulukosta 5.1 löytyviä lyhennyksiä.

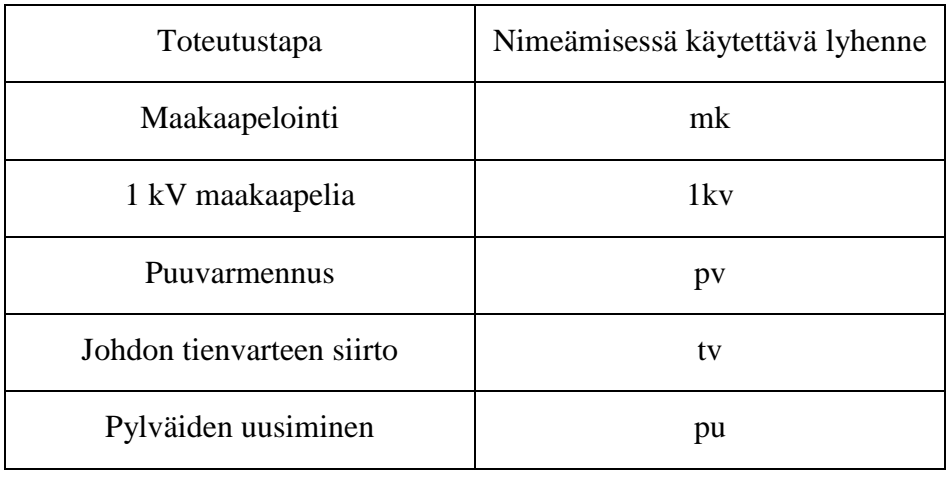

#### *Taulukko 5.1 Käytettävät lyhenteet eri toteutustavoille*

Samassa suunnitelmassa saatetaan käyttää monenlaisia toteutustapoja, jolloin nimeämisessä toteutustavat pitää erottaa toisistaan +-merkillä. Muutamia esimerkkejä käytetystä nimeämistavasta ovat:

- Tuusniemi 2015 mk+1kv
- Tuusniemi 2016 1kv+pv
- Tuusniemi 2015 mk+pu

Poikkeuksena edellä oleviin nimeämiskäytäntöihin ovat PTS:n karkeammat suunnitelmat, joihin on tehty yksittäisen sähköaseman tietyn vuoden saneeraukset. Kyseisten suunnitelmien nimistä tulee käydä ilmi vain, minkä sähköaseman aluetta ne koskevat ja minkä vuoden PTS-suunnitelmia ne ovat. PTS-suunnitelmissa yksittäiselle vuodelle tulee useimmiten monenlaisia saneerauksia, jonka vuoksi toteutustapojen listaaminen pidentäisi vain turhaan PTS-suunnitelmien nimiä. LTS-suunnitelmissa puolestaan tehdään useimmiten vain yksittäisten kohteiden saneerauksia, jolloin nimeen lisättävien lyhenteitä ei tule niin paljoa.

# **5.2.2 Lisätiedot ja mahdolliset liitteet**

*Suunnitelman lisätiedot* -kenttään kirjoitetaan tarkempi kuvaus saneerausten toteutustavoista. Lisäksi toteutustavoista tulisi ilmoittaa niiden kohteet, esimerkiksi lisätiedoissa voitaisiin mainita, että runkojohtoja maakaapeloidaan, pienitehoisia haarajohtoja muutetaan 1 kV verkoksi ja uudet haarajohdot puuvarmennetaan. Lisätiedot-kentässä voidaan mainita, minkä ikäisiin verkon osiin saneeraukset kohdistetaan. Luvussa 6.3.1 kerrotaan tarkemmin, mistä katsotaan, minkä ikäisiin kohteisiin saneeraukset tulevat kohdistumaan.

Jotta suunnitelmasta tiedettäisiin kuinka tarkkoja tuloksia toimitusvarmuusparametrien osalta raportoinnista voidaan saada, pitää lisätiedot-kentässä myös mainita, kuinka monta sähköasemaa on valittu syöttäviksi sähköasemiksi. Luvussa 5.2.3 on käsitelty tarkemmin laskentaan valittujen sähköasemien vaikutuksia laskentatuloksiin.

Mikäli jo suunnitelmaa tehtäessä tiedetään, että suunnitelman tueksi aiotaan tehdä liitteitä, voidaan se ilmoittaa lisätiedot-kentässä. Kaikki suunnitelmiin liittyvät liitteet laitetaan kansioon. Tiedostot nimetään suunnitelman nimen mukaisesti, jotta suunnitelmaa koskevat liitteet ovat helposti löydettävissä.

#### **5.2.3 Laskentaan valittavat sähköasemat**

Seuraavana vaiheena suunnitelmaa tehtäessä on syöttävien sähköasemien valinta. Ohjelmisto laskettaa verkosta vain sen alueen, jota valitut sähköasemat syöttävät. Laskentaan valittavien sähköasemien määrällä on siten merkitystä muun muassa vikaantuvien alueiden takasyötön mahdollistumisessa muilta sähköasemilta katkaisijoiden ja erottimien toiminnoilla. Toisaalta valintamäärällä on vaikutusta myös varasyötön mahdollistumisessa toisten sähköasemien suuntaan. Täten valittujen sähköasemien määrä vaikuttaa syntyviin keskeytyskustannuksiin. Kun laskentaan valitaan enemmän sähköasemia, nousee luonnollisesti alueen keskeytyskustannusten kokonaismäärä, minkä vuoksi on järkevämpää seurata keskeytyskustannuksissa tapahtuvaa muutosta kuin todellista keskeytyskustannusten määrää.

Jotta sähköasemien valintamäärän vaikutusta keskeytyskustannusten muutoksiin pystytään tarkkailemaan, on ohjelmaan tehty neljä erillistä suunnitelmaa, joissa kussakin yhden sähköaseman alueella vyöhykkeiden 1 ja 2 ilmajohdot on vaihdettu maakaapeleiksi. Seuraavaksi kunkin sähköaseman alueella tehdyt muutokset on viety neljään rinnakkaiseen suunnitelmaan, joista kussakin on valittu eri määrä sähköasemia syöttäviksi sähköasemiksi. Taulukossa 5.2 on esitetty keskeytyskustannuksissa tapahtuvat muutokset, kunkin sähköaseman kohdalla, syöttävien sähköasemien määrien vaihdellessa. Ideana syöttävien sähköasemien määrissä on, että ensimmäisessä tapauksessa on valittu vain muutoksia kokeva sähköasema, toisessa tapauksessa siihen on lisätty yksi viereinen sähköasema, kolmannessa on lisätty ympäröivät sähköasemat (yhteensä 5 sähköasemaa valittuna). Neljännessä tapauksessa on valittu kaksi ympäröivää kerrosta sähköasemia (10 tai 11 sähköasemaa yhteensä, sähköasemasta riippuen) ja viidennessä tapauksessa on valittu verkon kaikki sähköasemat.

| Sähköasema | 1 sähkö-<br>asema<br>(kE) | 2 sähkö-<br>asemaa<br>(kE) | 5 sähkö-<br>asemaa<br>$(k \infty)$ | 10 tai 11<br>sähköase-<br>maa $(k \in)$ | kaikki sähkö-<br>asemat ( $k \in \mathfrak{g}$ ja<br>muutos % yh-<br>teen verrattuna) |
|------------|---------------------------|----------------------------|------------------------------------|-----------------------------------------|---------------------------------------------------------------------------------------|
| Tuusniemi  | $-21,74$                  | $-21,74$                   | $-16,53$                           | $-16,27(10)$                            | $-17,04$<br>21,62                                                                     |
| Pamilo     | $-8,71$                   | $-8,05$                    | $-6,9$                             | $-6,18(11)$                             | $-7$<br>19,63                                                                         |
| Ylämylly   | $-43,98$                  | $-45,27$                   | $-35,09$                           | $-35,08(10)$                            | $-34,53$<br>21,49                                                                     |
| Reijola    | $-25,46$                  | $-23,19$                   | $-20,12$                           | $-19,95(11)$                            | $-17,93$<br>29,58                                                                     |

*Taulukko 5.2 Laskentaan valittavien sähköasemien vaikutus KAH muutokseen*

Tuloksista on nähtävissä, että lisättäessä ympäröiviä sähköasemia pienentää tämä saatavaa KAH-säästöä huomattavasti. Tämä johtuu siitä, että johtojen toimintavarmuuden merkitys korostuu kun varasyöttömahdollisuuksia ei ole. Lisättäessä sähköasemia voivat muut sähköasemat syöttää kohdeaseman vikaantuneita lähtöjä, jolloin yksittäisen johdon toimintavarmuuden merkitys pienenee. Syöttävien sähköasemien lisäämisellä on myös toisaalta KAH-säästöä kasvattava tekijä. KAH-säästöä kasvattaa muiden sähköasemien alueilla tapahtuvat viat, koska maakaapeloitu sähköasema voi toimia varmempana varasyöttöyhteytenä kuin aikaisemmin. Kasvaako vai pieneneekö KAH-muutos, riippuu siitä, onko muutoksista johtuva KAHia pienentävä vai kasvattava vaikutus suurempi. Siihen puolestaan vaikuttaa verkon rakenne sähköasemien välillä eli esimerkiksi erottimien ja katkaisijoiden sijainnit ja määrät sekä käytössä olevien johdintyyppien luotettavuudet. Edellä mainitut asiat ratkaisevat kumman sähköaseman puolella vika esiintyy todennäköisemmin ja siten varayhteyden todennäköisemmän syöttösuunnan. Kasvattavan tekijän merkitys jää kuitenkin kaikissa tapauksissa pienemmäksi, koska kohdeaseman toimiminen varasyöttönä on melko varmaa riippumatta siitä, olivatko johdot maakaapelia vai ilmajohtoa. Tuloksista on nähtävissä, että kaikissa tapauksissa siirryttäessä yhdestä syöttävästä sähköasemasta kaikkiin sähköasemiin pienenee KAHmuutos noin 20–30 %.

Kun valitaan kaikki sähköasemat laskentaan mukaan, kestää verkon laskenta noin 10– 15 minuuttia. Yhden sähköaseman alueen laskenta kestää noin 1-2 minuuttia ja 5 sähköaseman laskenta noin 5 minuuttia. Tuloksista on nähtävissä, että yhden sähköaseman valinta ei anna kovin tarkkoja tuloksia ja toisen sähköaseman lisääminen ei paranna tulosten tarkkuutta merkittävästi. Kun valittuna ovat kohdeasemaa ympäröivät sähköasemat (eli 5 sähköasemaa), ovat saadut tulokset jo melko lähellä oikeita tuloksia. Toisen ympäröivän kerroksen lisääminen ei paranna tulosta merkittävästi. Näiden neljän sähköaseman alueella tehtyjen testien tuloksista voidaan päätellä, että useimmiten ympäröivien sähköasemien valinta laskentaan on kannattavaa, koska verkon laskenta ei

vielä tämän vuoksi hidastu liikaa. Tällöin tuloksena saadaan jo kohtuullisen todenmukaisia tuloksia.

Kun halutaan täysin oikeat KAH-muutokset selville (esimerkiksi tutkittaessa yksittäisen vuoden kaikkien verkostomuutosten vaikutuksia), on tarpeellista ottaa kaikki sähköasemat mukaan laskentaan. Tätä varten ohjelmistossa on *Vie ja tuo muutokset* -ominaisuus. Tämän ominaisuuden avulla on mahdollista siirtää verkostomuutoksia suunnitelmasta toiseen. Kun halutaan tarkkoja tuloksia, voidaan yksinkertaisesti tehdä suunnitelma, jonka laskennassa on valittu kaikki sähköasemat. Tämän jälkeen siirretään muiden suunnitelmien verkostomuutokset tähän suunnitelmaan ja tehdään sitten loppulaskenta.

# **6. SUUNNITELMIEN TOTEUTTAMINEN**

Luvussa kerrotaan, mitä taustatietoja on mahdollista käyttää kunkin saneeraustavan optimaalisten kohteiden löytämiseen ja miten tulee toimia kohteissa, joihin järkevintä toteutustapaa ei voida suoraan päätellä taustatietojen perusteella. Lopuksi käydään läpi, millaisella tarkkuudella ja mitä ominaisuuksia käyttämällä PTS ja LTS toteutetaan PG GPT -ohjelmistossa.

#### **6.1 Sopivimman saneeraustavan löytäminen**

Seuraavaksi kerrotaan, kuinka PG GPT:n taustatietoja voidaan hyödyntää optimaalisten verkostomuutosten löytämisen tukena. Tarkoitus ei ole antaa suoria ohjeita, miten jokaisessa tilanteessa tulisi toimia, vaan pikemminkin tarjota suuntaa antavia ohjeita, mitä karttatasoja voidaan käyttää apuna toteutustavan valitsemista helpottamaan ja tukemaan päätöstä. Joissakin tapauksissa karttatasot voivat antaa suoraan eston jonkin rakennustavan käyttämiselle (esimerkiksi kuormitus tai pituus 1 kV järjestelmän suhteen).

Jos halutaan vain tarkkailla saneerattavia kohteita, voi olla järkevää käyttää useita karttatasoja (esimerkiksi puuvarmennettavien osalta metsäisyys ja verkon ikä -karttatasot) päällekkäin, jolloin voidaan nähdä sopivia toteutusalueita. Sen sijaan jos komponentteja halutaan valita, kannattaa kaikki ehdot laittaa yhteen karttatasoon, jolloin kyseisen karttatason sallimat johdot voidaan valita joko hiirellä valiten tai *Select By Attributes* työkalulla. Yhteen karttatasoon on mahdollista laittaa nämä kaikki ehdot, koska kaikissa karttatasoissa on olemassa samat tiedot, kukin karttatasoista on vain säädetty näyttämään tiettyä ominaisuutta.

#### **6.1.1 Maakaapelointi**

Sähköverkossa tällä hetkellä poikkeuksellista vika-alttiimmat johdot on useimmiten järkevää tehdä häiriövarmimmalla menetelmällä eli maakaapeloinnilla. Vika-alttius karttatason avulla on helposti nähtävissä tapaukset, joissa maakaapelointi on perusteltavissa häiriövarmuuden takaamisella. Arvioitaessa kannattaa ottaa myös huomioon maaperä-karttataso, jotta liian kallioisiin kohtiin ei ryhdytä rakentamaan maakaapeloimalla. Lisäksi maakaapelointi on perustellumpaa käyttää runkojohdoissa kuin haarajohdoissa. Runkojohtojen löytämiseen voidaan käyttää etäisyys runkojohdosta -karttatasoa. Runkojohdot ovat saaneet kyseisessä karttatasossa arvon 0. Maakaapelointia ei käytetä 3 vyöhykkeellä ja 1 vyöhykkeen maakaapelointi on jo käynnissä, joten sopivia kohteita etsittäessä voidaan ehdoista asettaa vain vyöhykkeen 2 johdot näkyviin.

#### **6.1.2 1 kV järjestelmä**

Sähköverkosta 1 kV verkolla uusittavia kohteita päätettäessä on kaksi tärkeää ehtoa, joiden tulee ainakin toteutua. Johdon kuormituksen tulee olla alle 80 kVA ja pituuden alle 5 kilometriä [15, s. 5]. Näiden ehtojen tarkkailu on helppoa johtojen kuormitus ja etäisyys runkojohdosta -karttatasojen avulla.

Johtojen kuormitus -karttatason näkyvyyksistä voidaan säätää siten, että vain alle 80 kVA haarajohdot näkyvät. Etäisyys runkojohdosta -karttatasolla voidaan maalata punaisella haarajohtojen kohdat, jotka ovat kauempana kuin viisi kilometriä, jolloin 1 kV maakaapelointia ei voida käyttää näissä haarajohdoissa. Etäisyys runkojohdosta karttatason näkyvyys asetuksiin kannattaa myös tehdä muokkauksia siten, että runkojohdot eivät näy, jolloin kohteiden valitseminen on helpompaa (runkojohdot saavat arvon 0 kyseisessä karttatasossa). Lisäksi kohteissa, joissa on melko lähekkäin 20/0,4 kV muuntamoita ja haarajohdon alussa muuntamo, on mahdollista säästyä useiden muuntamoiden lisäämiseltä. 1 kV verkon tekemisen yhteydessä muuntamot uusitaan, minkä vuoksi muuntamoiden vanha ikä on 1 kV järjestelmän käyttämistä tukeva tieto.

Kuormitus ja pituus ehtojen toteutuessa pitää vielä tarkistaa, että liittymien koot sallivat 1 kV jännitteen käyttämisen. Maaperätiedot ovat myös tärkeässä roolissa valittaessa saneerattavia kohteita ja tätä voidaan tarkkailla maaperä-karttatasosta. Maaperän ollessa kallioista, toteutetaan kohde AMKA riippukaapelilla.

#### **6.1.3 Puuvarmennus**

Puuvarmennettavien kohteiden löytämisen kannalta tärkeitä tekijöitä ovat johdon vikaalttius, verkon ikä ja metsäisyys. Jos johdolla tapahtuu paljon vikoja ja metsäisyysaste on suuri, on pääteltävissä, että puuvarmennuksella on saatavissa paljon hyötyä. Tällaisia kohteita on sähköverkossa kuitenkin valtava määrä. Verkon ikä on yksi tekijöistä, jonka avulla voidaan päätellä puuvarmennuksen kannattavuutta kyseisessä kohteessa. Verkon ollessa vielä nuorta aiheuttaisi johdon uusiminen maakaapelilla ennenaikaisia kuluja. Puuvarmennuksella voidaan tällaisissa tapauksissa saada verkolle lisää käyttöaikaa samalla parantaen toimitusvarmuutta kuitenkaan tekemättä ennenaikaisia uusimisia. Verkon ikä -karttatasolla voidaan näyttää paksunnetulla vihreällä kohteet, joita ei olla uusimassa ainakaan seuraavaan 15 vuoteen. Toisaalta vanhatkin verkko-osuudet kelpaavat hyvin puuvarmennettaviksi, mutta silloin myös pylväät vaihdetaan. Vyöhykemallin mukaisesti puuvarmennusta tehdään pääasiassa vain vyöhykkeellä 2. Vyöhykkeellä 3 tehdään pääasiassa vain vierimetsän hoitoa, mutta tarvittaessa myös puuvarmennusta.

#### **6.1.4 Pylväiden uusiminen**

Käyttämällä verkon ikä -karttatasoa, voidaan löytää kohteita, joissa pylväät ovat jo vanhoja ja siten mahdollisesti uusimisen tarpeessa. Huonokuntoisten pylväiden löytämisessä voidaan hyödyntää myös verkosta saatavia kuntohavaintoja. Verkkoyhtiölle on monissa kohteissa kannattavaa vain uusia pylväät ja jättää johdon uusiminen myöhemmäksi, koska pylväiden käyttöikä on lyhyempi kuin johdon. Tällä tavoin kustannuksissa voidaan säästää puolet ja menoeriä saadaan jaettua pidemmälle aikajaksolle. Lisäksi tätä saneeraustapaa tukevia tietoja ovat johdon avomaalla tai tienvieressä sijainti, koska tällöin johdon siirtämiselle ei ole tarvetta. Metsäisyys karttatasolla on siis käyttöä tässäkin tapauksessa, metsän vähäisyyden ollessa pylväiden uusimista tukeva tieto. Mikäli kohteessa on käytöstä poistuva johtolaatu, ei saneerausta voida toteuttaa pelkällä pylväiden uusimisella.

#### **6.1.5 Tienvarteen siirto**

Tienvarteen siirrettäviä kohteita valittaessa otetaan huomioon johdon etäisyys tiestä. Tiet korostavan kartan avulla voidaan päätellä kohteita, jotka ovat sopivan lähellä tietä. Tienvarteen siirron yhteydessä johdon pituus ei saa kasvaa yli 20 %, koska muuten häiriövarmuuden paranemisesta saavutettava hyöty voi jäädä pienemmäksi kuin kasvanut investointihinta. Tienvarteen siirtäminen ei tule kysymykseen vyöhykkeillä 1 tai 2, ellei toimenpiteen yhteydessä tehdä myös puuvarmennusta tai tienvarressa on jo valmiiksi avomaata, koska kyseinen verkko ei ole suurhäiriövarmaa. Näitä toimenpiteitä tehdään pääasiassa vyöhykkeellä 3, jossa ilmajohtoverkkoa jää vielä paljon. Lisäksi kun johtoa siirretään tienvarteen, vaihdetaan pylväät samalla, jonka vuoksi tienvarteen siirrettäviä kohteita kannattaa etsiä vyöhykkeen 3 vanhoista kohteista verkon ikä -karttatason avulla.

#### **6.1.6 Yhteenveto saneeraustavoista**

Taulukkoon 6.1 on koottuna saneeraustapoja tukevat ja rajoittavat karttatasot ja ehdot. Kyseisten ehtojen ja karttatasojen käytölle perustelut löytyvät edellisistä luvuista.

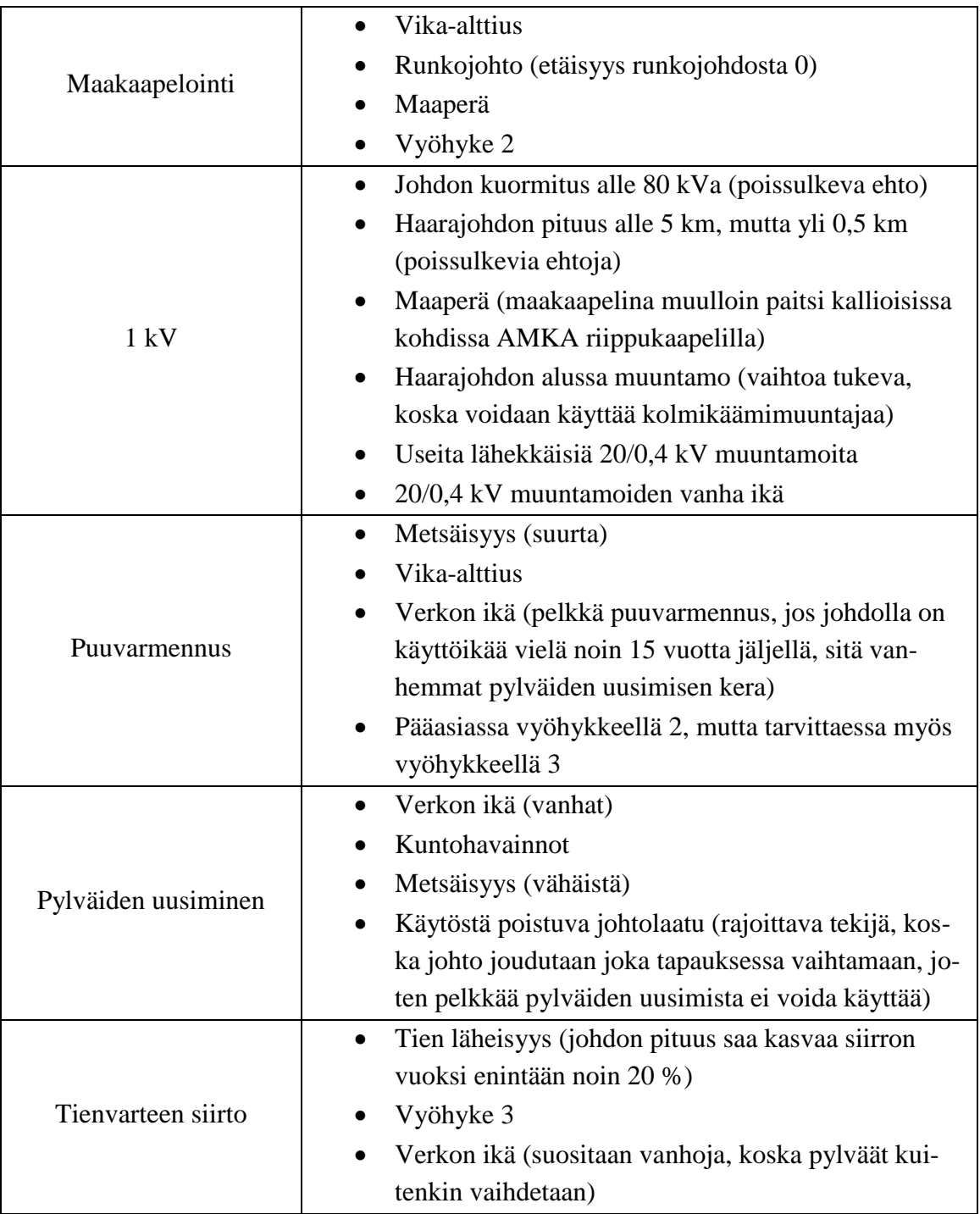

*Taulukko 6.1 Saneeraustapoja tukevat ja rajoittavat karttatasot ja ehdot.*

Käytettävissä menetelmissä on huomioitava, että useimmiten menetelmiä joudutaan yhdistelemään, koska verkon sijainnit, iät ja maasto-olosuhteet voivat vaihdella paljon muutamienkin kilometrien matkalla. Esimerkiksi jokin vanha johto-osuus 2 vyöhykkeellä voi sijaita osittain avoimella maalla ja osittain metsässä. Tällöin avoimella maalla olevista osuuksista tarvitsee vain uusia pylväät ja metsässä sijaitseviin osuuksiin tehdään puuvarmennus ja uusitaan myös pylväät.

#### **6.2 Jäljelle jäävien alueiden testaus**

Verkosta jää jäljelle todennäköisesti verkon osia, joihin taustatietojen perusteella ei voida päätellä mitään tiettyä saneeraustapaa. Näiden kohteiden osalta pitää kokeilla erilaisia saneeraustapoja ja ohjelman antamien laskentatulosten perusteella päätellä, mikä ratkaisuvaihtoehdoista on paras. Tätä varten pitää tehdä suunnitelmapolkuun erilaisia suunnitelmia. Kussakin suunnitelmassa voi olla pohjana samoja saneeraustapoja, joita on löytynyt taustatietoja hyödyksi käyttämällä. Nämä osat verkkoa kannattaa kopioida käyttäen *Vie ja tuo muutokset* -ominaisuutta. Kyseinen komento kopioi verkostomuutoksia päälle vain, jos kopioitava muutos on uudempi kuin kohteessa oleva verkkotieto.

Käyttäjä voi tehdä esimerkiksi suunnitelman a, jossa runkojohdot maakaapeloidaan, mutta haarajohtojen saneeraustapaa ei voida päätellä taustatiedoista. Käyttäjä voi kokeilla suunnitelmaan a haarajohtojen saneerausta vaikka 1 kV verkolla. Sen jälkeen voidaan tehdä suunnitelma b, jossa haarajohtojen saneeraus tehdään puuvarmennuksella ja tämän jälkeen voidaan tuoda suunnitelman a muutokset suunnitelmaan b. Tällöin muutoksista siirtyvät vain runkojohtojen maakaapelointitiedot, koska haarajohtojen puuvarmennus tiedot suunnitelmassa b ovat uudempia kuin 1 kV verkkotiedot suunnitelmassa a. Seuraavaksi näiden kahden suunnitelman tuloksia voidaan vertailla vertailuraportin avulla ja päättää, kumpi saneeraustavoista on parempi. Tämä oli vain yksinkertaistettu esimerkki suunnitelmien tekemisestä. Todellisuudessa suunnitelmassa on yleensä useita erilaisia saneeraustapoja ja eri suunnitelma ratkaisuvaihtoehtoja voi olla enemmän, mutta pääperiaate on sama. Luvussa 3.3 on raporttien käyttämistä käsitelty tarkemmin.

#### **6.3 Pitkän tähtäimen suunnittelu (PTS)**

Suunnittelussa toteutettava tarkkuus on erittäin olennainen osa suunnitteluprosessia. Ihannetilanne olisi, että suunnitelmia olisi mahdollisimman kauas tulevaisuuteen, suunnitelmat olisivat tarkkoja ja suunnitelmapolussa olisi useita rinnakkaisia vaihtoehtoisia toteutustapoja. Tällöin taloustilanteen tai/ja strategisten tavoitteiden muuttuessa voitaisiin suunnitelmista valita ne, jotka sopivat silloiseen tilanteeseen parhaiten. Tilanne tulee kuitenkin mahdottomaksi, koska erilaisten tulevaisuuden skenaarioiden määrä kasvaa helposti suureksi ja suunnittelun ollessa tarkkaa, vaatisi suunnitelmien toteuttaminen todella paljon työntekijäresursseja. Siksi suunnittelussa on otettava huomioon, kuinka kaukana tulevaisuudessa kyseisen suunnitelman toimenpiteet on tarkoitus toteuttaa ja sen mukaisesti suunnitelmien tarkkuus muuttuu.

PTS:n toteuttamisen tulisi siis olla sujuvaa, mutta kuitenkin siten, että saadut tulokset ovat tarpeeksi tarkkoja. Tämän asian toteutumiseen PTS-suunnitelmien teossa pitää saneerattavien kohteiden ja niiden saneeraustapojen valitsemista tehdä tiettyjä periaatteita noudattaen välttäen yksityiskohtaista analysointia. Lisäksi erityisen tärkeää on käyttää suurien komponenttimäärien käsittelyyn sopivia valintatyökaluja. Luvussa 3.2 on kerrottu valintatyökalujen käytön kannalta olennaisista komennoista.

Aluksi PKSS:llä tehdään PTS-suunnitelmapolku siirtymäajan loppuun asti ja kyseisen ajankohdan lähestyessä tehdään suunnitelmapolkua myös pidemmälle. Kuvassa 6.1 on esitetty yksittäisen PTS-suunnitelman tekemisen vaiheet lyhyine selityksineen. Kuvassa mainittujen vaiheiden yksityiskohtaisemmat selitykset ja toteutukset löytyvät seuraavista alaluvuista.

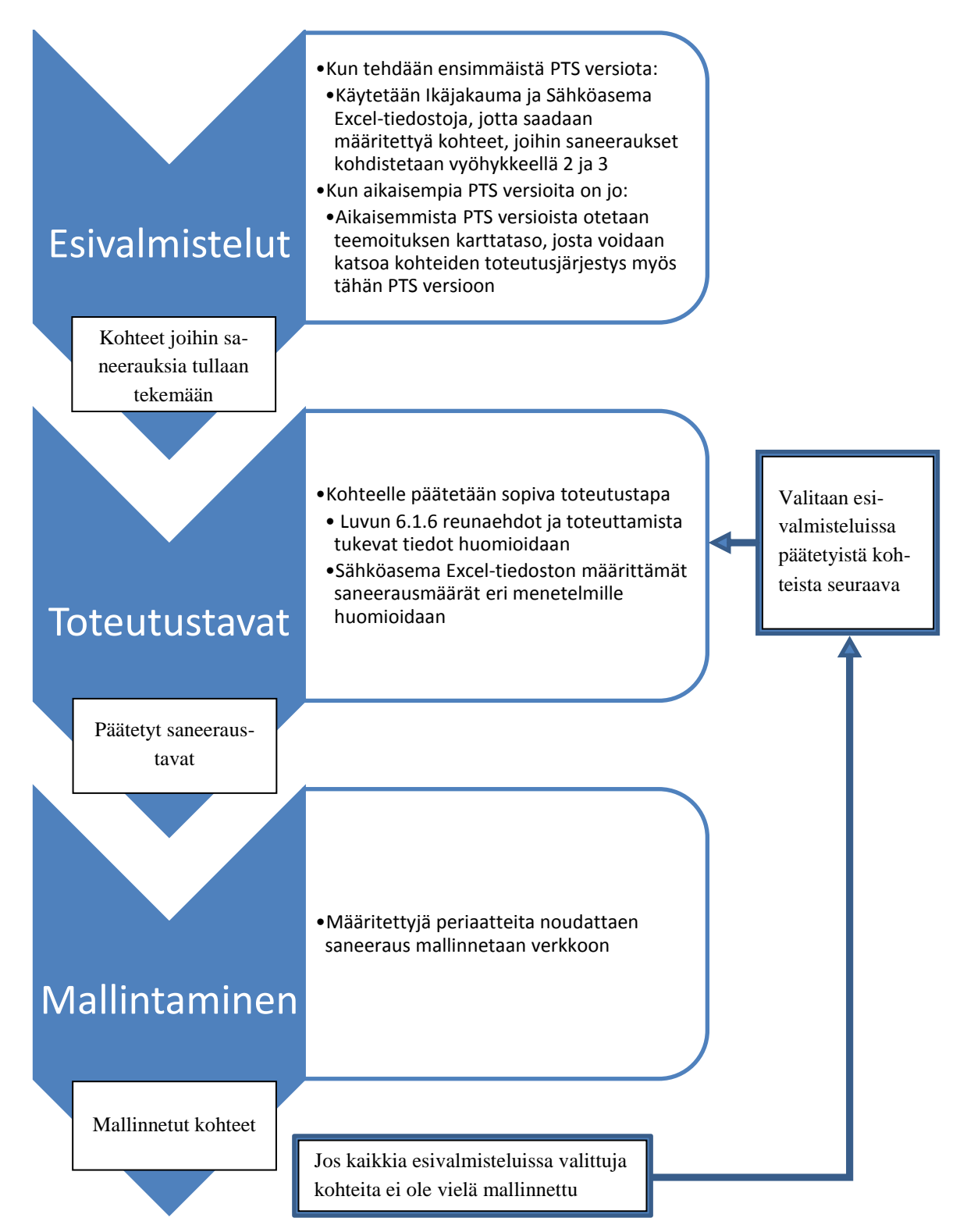

*Kuva 6.1 Kaavio PTS:n tekemisen eri vaiheista.*

PTS:n tekeminen koostuu kolmesta vaiheesta, joista ensimmäisessä saadaan määritettyä, mihin kohteisiin saneeraukset kohdistetaan kyseisessä PTS-suunnitelmassa. Toisessa vaiheessa saadaan päätettyä saneeraustapoja näille kohteille. Kolmannessa vaiheessa kohteen saneeraustapa mallinnetaan verkkoon määritettyjä periaatteita noudattaen. Toista ja kolmatta vaihetta toistetaan niin pitkään, että kaikille ensimmäisessä vaiheessa määritetyille kohteille saadaan valittua saneeraustavat ja mallinnettua ne. Tällöin tuloksena saadaan suuntaa antavat arviot tulevien vuosien investointikustannuksista ja tavoiteverkosta (muutetuista kohteista ja toteutustapojen suhteista), jolloin tulevien vuosien verkon arvon ja KAH ja OPEX -arvojen kehittymistä voidaan seurata.

#### **6.3.1 Esivalmistelut**

PTS:n esivalmistelut jakaantuvat kahteen osaan. Ensimmäisenä osana on Ikäjakauma Excelin käyttäminen ja toisena osana Sähköasema Excelin käyttäminen. Kun PTSsuunnitelmaa koskeva toteutusvuosi on valittu, katsotaan Ikäjakauma Excelin avulla verkon ikäjakaumaa toteutusvuonna. Ohjelma laskee kj- ja pj-verkon sekä muuntamoiden ikäjakauman jokaiselle siirtymäajan vuodelle vyöhykkeillä 2 ja 3 (luvussa 4.2 on esitelty tarkemmin, miten ohjelma toimii). Kun verkon ikäjakauma jokaiselle vuodelle tiedetään, voidaan komponenttien määristä päätellä, minkä ikäisiin verkon osiin saneeraukset kohdistetaan vyöhykkeillä 2 ja 3 kunakin vuonna.

Esimerkiksi, jos ohjelmisto näyttää toteutusvuoden kohdalla, että kj-verkkoa on saneerattu vyöhykkeellä 3 siten, että kaikki yli 56-vuotiaat osuudet on saatu jo saneerattua, niin silloin kyseisen vuoden PTS-suunnitelmassa voidaan verkosta hakea kaikki yli 56 vuotiaat verkon osuudet vyöhykkeeltä 3. Vyöhykkeellä 2 oleville puolestaan voitaisiin saada tällöin hakukriteeriksi, että kaikki yli 45-vuotiaat saadaan saneerattua. Sitten kaikille löytyville solmuväleille pyritään löytämään saneeraustapa. Jakeluverkko sisältää kuitenkin monenikäistä verkkoa, minkä vuoksi kyseisten yli 56- ja yli 45-vuotiaiden osuuksien yhteydessä on myös nuorempaa verkkoa, jota tulee uusia, mikäli sen ikä ylittää määritetyn iän. Kohteista valitaan siis sellaisia kokonaisuuksia, joissa on mahdollisimman vähän alle pitoajan ikäisiä osuuksia ja osuuksien ikä on mahdollisimman korkea. Kaikille verkon osuuksille ei kuitenkaan ole mahdollista löytää järkevää kokonaisuutta, minkä voi uusia kerralla. Tämän vuoksi takarajaksi otetaan 60 vuotta, jota vanhemmat kohteet otetaan automaattisesti saneerattavaksi.

Ensimmäisen vaiheen menetelmää ei voida kuitenkaan käyttää ainoana perusteena saneerauskohteiden valinnalle, koska eri sähköasemien verkon ikäjakauma vaihtelee, jolloin saneeraukset saattaisivat kohdistua epätasaisesti siten, että joidenkin sähköasemien verkkoa uusittaisiin paljon enemmän kuin toisten. Tämän vuoksi esivalmistelujen toisessa osassa otetaan huomioon PTS-suunnitelmaa koskevan sähköaseman tiedot. Sähköaseman verkkoon tehtävien saneerausten määrää voidaan päätellä verkon määrän, asiakasmäärän sekä verkon kuormitusten perusteella. Käyttämällä verkon määrää ainoana määräävänä tekijänä voisi käydä helposti niin, että maaseuduille, joissa on paljon

verkkoa mutta vähän asiakkaita, tulisi saneerauksia tehtyä enemmän kuin on järkevää. Sen sijaan pelkkiä asiakas- ja tehomääriä käyttäen voisi käydä niin, että maaseuduilla suurhäiriövarmuus tavoitteet eivät täyttyisi. Saneerausten osuudet valitaankin näiden arvojen välistä mukaillen myös vyöhykemallin antamia tavoitteita. Sähköaseman verkon määrälle, asiakasmäärälle ja kuormitukselle voidaan laskea prosentuaaliset osuudet koko jakelualueen määristä. Investointisuunnitelmassa puolestaan on tavoiteverkon erilaisten saneeraustapojen suhteelliset osuudet, minkä perusteella saadaan tiedot, kuinka paljon suunnilleen kunakin vuonna kohteita muutetaan maakaapeloiduiksi, puuvarmennetuiksi, 1 kV kohteiksi jne. Näiden kahden tiedon avulla saadaan määritettyä kullekin sähköasemalle vuosikohtaiset saneerausmäärät eri saneeraustavoille vyöhykkeille 2 ja 3 jaoteltuna.

Toisesta vaiheesta saatua suuntaa antavaa saneerausmäärää voidaan heijastaa ensimmäisestä vaiheesta saatuihin verkon osuuksiin ja päättää, kuinka paljon ja mitkä kohteista saneerataan. Toisesta vaiheesta saatavia eri saneerausmenetelmille määritettyjä määriä käytetään hyödyksi myös päätettäessä saneeraustapoja, jotta voidaan varmistua siitä, että suunnittelu etenee verkon kehityssuunnitelman mukaisesti.

Pj-verkon ja muuntamoiden valinnan suhteen voidaan käyttää vielä yksinkertaisempia kohdistamisen menetelmiä. Todellisuudessa myös niiden saneerauksia tehdään yhtenäisissä kokonaisuuksissa, mutta PTS:n parissa ei ole tarpeellista saada tietoa siitä, mitkä pj-verkon osuudet ja muuntamot uusitaan milloinkin, koska kyseiset tiedot eivät kuitenkaan vaikuta KAHin ja OPEXin laskentaan. Muutenkin näiden uusimisesta tehdään päätökset vasta aluesuunnittelussa. Tieto saneerattavien iästä ja määrästä on tarpeeksi tarkka, koska silloin verkon arvon kehittymistä ja investointikustannuksia voidaan mallintaa. Näin ollen pj-verkkoa ja muuntamoita voidaan valita tässä vaiheessa saneerattavaksi suoraan vanhimmista lähtien huomioiden vain vyöhykkeittäin olevat tavoitteelliset saneerausmäärät, jotka saadaan katsottua Ikäjakauma ja Sähköasema Exceleistä. Haettaessa uusittavia pj-verkon osia tulee hakuehtoihin lisätä omistajaksi sähköyhtiö (owner = 1), koska järjestelmässä on paljon asiakkaiden omistamaa pj-verkkoa.

#### **6.3.2 Toteutustavat**

Sen jälkeen kun toteutusvuoden saneerauksia koskevat kj-verkon kohteet on valittu, voidaan ruveta päättelemään saneeraustapoja näille kohteille. 1 kV järjestelmään muutettavien kohteiden valitseminen on suositeltavaa tehdä ensimmäisenä, koska 1 kV järjestelmän käyttöä on rajoittamassa eniten ehtoja. 1 kV järjestelmää käytetään vain haarajohdoissa, jotka ovat alle 5 kilometriä pitkiä ja joiden kuormitus on alle 80 kVa. Lisäksi useiden 20/0,4 kV muuntamoiden lähekkäinen sijainti sekä kyseisten muuntamoiden vanha ikä tukevat 1 kV järjestelmän käyttöönottoa. Maakaapelointia suositaan vyöhykkeen 2 runkojohdoissa ja alueilla, joilla maaperässä ei ole paljoa kalliota. Metsässä sijaitsevia kohteita voidaan laittaa puuvarmennettaviksi tai 3 vyöhykkeellä tienvarteen siirrettäviksi. Avoimella maalla tai tienvarressa jo sijaitsevat kohteet voidaan jättää paikoilleen ja uusia vain pylväät. Huomioitavaa tässä vaiheessa on, että kohteiden saneeraustapojen päättäminen voi olla vielä PTS:ssä suurpiirteisempää. Tarkoituksena on vain saada investointisuunnitelman mukaiset muutokset kuvattua verkkoon sujuvasti. Luvussa 6.1 on käsitelty tarkemmin keinoja, joiden avulla sopivia saneeraustapoja voidaan löytää olemassa oleviin taustatietoihin perustuen.

Saneeraustapoja päätetään verkosta löytyvien sopivien kohteiden mukaisesti, mutta samalla kuitenkin otetaan huomioon verkonkehityssuunnitelman tavoitteet eri saneeraustavoille. Sähköasema Excelistä voidaan katsoa ohjeelliset määrät siihen, kuinka paljon mitäkin saneeraustapaa käytetään sähköasemalla PTS-suunnitelman toteutusvuonna.

Muuntamoiden suhteen käytetään verkon kehityssuunnitelman mukaista toteutustavan valintaa eli vyöhykkeellä 2 olevat muuntamot vaihdetaan puistomuuntamoiksi ja vyöhykkeellä 3 olevat muuntamot vaihdetaan pylväsmuuntamoiksi. Investointisuunnitelmasta katsotaan tavoitteelliset maakaapelointiosuudet, joiden mukaan osa pj-verkosta tehdään maakaapelilla ja osa ilmajohtona. Tällöin tuloksena saadaan suhteellisen totuudenmukaiset arviot verkon arvon kehittymisestä pj-verkon ja muuntamoiden suhteen. Yleissuunnittelun tehtäviin ei muutenkaan kuulu pj-johtojen ja muuntamoiden mitoitus, vaan tarkoitus on ainoastaan saada tietoa verkon arvon kehittymisestä niiden suhteen.

#### **6.3.3 Mallintaminen**

PTS-suunnitelman kohteet on valikoitu ja niille on päätetty käytettävä saneeraustapa, joten seuraavaksi saneeraustapa mallinnetaan verkkoon. Kaikille seuraaville saneerausmenetelmille on määritetty periaatteet, kuinka mallinnusta tehdään: Maakaapelointi, puuvarmennus, tienvarteen siirto, 1 kV, pylväiden uusiminen, pj-verkon uusiminen ja muuntamoiden uusiminen. Tässä työssä tarkkoja tietoja käytettävistä periaatteista ei julkaista. Mallinnettaessa käytetään tietynlaisia yksinkertaistuksia ja keskiarvotietoja, koska muuten PTS-suunnitelman tekemisestä tulisi liian hidasta, jos asiat tehtäisiin samalla tarkkuudella kuin kohdesuunnittelussa. Yksinkertaistuksia tehdään esimerkiksi tienvarteen siirtojen suhteen. PTS-suunnitelmassa ei ole järkevää tehdä verkon digitointia sen uuteen sijaintiin, vaan verkon ympäristöparametria muutetaan siten, että ohjelman laskenta huomioi verkon sijaitsevan täysin tienvarressa. Keskiarvotietoja puolestaan käytetään esimerkiksi muuntamoihin lisättävien komponenttien suhteen. Erilaisille muuntamoille on määritetty, kuinka paljon lisättäviä komponentteja on keskimäärin (esimerkiksi kojeistopäätteiden ja jonovarokekytkimien määrät), jolloin käyttämällä näitä määriä päästään verkon arvon kehittymisessä ja investointikustannuksissa lähelle todellisia arvoja.

Kohteessa käytettävän poikkipinnan suuruus valitaan sen mukaan, onko kyseessä runkojohto vai haarajohto ja käytetäänkö johtoa varasyöttöyhteytenä. Pj-verkon ja 1 kV:n kohteet mallinnetaan maakaapeloituna ja ilmajohtona yhtiön määrittämien prosentuaalisten määrien mukaisesti. PTS:ssä ei ole vielä suurta merkitystä, että valitaanko juuri sopivat kohteet maakaapeloitavaksi ja onko valittu poikkipinta täysin sopiva kohteeseen, koska tarkemmat tarkastelut voidaan tehdä LTS:ssä. Muuntamoiden saneeraukset mallinnetaan vyöhykemallin mukaisesti eli kaikissa muissa tapauksissa käytetään puistomuuntamoita, paitsi vyöhykkeen 3 ja erillisvyöhykkeen 20 kV ilmajohdoilla käytetään pylväsmuuntamoita. Lisäksi eri vyöhykkeillä ja erilaisille muuntamoille on määritetty omat lisätarvikepakettinsa lisättävien komponenttien suhteen.

Verkon digitointia ei tehdä PTS:ssä, koska siitä saatavat tarkemmat tiedot verkon pituuksista eivät tuo paljoa lisäarvoa. Esimerkkinä toimii 1 kV:n mallintaminen. 1 kV verkon pituus tulee olemaan yleensä suurempi kuin entisen kj-verkon pituus, kun samalla pj-verkon määrä tulee vähenemään (muuntamot viedään lähemmäksi kuluttajia pienemmästä jännitetasosta johtuen). Kj- ja pj-verkon muutosmäärät kompensoivat melko hyvin toisiaan, minkä vuoksi ei ole tarpeellista arvioida todellisia verkon muutosmääriä. Lisäksi pj-verkon ja 1 kV verkon hintojen välillä on melko pieni ero, jolloin verkon arvon kannalta päästään melko lähelle oikeita tuloksia ilman tarkempia arviointeja.

Mallinnuksen tarkoituksena on vain saada verkon kehityssuunnitelman mukaiset määrät verkkoa mallinnettua, jotta voidaan seurata verkon arvon kehittymistä ja suuntaa antavia arvioita häiriövarmuudesta ja keskeytyskustannuksista. PTS-suunnitelmien perusteella ei ole tarpeellista tehdä mitoitus- tai suojauslaskentaa.

#### **6.3.4 Toisen PTS-suunnitelmapolun tekeminen**

PTS:n avulla voidaan myös saada vertailutietoa erilaisten toimintasuunnitelmien aikaansaamista muutoksista. PTS:ssä voidaan esimerkiksi tehdä erisuuruisille investointikustannustavoitteille ratkaisuvaihtoehtoja tai yksittäiselle valitulle investointikustannukselle erilaisia toteutustapoja. PTS:ssä voidaan kokeilla, millaisia tuloksia parametrien, kuten NKA:n, JHA:n, KAHin ja OPEXin suhteen saadaan muuttamalla investointisuunnitelmassa olevien saneeraustapojen tavoitteellisia suhdeosuuksia. Tutkittavana voi olla esimerkiksi, kannattaako suosia nykyistä enemmän vai vähemmän 1 kV rakentamista, maakaapelointia, tienvarteen siirtoja tai puuvarmennusta.

Kun tehdään toisenlaisella toimintasuunnitelmalla PTS-suunnitelmapolkua, voidaan käyttää apuna aikaisemmista PTS versioista saatavia teemoituksia, jolloin muutettavien kohteiden valikoimista ei enää tarvitse tehdä uudestaan. Teemoituksesta saadusta karttatasosta nähdään aikaisemmassa versiossa tehdyt muutokset, joten nyt voidaan tehdä muuten täysin samoja muutoksia paitsi toimintasuunnitelmien eroavaisuuksien suhteen. Esimerkiksi, jos toisessa toimintasuunnitelmassa aiotaan tehdä puuvarmennusta enemmän ja maakaapelointia vähemmän kuin ensimmäisessä toimintasuunnitelmassa, voidaan teemoituksen kohteet toteuttaa muuten samoin, mutta osa maakaapeloiduista kohteista tehdäänkin puuvarmennuksella.

Toisen toimintasuunnitelman toteuttamisessa voidaan käyttää hyödyksi myös ohjelmiston *Vie ja tuo muutokset* -ominaisuutta. Kyseistä ominaisuutta kannattaa käyttää varsinkin, jos toimintasuunnitelmien välillä ei ole suuria eroja. Tällöin monet muutoksista voivat olla toisessakin suunnitelmassa järkeviä toteuttaa, jolloin voidaan tehdä muutoksia vain tarvittavilta osin. Esimerkiksi ensimmäisessä toimintasuunnitelmassa on voitu suosia enemmän maakaapelointia ja toisessa puuvarmennusta. Ensimmäisen suunnitelman mukaiset tiedot voidaan siirtää toiseen suunnitelmaan, kun toisessa suunnitelmassa on tehty verkon aloituslaskenta. Kun tiedot ovat siirtyneet, voidaan toisessa suunnitelmassa vaihtaa maakaapeloituja osuuksia puuvarmennettaviksi ja vaihtaa johto takaisin ilmaverkoksi ja tehdä loppulaskenta vasta sen jälkeen. Näin ollen pienillä muutoksilla on saatu tehtyä kaksi erillistä suunnitelmaa, jotka toteuttavat eri toimintasuunnitelmien tavoitteita.

#### **6.4 Lyhyen tähtäimen suunnittelu (LTS)**

PKSS:llä LTS-suunnitelmat pyritään saamaan valmiiksi vähintään kaksi vuotta ennen toteutusajankohtaa. Tällöin suunnitelman läpimenoon aluesuunnittelusta, rakennuttamisesta ja lupamenettelyistä jää tarpeeksi aikaa. Kun PTS:ssä kohteiden ajoituksen ja saneeraustapojen valinnan suhteen päätöksiä on tehty hieman suurpiirteisesti käyttäen samalla yksinkertaistuksia, LTS:ssä tarkastellaan tehtäviä muutoksia tarkemmin eikä yksinkertaistuksia käytetä niin paljon.

#### **6.4.1 Kohteiden valinta**

Ensimmäisenä PTS:n suunnitelmapolusta voidaan katsoa, mitä johtoja on suunniteltu muokattavaksi tarkasteltavan sähköaseman alueelta, millä keinoin ja milloin. Todella hyödyllisiä tähän ovat *Teemoita (suun.)* tai *Teemoita projekti* -toiminnot, jotka näyttävät suunnitellut saneeraukset toteutusvuosineen omana karttatasonaan sisältäen johtojen tunnistetiedot (*COMPONENT\_ID*), komponenttien alkuperäiset tiedot ja aiotut saneeraustavat. *Teemoita (suun.)* -toiminnolla saadaan näkyviin halutun vuoden PTS:n suunnitelman muokkaukset, kun taas *Teemoita projekti* -toiminnolla saadaan projektiin valittujen PTS:n suunnitelmien muokkaukset (tarvittaessa vaikka koko siirtymäajalta).

Teemoituksesta saatavaa karttatasoa voidaan käyttää uuden suunnitelman päällä näyttämään muokattavia kohteita. Karttatasoa voidaan käyttää myös hyödyksi uudessa suunnitelmassa komponenttien valitsemisessa. Hakukomennoilla voidaan ensin hakea karttatasosta tietyn toteutusvuoden komponentit (jos käytetään projektin teemoituksesta saatua karttatasoa) ja näistä voidaan rajata vielä hiirellä *Select from current selection* ja *Remove from current selection* -valintamenetelmiä käyttäen halutut komponentit. Valinnat voidaan seuraavaksi siirtää kyseisestä karttatasosta verkon komponentteihin relaatio-toiminnon avulla, minkä käytöstä on kerrottu luvussa 3.2.3. Lisäksi teemoituksen karttatasosta on nähtävissä aiotut toimenpiteet kohteille, joten *Select By Attributes* -

työkalulla voidaan hakea esimerkiksi tietyltä toteutusvuodelta maakaapeloitavat kohteet, tutkia näiden kohteiden järkevyyttä ja siirtää valinnat verkon komponentteihin ja tehdä muutokset (mahdollisesti hieman muokaten) myös LTS:ssä.

PTS-suunnitelmaa käytetään LTS:n tarkastelulähtökohtana. LTS:ssä voidaan vielä tehdä muutoksia toteutustapoihin, toteutuskohteisiin ja toteutusvuoteen ja ennen kaikkea suunniteltuja muutoksia kannattaa yhtenäistää. Kun suunnitelmaa koskevan sähköaseman kaikki PTS:n muutokset ovat näkyvissä, ei kyseisiä toteutusvuosia kannata ajatella lopullisina vaan niitä voidaan vielä muuttaa. Esimerkiksi toteutusvuosien 2017–2020 mukaisten muokkausten välisiä toteutusvuosia voidaan hyvin vielä vaihtaa keskenään, koska kyseiset muokkaukset koskevat melko samanikäisiä komponentteja. Sen sijaan vuosien 2017 ja 2027 komponenttien toteutusajankohtia ei yleensä kannata vaihtaa, koska tällöin toteutuskohteiden verkon iät poikkeavat liian paljon toisistaan, ja tulisi olla todella hyvä syy siihen, että vuonna 2027 toteutettavat saneeraukset olisi järkevää toteuttaa 10 vuotta aiottua aikaisemmin. Tärkeänä tekijänä lopullisen saneerausjärjestyksen päättämisessä tulee olemaan esiintyneiden vikojen määrät sekä kunnonvalvonnan tekemät havainnot.

Mikäli kunnonvalvonnan havaintoja ei löydy kohteille, voidaan aiottujen muokkausten todellisten toteutusvuosien päättämisessä käyttää apuna myös suurhäiriövarmuuskarttatasoa ja solmuvälien KAH ja OPEX tietoja. Kyseiset tiedot voidaan laittaa näkyviin teemoituksesta saatujen PTS-karttatasojen kanssa, jolloin PTS-suunnitelman toteutusajankohtia voidaan vielä harkita uudelleen. Mikäli kohteiden toteutusajankohdat eivät ole todella kaukana toisistaan ja kohteiden suurhäiriövarmuus, KAH tai OPEX tiedoissa on suuria eroja, voidaan kohteiden toteutusajankohtia vielä muuttaa.

Huomioitava asia suurhäiriövarmuus, KAH ja OPEX tietojen merkityksiä pohdittaessa on, että saneerattavien kohteiden valinnassa investointijaksojen alussa kustannuksia alentavien toimenpiteiden merkitys korostuu ja ennen kunkin investointijakson loppua suurhäiriövarmuuden aikaansaaminen korostuu.

# **6.4.2 Tarkkuus**

PTS:n mallinnuksessa käytettiin monia yksinkertaistuksia, kun taas LTS:ssä muutokset pitää tehdä jo tarkemmin. PTS:ssä tienvarteen siirrot tehtiin vain parametritasolla. LTS:ssä tienvarteen siirroissa verkko pitää digitoida tien lähelle, jotta ensinnäkin tarkemmat saneerauspituudet saadaan selville ja toisaalta siksi, että aluesuunnittelussa voidaan tietää mitä yleissuunnittelussa on tarkoitettu tehtäväksi. 1 kV verkon suhteen käytettiin useita yksinkertaistuksia (muun muassa uusittavien ja lisättävien muuntamoiden suhteen), joten LTS:ssä pitää tarkastella, miten kohde toteutetaan oikeasti, jotta todelliset kustannukset saadaan selville ja teknistä mitoitusta voidaan tarkastella.

PTS:ssä muutokset on tehty valittujen periaatteiden mukaisesti, jolloin tarkempaa kohdetarkastelua ei ole tehty. Tämän vuoksi LTS:ssä tarkastellaan teknisten reunaehtojen täyttymistä. Varsinkin runkojohtojen osalta mitoitusta pitää tarkastella varasyöttönä toimimisen kannalta. Lisäksi jännittealenemat pitää tarkistaa. Varsinkin 1 kV kohteissa jännitteenalenema voi tulla vastaan, jos 1/0,4 kV muuntamoa ei viedä tarpeeksi lähelle kohdetta. Maakaapelointeja lisättäessä tarkistetaan, että oikosulkukestoisuudelle asetetut vaatimukset täyttyvät johtolähtöjen alkupäissä. Tämän vuoksi yhtiössä aiotaan jatkaa maakaapelointia lähdön varressa olevilla haarajohdoilla sinne asti, kun runkojohdot maakaapeloidaan [13]. Tällöin haarajohtojen oikosulkukestoisuudelle asetetut vaatimukset täyttyvät paremmin ja sen lisäksi verkosta ei tule niin sekaista, vaan on selvä raja, missä on maakaapelia ja missä ilmajohtoa [13]. Maakaapeloinnin lisäys vaikuttaa maasulkusuojauksen toimimiseen ja siksi keskitettyä ja hajautettua kompensointia lisätään tarvittava määrä verkkoon. Jotta loistehotaseen suhteen PKSS pysyisi Fingridin (ilmaiseksi) sallimien loistehoikkunoiden sisällä, on reaktoreita lisättävä verkkoon lisääntyvän kaapeloinnin sekä pienten kulutusten vuoksi (pienillä kulutuksilla verkon johdot tuottavat huomattavasti enemmän loistehoa kuin kuluttavat sitä) [13].

LTS:ssä verkkoon lisätään myös tarvittavat automaatiolaitteet. 1 kV verkon lisäämisten yhteydessä on katkaisijoita lisätty jo jonkin verran, mutta tässä kohtaa myös maastokatkaisijoiden lisääminen vyöhykkeiden 2 ja 3 rajalle on tarpeellista. Sijaintia päätettäessä on tarpeellista huomioida myös sähkön syötön kannalta kriittiset kohteet, koska nykyiset vyöhykerajat on tehty yhden hetken tietojen perusteella, mihin on voinut tulla muutoksia rakentamisvuoteen mennessä. Verkkoon lisätään maastokatkaisijoita tarvittaessa myös muualle pitkien johtolähtöjen yhteyteen kustannuslaskennasta saatujen tietojen perusteella. Kauko-ohjattavia erottimia tullaan lisäämään verkkoon vikatietojen perusteella ja tulevaisuudessa otetaan huomioon yhä enemmän erottimien sijaintien optimoinnit. Tietoa hankalista kohteista on mahdollista saada esimerkiksi maastossa häiriöiden aikaan liikkuneilta ja myös käytönvalvonnasta voidaan tarkkailla eri kohteiden erottimien toiminnan tilauksesta itse toimintaan kuluvia aikoja. Tällä hetkellä verkon laskennassa käytetään samoja arvoja kaikkien erottimien toiminta-aikoina, mikä vääristää tuloksia. Siksi kannattaviksi sijoituskohteiksi määräytyvät nykyään paikat, joissa tapahtuu paljon vikoja ja on paljon asiakkaita. Hankalapääsyiset tai pitkän matkan päässä olevat kohteet eivät siten välttämättä valikoidu vaihdettaviin [13].

# **7. PTS TUUSNIEMEN SÄHKÖASEMAN ALUEEL-LA**

Tässä luvussa käsitellään PTS-suunnitelmapolun tekemistä ja siitä saatavia tuloksia. Ensimmäisessä alaluvussa kerrotaan miksi Tuusniemi on valittu mallinnettavaksi sähköasemaksi sekä sen mallintamisessa käytetyt perustiedot. Seuraavaksi esitellään yksityiskohtaisemmin vuoden 2022 PTS-suunnitelman toteuttaminen. Viimeisenä esitellään, kuinka paljon muutoksia on mallinnettu siirtymäajalle sekä saneerausten aikaansaamat muutokset verkon arvossa, keskeytyskustannuksissa sekä OPEXissa.

### **7.1 Tuusniemi**

Tuusniemi on valittu mallinnettavaksi sähköasemaksi, koska sen vyöhyke 1 on jo maakaapeloitu ja kyseiset muutokset on digitoitu järjestelmiin. Tämän ansiosta vältytään ylimääräiseltä työltä, kun vyöhykettä 1 ei tarvitse digitoida moneen kertaan, vaan voidaan keskittyä vyöhykkeiden 2 ja 3 suunnittelun toteuttamiseen.

Suunnitelmien tekemisen kannalta tärkeä tieto on se, kuinka iso osa saneerauksista voidaan käyttää kyseisen sähköaseman verkon saneeraamiseen. Taulukkoon 7.1 on koottu Tuusniemen sähköaseman alueen verkon määrien, asiakasmäärien sekä energiankulutusten määrien suhteelliset osuudet.

| Sähköasema | KJ-verkon<br>osuus $(\%)$ | PJ-verkon<br>osuus $(\%)$ | Asiakasmäärän<br>osuus $(\% )$ | Energiankulu-<br>tuksen osuus<br>$\frac{9}{6}$ |
|------------|---------------------------|---------------------------|--------------------------------|------------------------------------------------|
| Tuusniemi  | 2,5                       | 3,2                       | 2,8                            | 3,7                                            |

*Taulukko 7.1 Verkon määrän, asiakasmäärän ja energiankulutuksen määrän suhteelliset osuudet.*

Kyseiset arvot on otettu Sähköasema Excelistä, jossa on lisäksi määritetty saneerausmäärät eri saneerausmenetelmille vyöhykkeille 2 ja 3 vuosikohtaisesti. Kyseisiä tietoja on käytetty tehtäessä Tuusniemen PTS-suunnitelmia.

## **7.2 Vuoden 2022 PTS-suunnitelman toteuttaminen**

Tässä luvussa esitetään, kuinka PTS-suunnitelma tehdään yksittäisen vuoden osalta määritettyä mallia käyttäen. Seuraavassa alaluvussa esitellään esivalmistelujen tekemistä ja niistä saatuja tuloksia. Sitä seuraavissa alaluvuissa näytetään, miten kj- ja pjverkolle sekä muuntamoille määritetään saneeraustavat ja miten ne mallinnetaan verkkoon.

## **7.2.1 Esivalmistelut**

Ikäjakauma Exceliä käyttämällä saadaan selville, että vuonna 2022 vyöhykkeellä 2 kaikki 51-vuotiaat ja sitä vanhemmat verkon osuudet on saatu saneerattua. Vyöhykkeellä 3 puolestaan 53-vuotiaat ja sitä vanhemmat verkon osuudet on saatu saneerattua. Näitä hakuehtoja käyttämällä saadaan verkosta maalattua verkon osat, joihin saneerauksia tullaan kohdistamaan. Kuvassa 7.1 on esitetty, miltä kj-verkon ikäjakauma näyttää ja mitkä kohteet ohjelma valikoi kyseisillä hakuehdoilla (näkyvät vaaleansinisinä).

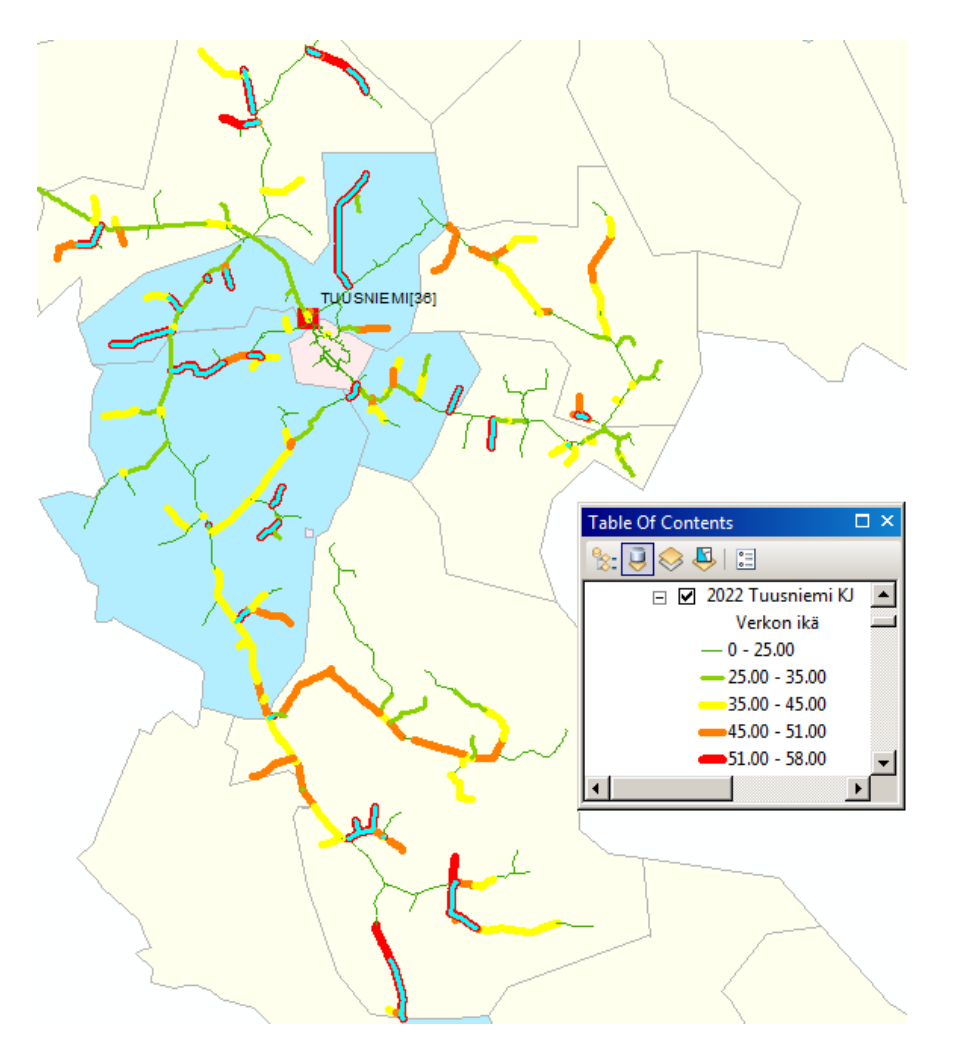

*Kuva 7.1 Vuoden 2022 Tuusniemen sähköaseman alueella saneerattavien kj-verkon kohteiden valikoiminen.*

Seuraavaksi voidaan tutkia Sähköasema Excelin ilmoittamia saneerausmääriä. Taulukossa 7.2 on esitetty tiedostosta saadut tavoitteelliset saneerausmäärät eri saneeraustavoille vuoden 2022 osalta. Eri saneeraustavoille on esitetty pienimmän sekä suurimman arvosteluperusteen mukaiset saneerausmäärät (taulukossa 7.1 esitetyt prosentuaaliset osuudet).

*Taulukko 7.2 Suuntaa antavat tavoitteelliset saneerausmäärät eri saneeraustavoille jaoteltuna vuoden 2022 osalta*

| Saneeraustapa  | Vähintään (km,kpl) | Enintään (km, kpl) |
|----------------|--------------------|--------------------|
| Kj-verkko      |                    |                    |
| $1 \text{ kV}$ |                    |                    |
| Pj-verkko      | 6                  | Ÿ                  |
| Muuntamot      |                    |                    |
| Puuvarmennus   | 6                  | 12                 |

Puuvarmennus määrän vähintään ja enintään arvoissa on eroa enemmän kuin muilla saneeraustavoilla, koska toteutettavalle puuvarmennuksen määrälle yhtiössä on määritetty vasta suuntaa antavat arviot.

# **7.2.2 Kj- ja pj-verkko**

Esivalmisteluista saaduista kohteista valittiin lopulta toteutettaviksi kuvassa 7.2 esitetyt kohteet. Kohteet valikoitiin mukaillen verkon kehityssuunnitelman periaatteita, käyttämällä erilaisia karttatasoja (esimerkiksi johtojen metsäisyys ja tie -karttatasot) sekä etsimällä mahdollisimman yhtenäisiä kokonaisuuksia samalla huomioiden kokonaisuuksien ikäjakaumat.

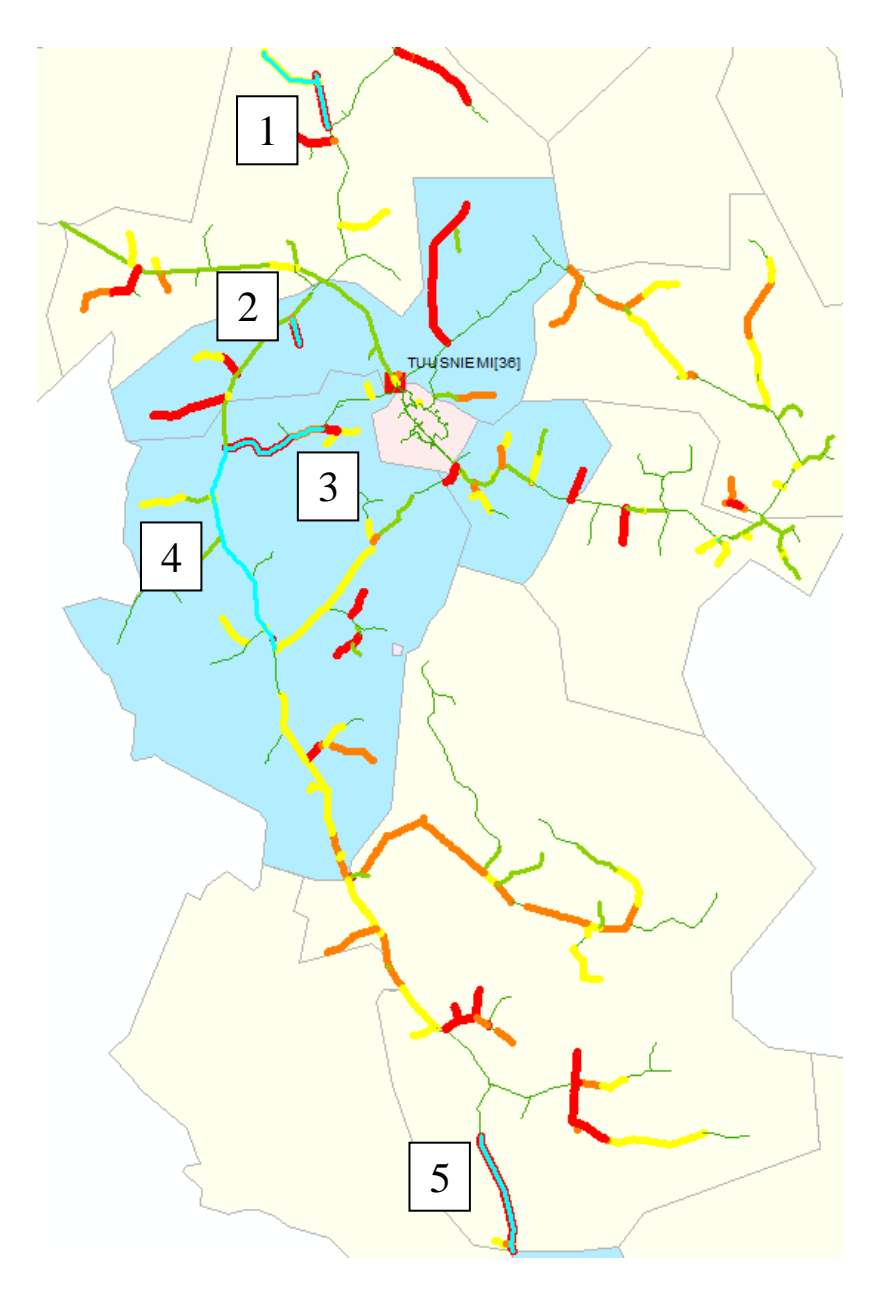

*Kuva 7.2 PTS-suunnitelmassa toteutettavat kohteet.*

Ensin valikoitiin potentiaalisia 1 kV kohteita. Kartassa numeroilla 1 ja 2 esiintyvät kohteet päätettiin toteuttaa 1 kV järjestelmää hyväksi käyttäen, koska molempien kohteiden pituudet ja tehot ovat sallittujen rajojen sisällä. Sen lisäksi kummassakin kohteessa haarajohdon alussa on jo muuntamo ja haarajohtojen varressa olevat muuntamot ovat iältään jo vähintään 45 vuotta vanhoja, jolloin muuntamoiden lisäämisten ja saneerausten suhteen tehdään mahdollisimman vähän ylimääräisiä töitä. Kohteessa 1 vaihdetaan noin 800 metriä kj-verkkoa maakaapeloiduksi 1 kV verkoksi, haarajohdon alussa oleva muuntamo vaihdetaan 2-pylväsmuuntamoksi (tarvitaan kolmikäämimuuntaja), haarajohdon päädyssä oleva muuntamo vaihdetaan satelliittimuuntamoksi, yksi satelliittimuuntamo lisätään haarajohdolle ja pj-verkkoa uusitaan noin 1,8 km (periaatteiden mukaisesti yli 30-vuotiaat pj-verkon osat saneerataan). Kohteessa 2 vaihdetaan noin 3,4 km

kj-verkkoa maakaapeloiduksi 1 kV verkoksi, haarajohdon alussa oleva muuntamo vaihdetaan puistomuuntamoksi, haarajohdolla olevat kolme muuntamoa vaihdetaan satelliittimuuntamoiksi, yksi satelliittimuuntamo lisätään haarajohdolle ja pj-verkkoa uusitaan noin 4,3 km. 1 kV kohteiden pj-verkon valitsemisessa ensin valittiin kaikki kyseisten kjverkkojen syöttämien pj-verkkojen laskentatulokset, sitten kyseisestä karttatasosta haettiin yli 30-vuotiaat osuudet ja siirrettiin jäljellä olevat valinnat relaation kautta todellisille solmuväleille. Solmuväleistä haettiin vielä sähköyhtiön omistamat solmuvälit (owner = 1), jonka jälkeen saneeraukset lopulta tehtiin.

Kohde 3 on vyöhykkeellä 2 olevaa runkojohtoa, minkä vuoksi verkon kehityssuunnitelman mukaisesti toteutustavaksi valitaan maakaapelointi. Kohteella on pituutta noin 3,2 km. Kohteen sopivuutta maakaapeloitavaksi voidaan arvioida tarkemmin LTS:ssä maaperä karttoja apuna käyttäen.

Kohde 4 on vyöhykkeellä 2 olevaa runkojohtoa, jolla on ikää vasta 20–30 vuotta, joten kohdetta ei ole vielä järkevää saneerata ainakaan 15 vuoteen. Lisäksi kohteen kj-verkko sijaitsee pääasiassa metsässä, minkä vuoksi puuvarmennuksella saadaan lisättyä suurhäiriövarmuutta huomattavasti ja siirrettyä kohteen saneeraaminen myöhemmäksi. Kohteella on pituutta noin 6,3 km.

Kohde 5 sijaitsee vyöhykkeellä 3 ja tie-karttatasoa käyttämällä on huomattavissa, että tie sijaitsee melko lähellä kj-verkkoa. Verkon kehityssuunnitelman mukaisesti kohteelle valitaan toteutustavaksi ilmajohtona uusiminen tienvarteen siirrettynä. Kohteella on pituutta noin 2,8 km.

Edellisissä kappaleissa mainituilla toimenpiteillä kj-verkkoa on uusittu yhteensä noin 6 km, 1 kV verkkoa rakennettu noin 4,2 km ja puuvarmennusta tehty noin 6,4 km. Lisäksi 1 kV kohteiden saneerausten yhteydessä pj-verkkoa valikoitui noin 6,1 km uusittavaksi. Nämä arvot asettuvat hyvin Sähköasema Excelin määrittämien arvojen väliin (taulukko 7.2). Pj-verkosta ei tarvitse etsiä erikseen lisää kohteita, koska 1 kV verkon rakentamisten yhteydessä on tehty jo kehityssuunnitelman mukainen määrä pj-verkon uusimista.

### **7.2.3 Muuntamot**

Muuntamoiden saneerauksille on eriytetty oma budjettinsa 1 kV järjestelmien vaihdon yhteydessä lisätyille muuntamoille, joten niitä ei tarvitse vähentää taulukon 7.2 tavoitteellisista muuntamoiden saneerausmääristä. Ikäjakauma Excelistä nähdään, että 53 vuotiaat ja sitä vanhemmat muuntamot saadaan saneerattua vuonna 2022. Hakemalla yli 53-vuotiaat muuntamot löytyy verkosta 7 muuntamoa, joiden uusiminen määränsä puolesta sopii taulukon 7.2 arvoihin verrattaessa.

Muuntamoista kaksi on vyöhykkeellä 2 ja viisi on vyöhykkeellä 3. Vyöhykkeen 2 muuntamoista runkojohdolla oleva vaihdetaan puistomuuntamoksi ja haarajohdolla oleva vaihdetaan satelliittimuuntamoksi. Vyöhykkeellä 3 olevat kaikki viisi muuntamoa ovat 2-pylväsmuuntamoita, joten ne uusitaan 2-pylväsmuuntamoina.

# **7.3 Tuusniemen verkkoon mallinnetut muutokset ja niistä saatavat tulokset**

Tuusniemen sähköaseman alueelle on mallinnettu muutoksia vuosien 2016–2028 välille edellisen luvun esimerkin mukaisesti, edeten kunkin vuoden investointisuunnitelman mukaisesti. Taulukkoon 7.3 on koottu tiivistetyt tiedot vuosien 2016–2028 aikana tehdyistä muutostöistä ja niiden kustannuksista.

*Taulukko 7.3 Tuusniemen sähköaseman alueella tehdyt saneeraukset ja niiden kustannukset*

| Saneerauskohde ja -tapa                                          | Määrä (km) | Kustannukset ( $k \in$ ) |
|------------------------------------------------------------------|------------|--------------------------|
| KJ: Maakaapeli                                                   | 23,0       | 940,2                    |
| KJ: 1 kV                                                         | 37,2       | 809,8                    |
| KJ: Tienvarteen siirretty                                        | 24,3       | 583,1                    |
| KJ: Puuvarmennus (pelkkä)                                        | 55,2       | $250 - 430$              |
| KJ: Pylväiden uusiminen (pelkkä)                                 | 9,3        | 96,9                     |
| KJ: Pylväiden uusiminen ja<br>puuvarmennus                       | 3,9        | $59 - 72$                |
| KJ: Johto ja pylväät uusittu<br>(käytöstä poistuvat johtotyypit) | 2,3        | 50,9                     |
| PJ: Maakaapeli                                                   | 59,3       | 1326,9                   |
| PJ: Ilmajohto                                                    | 26,5       | 539,5                    |
| Muuntamot: Puistomuuntamot                                       | 55         | 940,2                    |
| Muuntamot: Pylväsmuuntamot                                       | 48         | 282,7                    |

Puuvarmennuksen kustannuksista on ilmoitettu vaihteluväli, koska toteutuneet kustannukset riippuvat siitä, että tehdäänkö puuvarmennusta johtoalueelle, joka sijaitsee metsässä tai tienvarressa. Toteutuneisiin kustannuksiin vaikuttaa myös, kuinka iso osa maanomistajista suostuu siihen, että puuvarmennusta toteutetaan heidän alueillaan sijaitseville johtoalueille.

Ohjelmistolla pystytään seuraamaan verkon JHA:n ja NKA:n kehittymistä suunnitelmien toteutusten osalta. Nykyisellään ohjelmisto laskee kuitenkin vain muutosta kj-verkon osalta, johon pj-verkoksi luokiteltua 1 kV verkkoa ei lasketa mukaan. Pelkän kj-verkon arvon seuraaminen ei täten olisi mielekästä, koska verkon arvo kehittyisi negatiiviseen suuntaan kj-verkon osuuksien vaihtuessa 1 kV järjestelmään. Tämän vuoksi ohjelmiston näyttämiin arvoihin on lisätty uusien 1 kV verkkojen aiheuttamat vaikutukset JHA:han ja NKA:han. Kuvassa 7.3 näytetään yhteenlaskun tuloksena saadut arviot JHA:n ja NKA:n kehittymisestä.

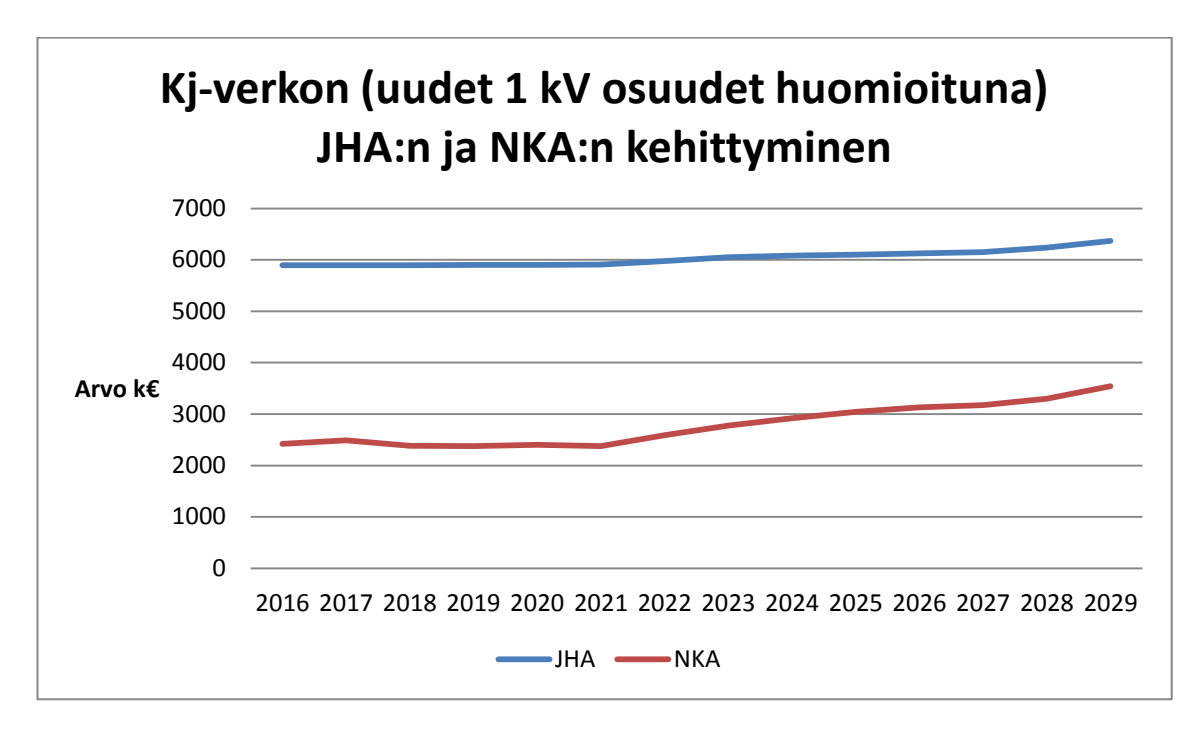

*Kuva 7.3 JHA:n ja NKA:n kehittyminen siirtymäaikana kj-verkon ja uusien 1 kV osuuksien osalta.*

Kuvasta on nähtävissä, että ensimmäisellä investointijaksolla 2015–2019 verkon arvot eivät juuri muutu. Tämä johtuu siitä, että investoinnit keskittyvät kyseisellä aikavälillä lähinnä vyöhykkeiden 1 saneerauksiin, joita Tuusniemen alueella ei enää tehdä. Vuoden 2021 jälkeen JHA ja NKA kääntyvät selkeään nousuun, kun saneerauksia ryhdytään tekemään enemmän myös vyöhykkeillä 2 ja 3. JHA ja NKA kasvavat yhä enemmän siirtymäajan loppua kohden, kun vyöhykkeen 2 runkojohdot alkavat tulla saneerausikään ja niitä saneerataan verkon arvoa enemmän nostavalla maakaapeloinnilla.

Ohjelmistolla voidaan seurata myös keskeytyskustannusten ja OPEXin kehittymistä siirtymäajalla. Kuvassa 7.4 on esitetty vuosittainen keskeytyskustannusten ja OPEXin kehittyminen.

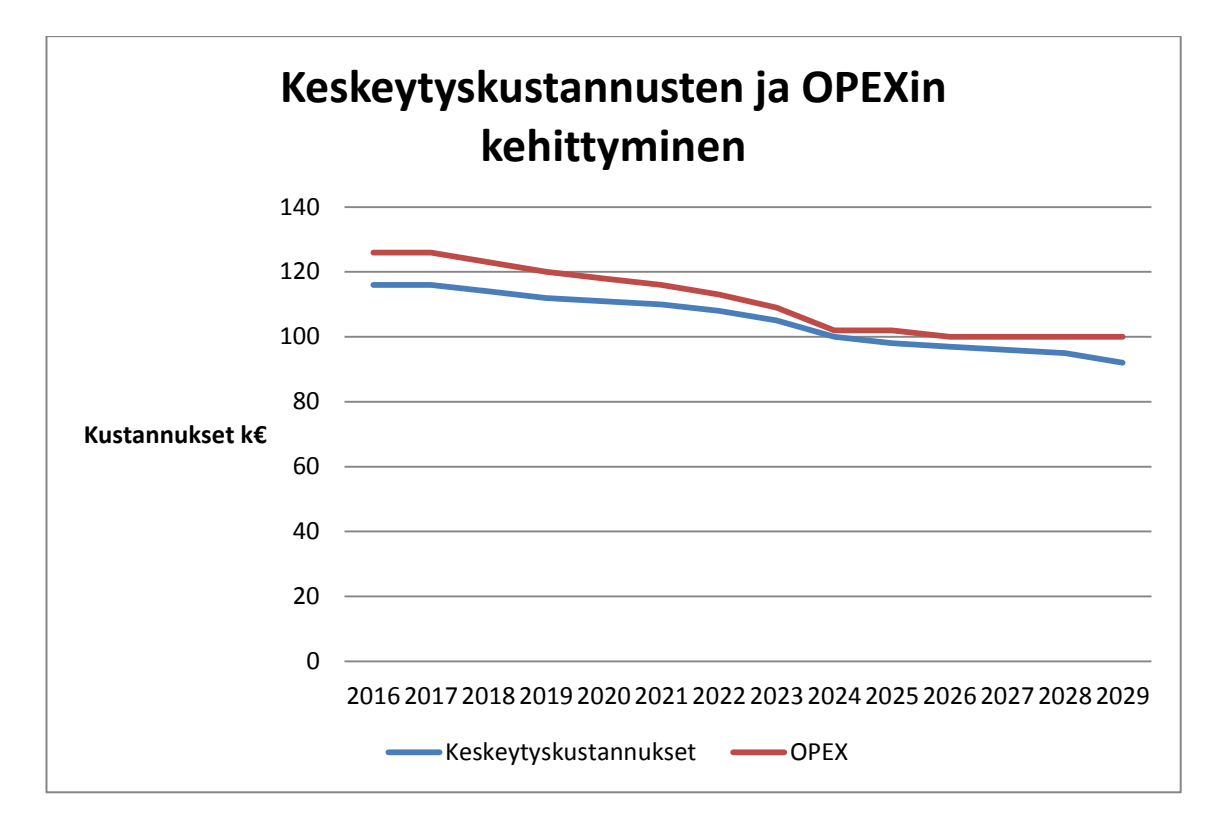

*Kuva 7.4 Keskeytyskustannusten ja OPEXin kehittyminen siirtymäaikana Tuusniemen alueella.*

Keskeytyskustannukset ja OPEX vähenevät huomattavasti enemmän siirtymäajan alkupuolella kuin loppupuolella. Tämä johtuu siitä, että puuvarmennusta on suunniteltu tehtävän runkojohdoille siirtymäajan alkupuolella, jotta suurhäiriövarmuutta saavutettaisiin nopeasti ja jotta nykyisellään vielä melkoisen nuoret runkojohdot saisivat lisää käyttöaikaa. Keskeytyskustannukset jatkavat laskuaan myös siirtymäajan loppupuolella lisääntyneiden maakaapelointien sekä 1 kV järjestelmien mukana tulevien katkaisijoiden seurauksena. Nykyisillä parametreilla OPEX ei puolestaan muutu paljoa maakaapelointien seurauksena, varsinkaan kun maakaapeloinnit kohdistuvat pääasiassa sellaisiin kohteisiin, joihin on jo siirtymäajan alkupuolella tehty puuvarmennusta.
## **8. YHTEENVETO**

Tässä diplomityössä on kehitetty malli, jonka mukaisesti PG GPT -ohjelmistoa voidaan käyttää kehityssuunnitelman mallintamisessa. Mallintamisen tulee olla mahdollisimman sujuvaa, mutta siten, että suureiden kuten investointikustannusten, verkon arvon sekä toimitusvarmuuden kehittymistä voidaan seurata tarpeeksi tarkalla tasolla. Ohjelmistosta on pyritty löytämään mahdollisimman paljon ominaisuuksia, jotka helpottavat mallintamisen etenemistä. Työssä onkin käsitelty paljon karttatasojen ja erilaisten hakukomentojen hyödyntämistä sekä toteutettavien kohteiden löytämisessä ja valitsemisessa että saneeraustapojen päättelemisessä. Mallintamisen toteuttamisessa keskeisessä osassa ovat myös diplomityön tekemisen ohessa valmistuneet laskentaohjelmat (Sähköasema ja Ikäjakauma Excel-tiedostot). Sähköasema Excelin avulla voidaan arvioida jokaisella sähköasemalla vyöhykkeillä 2 ja 3 toteutettavia saneerausmääriä kunakin vuonna. Ikäjakauma Excelin avulla voidaan seurata verkon ikäjakauman kehittymistä siirtymäajalla ja sen perusteella päätellä, minkä ikäisiin verkon osiin saneeraukset tulevat suunnilleen kohdistumaan minäkin vuonna vyöhykkeillä 2 ja 3. Lisäksi työssä on esitelty PTS:ssä käytettävät mallintamisen periaatteet, mitkä määrittävät pitkälti sen, kuinka tarkasti PTS:ää tullaan toteuttamaan ja siten saatavien tulosten tarkkuuden.

Diplomityö on jaettavissa neljään osaan. Ensimmäisessä osassa esitellään työn taustalla olevia tekijöitä, kuten uudistunutta sähkömarkkinalakia, valvontamallia, PKSS:n verkon nykytilannetta ja tavoitteita sekä yleissuunnittelun kokemia muutoksia. Toinen osa keskittyy ohjelmistosta löytyvien ominaisuuksien, kuten karttatasojen ja hakukomentojen, käyttötapojen esittelyyn. Kolmannessa osassa kerrotaan suunnitelmien perustamisesta, mistä näytetään toteutettavan suunnitelmapolun kaaviomalli ja tehtävät alkutoiminnot. Neljäs osa on työn tulosten kannalta tärkein, sillä siihen on koottu aikaisempien osien tärkeimmät tiedot yhteen ja luotu malli, minkä mukaisesti PTS- ja LTS-suunnitelmia on järkevää tehdä.

Työssä oli neljä tavoitetta: Suunnitelmapolun kaaviomallin kehittäminen raportointia tukevaksi, ohje taustatietojen hyödyntämiseen PTS:ssä ja LTS:ssä, ohje PTS- ja LTSsuunnitelmien tekemiseen sekä vaihtoehtoisten suunnitelmapolkujen esittäminen rajatulta alueelta kehitettyä mallia käyttäen. Tavoitteista kolme ensimmäistä täyttyivät täysin ja neljäs osittain. Työssä päädyttiin lopulta tekemään vain yksittäisen toimintasuunnitelman mukainen suunnitelmapolku, koska työn laajuus alkoi täyttyä jo yhden suunnitelmapolun mallintamisella. Lisäksi työssä perehdyttiin alun perin ajateltua laajemmin taustalla olevaan teoriaan yleissuunnittelusta sekä ohjelmiston ominaisuuksiin. Työssä kehitetty malli PTS:n mallintamisesta tuli loogisesti eteneväksi kokonaisuudeksi, jossa ohjelmiston ominaisuuksia sekä työn ohessa valmistuneita laskentaohjelmia saadaan käytettyä hyödyksi nopeuttamaan ja helpottamaan suunnittelua. Kyseinen malli onkin työssä parhaiten onnistunut osio. Työssä eniten aikaa kului sisäistää verkon kehittämisen tavoitteita sekä periaatteita ja keksiä sitten malli, jossa ohjelmiston ominaisuuksia saisi hyödynnettyä mahdollisimman hyvin investointijärjestysten ja -tapojen päättelemisessä ja toteuttamisessa. Työssä on kehitetty vasta alustava malli siitä, miten PTSsuunnitelmia voi hyödyntää LTS:ssä ja miten LTS:ää tullaan toteuttamaan. LTSsuunnitelmien todellinen toteuttamistapa tuleekin kehittymään lopulliseen muotoonsa vasta sitten, kun LTS-mallintamista ryhdytään toteuttamaan.

## **8.1 Kehitysehdotukset**

Työssä kehitetty malli PTS:n ja LTS:n etenemisestä on ensimmäinen versio ja siten siihen kannattaa tehdä muutoksia, kun kokemuksia suunnittelun toteuttamisesta saadaan lisää. Varsinkin LTS:n kannalta on löydettävissä vielä kehityskohteita, koska varsinaisia LTS-suunnitelmia ei ole tehty diplomityössä. Lisäksi PG GPT -ohjelmisto on vasta tulossa käyttöön ja siten ohjelmistoon on mahdollista pyytää lisää ominaisuuksia tai olemassa olevia ominaisuuksia on mahdollista muokata.

Luvussa 7.3 esiteltiin PTS:stä saatuja tuloksia. Ohjelmiston raporteista saataviin verkon arvon kehittymistä seuraaviin kuvaajiin tulisi lisätä kj-verkon lisäksi myös muiden komponenttiryhmien seuranta, jolloin saneerausten vaikutuksia verkon arvon kehittymiseen voitaisiin seurata laajemmin. Lisäksi keskeytyskustannusten ja OPEXin kehittymisestä olisi hyvä saada raporteista kuvaaja, jotta niiden arvoja ei tarvitsisi hakea yksittäisistä suunnitelmista.

Luvussa 5.2.3 kerrottiin sähköasemien valintamäärän vaikutuksista keskeytyskustannuksiin. Nykyisellään ohjelmistolla ei ole tarkoituksenmukaista valita useita sähköasemia PTS:ssä, koska silloin myös laskentatulokset koskisivat montaa sähköasemaa. Tällöin ohjelman hakukomentojen ja karttatasojen käyttäminen menisi hankalammaksi, kun komponenttien valikoimista pitäisi tehdä monen sähköaseman tuloksista. Lisäksi tällöin myös raportti näyttäisi monen sähköaseman laskentatuloksia, jolloin esimerkiksi verkon arvoon laskettaisiin myös viereiset sähköasemat. Jotta yksittäisen sähköaseman alueelta verkon arvon kehittymistä voitaisiin seurata samalla saaden oikeita tuloksia keskeytyskustannuksista, pitäisi ohjelmistoon tehdä muutoksia. Ongelmaan on ainakin kolme ratkaisuvaihtoehtoa. Yksi vaihtoehto olisi kehittää ohjelmiston *Vie ja tuo muutokset* ominaisuutta siten, että kokonaisten suunnitelmapolkujen kopioiminen ja liittäminen mahdollistuisi. Nykyään tiedot joudutaan siirtämään yksi suunnitelma kerrallaan, jolloin oikeiden keskeytyskustannusten saaminen on melko hankalaa. Toinen vaihtoehto olisi lisätä ohjelman laskentaan sellainen poikkeus, että ohjelmisto ottaisi viereiset sähköasemat huomioon, mutta vain niiden keskeytyskustannuksiin aiheuttamien muutosten osalta. Kolmas vaihtoehto olisi hyväksyä laskennassa syntyvä virhe. Virhettä voitaisiin pienentää tekemällä laajempaa tutkimusta kuin luvussa 5.2.3 on tehty laskentaan valittavien sähköasemien määrän vaikutuksista. Tulosten perusteella voitaisiin määrittää

prosentuaalinen määrä, kuinka paljon keskeytyskustannusten muutosta tulisi vähentää, jotta päästäisiin lähemmäksi oikeita tuloksia.

Työssä kehitetty malli suunnitelmapolusta on esitelty luvussa 5.1. Aluksi suunnittelua tehdään vain yksittäisen sähköaseman alueella kerrallaan, mutta harkinnassa on ollut myös isompien kokonaisuuksien kerralla tekeminen (esimerkiksi 3-6 sähköaseman alue). Tällöin suunnitelmapolku pysyisi järkevämmän kokoisena ja suunnitelmien alkuja loppulaskentoja ei tarvitsisi tehdä niin useasti. Tällöin kuitenkaan ei ole mahdollista seurata yksittäisellä sähköasemalla verkon arvon tai keskeytyskustannusten kehittymistä. Lisäksi suunnittelun tarkkuus tulisi todennäköisesti kärsimään tai ainakin saneeraukset helposti jakautuisivat epätasaisemmin, kun pitäisi tutkia kerralla laajemmalla alueella tehtäviä muutoksia. Jatkotutkimuksen tarpeessa on myös suunnitelmapolun jatkaminen vuoden vaihtuessa, kun kaikkien suunnitelmien alkutilanne muuttuu. PTS- ja LTSsuunnitelmissa tehdyt muutokset muuttuvat edetessään prosessia, jonka vuoksi ladattaessa uutta tilannetta alkutilanteeksi, eivät alkuperäisen mukaiset suunnitelmat välttämättä sovi sellaisenaan, koska tiedoissa voi olla päällekkäisyyttä tai puutteita. Esimerkiksi vuodelle 2016 aiotuista saneerauksista osa ei välttämättä toteudu, jolloin kyseisten muutosten pitäisi siirtyä vuoden 2017 suunnitelmaan. Osa vuonna 2017 aiotuista saneerauksista saattaa puolestaan toteutua jo vuonna 2016, jolloin vuoden 2017 suunnitelmista tulisi poistaa jo toteutuneet saneeraukset. Siirtyminen uuteen skenaarioon onkin vielä tutkimisen tarpeessa, jotta siirtymisestä saataisiin mahdollisimman sujuvaa siten, että tietojen päällekkäisyydet ja puutteet saadaan samalla korjattua.

## **LÄHTEET**

- [1] Sähkömarkkinalaki, 588/2013. Saatavissa (viitattu 29.7.2015 ja 30.12.2015): http://www.finlex.fi/fi/laki/alkup/2013/20130588#Pidm2073856
- [2] PKS Sähkönsiirto Oy & Asset vision, Sähköverkon vyöhykejaon käytännön toteutuksen suunnittelu. Tilaustutkimusraportti, 2013, 120 s.
- [3] Erkki Lakervi, Jarmo Partanen, Sähkönjakelutekniikka, Gaudeamus Helsinki University Press, Helsinki, 2008, 285 s.
- [4] Energiamarkkinavirasto. Sähkön jakeluverkkotoiminnan ja suurjännitteisen jakeluverkkotoiminnan hinnoitteluin kohtuullisuuden valvontamenetelmien suuntaviivat vuosille 2012 -2015. Saatavissa (viitattu 12.8.2015): [http://www.energiavirasto.fi/documents/10179/0/Sahkonjakeluverkko\\_suurjannit](http://www.energiavirasto.fi/documents/10179/0/Sahkonjakeluverkko_suurjannitsuurja_jakeluverkko_suuntaviivat_2012_2015.pdf/e9de867e-513b-4ce5-84d2-322e1c585ba0) [suurja\\_jakeluverkko\\_suuntaviivat\\_2012\\_2015.pdf/e9de867e-513b-4ce5-84d2-](http://www.energiavirasto.fi/documents/10179/0/Sahkonjakeluverkko_suurjannitsuurja_jakeluverkko_suuntaviivat_2012_2015.pdf/e9de867e-513b-4ce5-84d2-322e1c585ba0) [322e1c585ba0](http://www.energiavirasto.fi/documents/10179/0/Sahkonjakeluverkko_suurjannitsuurja_jakeluverkko_suuntaviivat_2012_2015.pdf/e9de867e-513b-4ce5-84d2-322e1c585ba0)
- [5] Lappeenrannan teknillinen yliopisto, Nykyisen valvontamallin toimivuuden ja ohjausvaikutusten arviointi. Tutkimusraportti, 2010, 90 s. Saatavissa (viitattu 13.8.2015): https://www.energiavirasto.fi/documents/10179/0/LUT\_EMV\_road\_map\_raportt i\_Final.pdf/ba94d85c-a4f4-4aaf-ae5e-9164f1280d15
- [6] Energiavirasto, Valvontamenetelmät neljännellä 1.1.2016 31.12.2019 ja viidennellä 1.1.2020 – 31.12.2023 valvontajaksolla Sähkön jakeluverkkotoiminta Sähkön suurjännitteinen jakeluverkkotoiminta, 2015, 120 s. Saatavissa (viitattu 16.2.2016): http://www.energiavirasto.fi/documents/10191/0/Liite\_2\_Valvontamenetelm%C 3%A4t\_S%C3%A4hk%C3%B6njakelu.pdf/c48d64d7-4364-4aa1-a91b-9e1cf1167936
- [7] Janne Laine, Sähkönjakeluverkon komponenttien pitoajat, 2005, 147 s. Saatavissa (viitattu 13.8.2015): [http://www.doria.fi/bitstream/handle/10024/34432/nbnfi](http://www.doria.fi/bitstream/handle/10024/34432/nbnfi-fe20051191.pdf)[fe20051191.pdf?](http://www.doria.fi/bitstream/handle/10024/34432/nbnfi-fe20051191.pdf)...
- [8] Erkki Lakervi, Sähkönjakeluverkkojen suunnittelu, Otatieto Oy, Helsinki, 1996, 110 s.
- [9] Otto Honkasalo, Yleissuunnittelun ja investointien hallinnan kehittäminen Oulun Energia Siirto ja Jakelu Oy:ssä, Diplomityö, Tampere, TTY, Sähkötekniikan koulutusohjelma, 2015, 75+8 s. Saatavissa (viitattu 19.10.2015): [http://dspace.cc.tut.fi/dpub/bitstream/handle/123456789/23108/honkasalo.pdf?seque](http://dspace.cc.tut.fi/dpub/bitstream/handle/123456789/23108/honkasalo.pdf?sequence=3) [nce=3](http://dspace.cc.tut.fi/dpub/bitstream/handle/123456789/23108/honkasalo.pdf?sequence=3)
- [10] Matti Pesonen, 20 kV ilmajohtoverkon maakaapeloinnin vaikutus maasulkusuojaukseen ja loistehotaseeseen, Diplomityö, Lappeenranta, LUT, Sähkötekniikan osasto, 2015, 63+20 s. Saatavissa (viitattu 29.10.2015): <http://www.doria.fi/handle/10024/115959>
- [11] Asset Vision Oy, Sähköverkon maakaapelointi: Loisteho ja maasulkuvirrat, koulutusmateriaali, 2014, 25 s.
- [12] Fingrid Oyj, Loisteho- ja loistehoreserviperiaatteet, asiakaskeskustelu, 32 s. Saatavissa (viitattu 21.1.2016): http://www.fingrid.fi/fi/ajankohtaista/Ajankohtaista%20liitteet/Tapahtumat/Loist eho%20ja%20loistehoreservi\_asiakastilaisuus\_18%208%202014.pdf
- [13] Veli-Matti Laakkonen, diplomi-insinööri, yleissuunnittelija, PKS Sähkönsiirto Oy, Joensuu. Haastattelu 28.10.2015.
- [14] Paavo Haverinen, Sähköasemien varasyöttösuunnitelma, Diplomityö, Espoo, Aalto-yliopiston sähkötekniikan korkeakoulu, 2015, 120+10 s.
- [15] Jukka Ahonen, PKS Sähkönsiirto Oy, PKSS Sähkönjakeluverkon kehittämissuunnitelma 2014-28. Sisäinen raportti, 19 s.
- [16] Jukka Ahonen, PKS Sähkönsiirto Oy. Investointisuunnitelma 2014-2019\_2020- 2023\_2024-28 versio EV yksikköhinnat 20140618T. Sisäinen Excel-tiedosto.